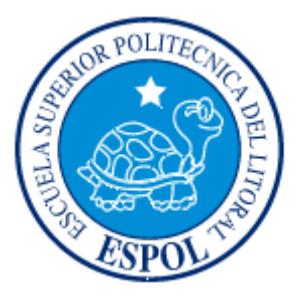

## **ESCUELA SUPERIOR POLITÉCNICA DEL LITORAL**

### **FACULTAD DE INGENIERÍA EN ELECTRICIDAD Y COMPUTACIÓN**

"APLICACIÓN DE SISTEMAS EXPERTOS AL ANALISIS DE SISTEMAS"

### **TESINA DE SEMINARIO**

PREVIA A LA OBTENCIÓN DEL TÍTULO DE:

### **INGENIERO EN CIENCIAS COMPUTACIONALES ESPECIALIZACIÓN SISTEMAS MULTIMEDIA**

## **INGENIERO EN CIENCIAS COMPUTACIONALES ESPECIALIZACIÓN SISTEMAS DE INFORMACIÓN**

### **INGENIERO EN CIENCIAS COMPUTACIONALES ESPECIALIZACIÓN SISTEMAS DE INFORMACION**

PRESENTADA POR:

### LUIS EDUARDO CABEZAS PARRA

### MARCOS XAVIER MONTIEL SALAZAR

JOSE LUIS VILLA MENDEZ

GUAYAQUIL – ECUADOR

2012

## <span id="page-1-0"></span>**AGRADECIMIENTO**

Agradezco primero a Dios, quien me ha dado la fuerza y constancia para lograr mis objetivos, a mi madre, porque es el ser que me dio la vida. A mi padre, mis hermanos por haber confiado en mí. A mis compañeros de la materia de graduación, por toda la constancia que dedicaron para lograr la realización de este proyecto.

Mariuxi, que te puedo decir muchas gracias por estos casi seis años de conocernos mi compañera en los buenos y malos momentos, aunque hemos pasado momentos difíciles siempre has estado brindándome todo tu amor y confianza, hemos pasado tanto que ahora estás conmigo en este día tan importante para mí. Quiero darte las gracias por todo el apoyo que me has dado para continuar y seguir con mi camino, gracias por estar con migo y recuerda que eres lo más importante que tengo.

#### Marcos Xavier Montiel Salazar

Mi sincera gratitud a mis padres, que con su ejemplo de lucha y perseverancia me enseñaron a no desmayar en la consecución de mis metas, y a mis compañeros de tesis con los cuales he compartido la experiencia de llevar a cabo este proyecto.

#### José Luis Villa Méndez

Un gran agradecimiento a mi padre cuyo gran ejemplo fue mi guía para siempre seguir adelante y nunca rendirme, también agradezco a mi madre y a mi hermana cuyo incondicional apoyo fue esencial para poder hacer todo el trabajo que realizado en todo este tiempo hasta lograr culminar mis metas. Por ultimo también agradezco a mis compañeros de tesis cuya comprensión, apoyo y trabajo, nos permitió llegar a alcanzar nuestro objetivo en común.

Luis Eduardo Cabezas Parra

Un agradecimiento muy especial a nuestros profesores de la materia de graduación: MSc. Carlos Jordán Villamar y PH.D. Indira Nolivos Alvarez, que nos guiaron en el desarrollo de este trabajo.

Luis, Marcos, José

## **DEDICATORIA**

Dedico este trabajo a Mariuxi, sin usted a mi lado no lo hubiera logrado, tantas desveladas sirvieron de algo y aquí está el fruto, Gracias por tu apoyo y ánimo que me brindas día a día para alcanzar nuevas metas, tanto profesionales como personales, mi compañera inseparable de cada jornada. Esto es para ti, que mis triunfos también sean los tuyos. Gracias por hacer posible que pudiera culminar esta etapa de mi vida.

Marcos Xavier Montiel Salazar

A Dios, mis padres y hermanas, que me han acompañado a lo largo de mi vida brindándome su apoyo incondicional y el sabio consejo con el cual he podido llegar a la culminación de mis estudios universitarios.

José Luis Villa Méndez

Dedico esta tesis a mi familia cuyo sacrificio y esfuerzo ha sido la guía para poder culminar esta meta, con orgullo les dedico estó

Luis Eduardo Cabezas Parra

## **TRIBUNAL DE SUSTENTACIÓN**

PH.D. Indira Nolivos Alvarez

\_\_\_\_\_\_\_\_\_\_\_\_\_\_\_\_\_\_\_\_\_\_\_\_\_\_\_\_\_\_

PROFESOR DE LA MATERIA DE GRADUACIÓN

MSc. Carlos Jordán Villamar PROFESOR DELEGADO DEL DECANO

\_\_\_\_\_\_\_\_\_\_\_\_\_\_\_\_\_\_\_\_\_\_\_\_\_\_\_\_\_\_\_\_

## <span id="page-5-0"></span>**DECLARACIÓN EXPRESA**

"La responsabilidad del contenido de esta Tesina de Grado, nos corresponde exclusivamente; y el patrimonio intelectual de la misma a la ESCUELA SUPERIOR POLITÉCNICA DEL LITORAL".

(Reglamento de Graduación de la ESPOL)

\_\_\_\_\_\_\_\_\_\_\_\_\_\_\_\_\_\_\_\_\_\_\_\_\_\_\_\_ \_\_\_\_\_\_\_\_\_\_\_\_\_\_\_\_\_\_\_\_\_\_\_\_\_\_\_\_\_\_

Luis Eduardo Cabezas Parra Marcos Xavier Montiel Salazar

José Luis Villa Méndez

\_\_\_\_\_\_\_\_\_\_\_\_\_\_\_\_\_\_\_\_\_\_\_\_\_\_\_\_\_\_\_\_

### **RESUMEN**

La realización de este trabajo tiene como principal objetivo desarrollar una aplicación web que servirá para simular la interacción existente entre los seres vivos de un mismo ecosistema.

Otro objetivo a mencionar es utilizar la aplicación como herramienta educativa la cual conseguirá una mayor inmersión de lo que se lograría con los métodos de enseñanzas tradicionales.

Para el desarrollo y utilización de nuestro sistema como herramienta de aprendizaje se pondrán énfasis no solo en captar la atención de los usuarios a través de un juego dinámico y entretenido sino de mantenerla, para esto se debe ser empático y ponerse en el lugar del jugador, para que le resulte interesante la aplicación.

Nuestro trabajo permite emular por medio de una aplicación la habilidad de toma de decisiones mediante relaciones, según las interacciones existentes entre los seres vivos de un ecosistema y las respuestas del usuario durante la ejecución del sistema.

Posterior a la realización de esta aplicación se realizó pruebas con usuarios finales que cumplan con todos los requisitos necesarios para tener resultados válidos, estos usuarios son personas de diferentes edades, especialmente niños lo que entregó un mayor rango de resultados. Las pruebas se ejecutaron bajo un plan elaborado, previo a las mismas y se cuantificó todo tipo de retroalimentación recibida.

En cuanto a las limitantes encontradas durante la implementación, muchas están dadas por la falta de disponibilidad de modelos 3D gratuitos de especies marinas motivo por el cual nos limitó en el universo de selección de especies.

# ÍNDICE GENERAL

<span id="page-8-0"></span>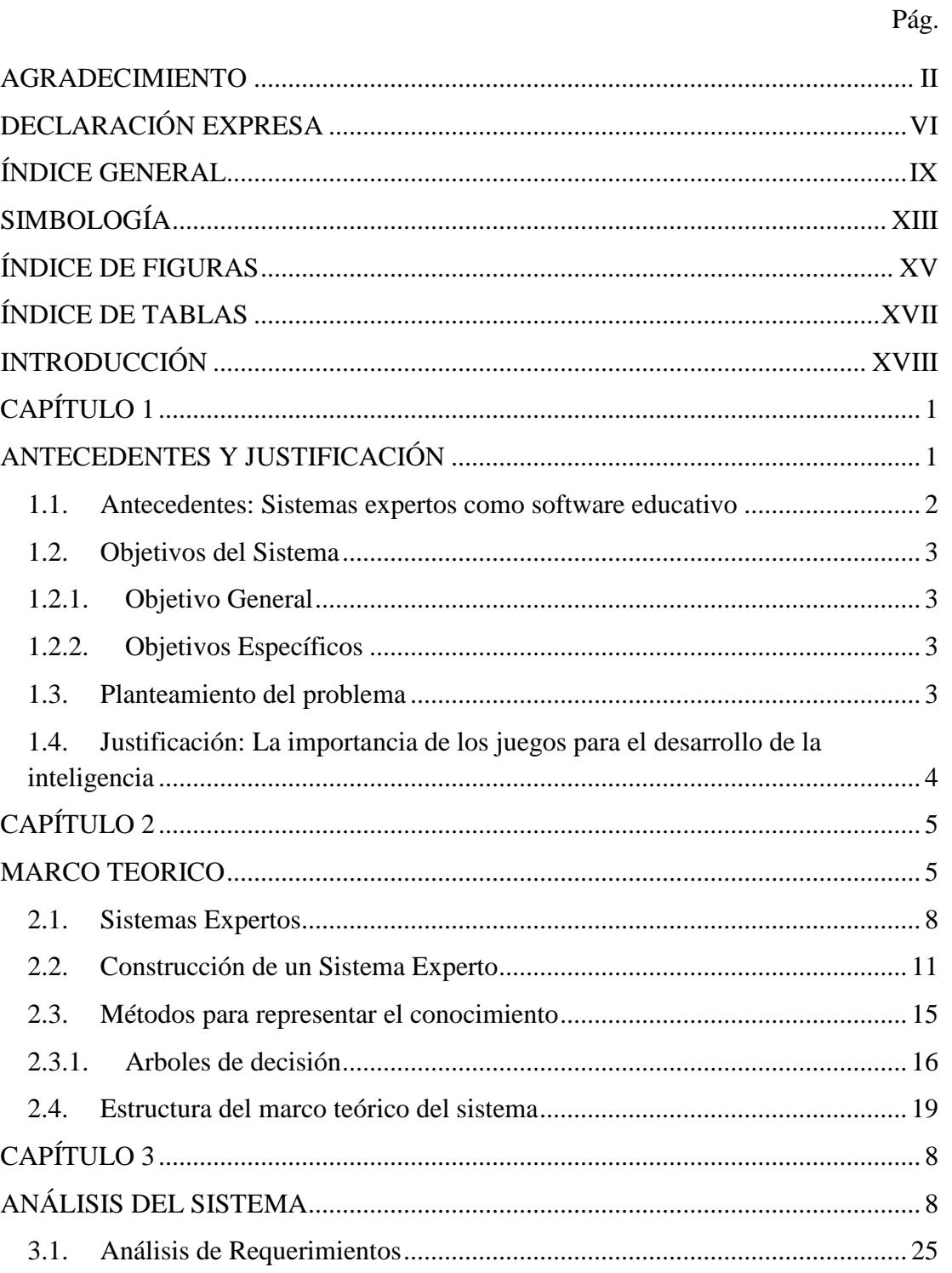

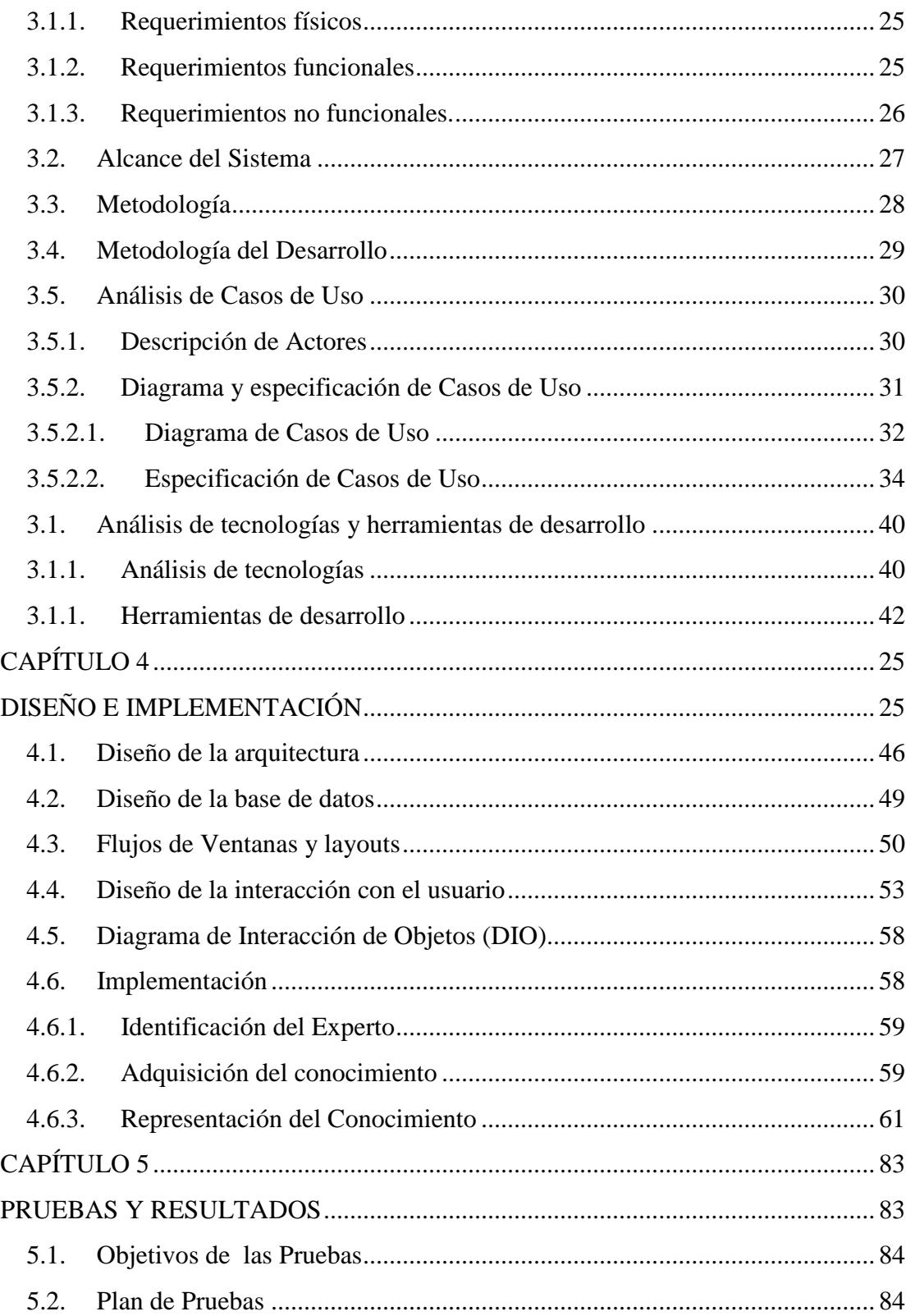

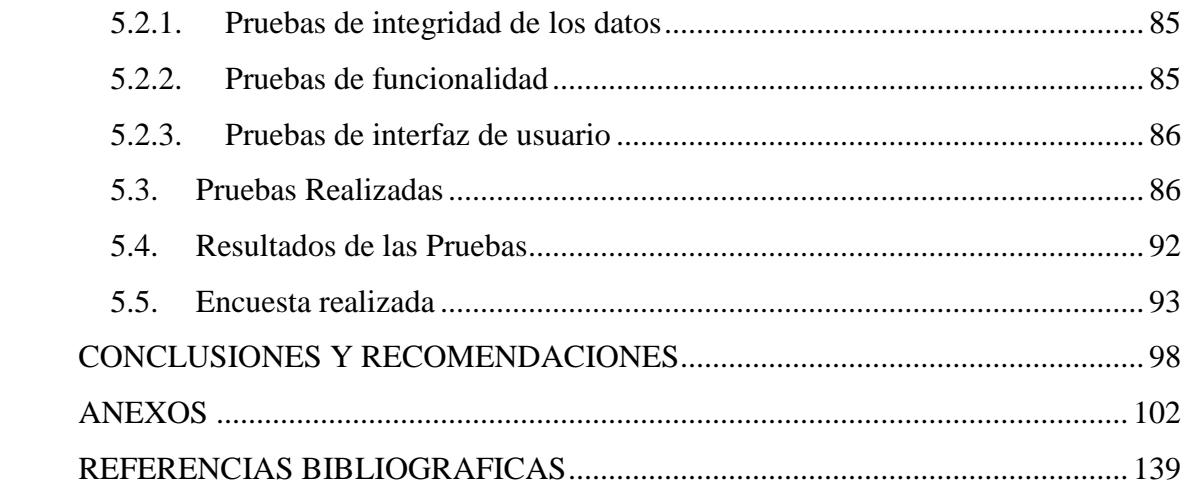

## **ABREVIATURAS**

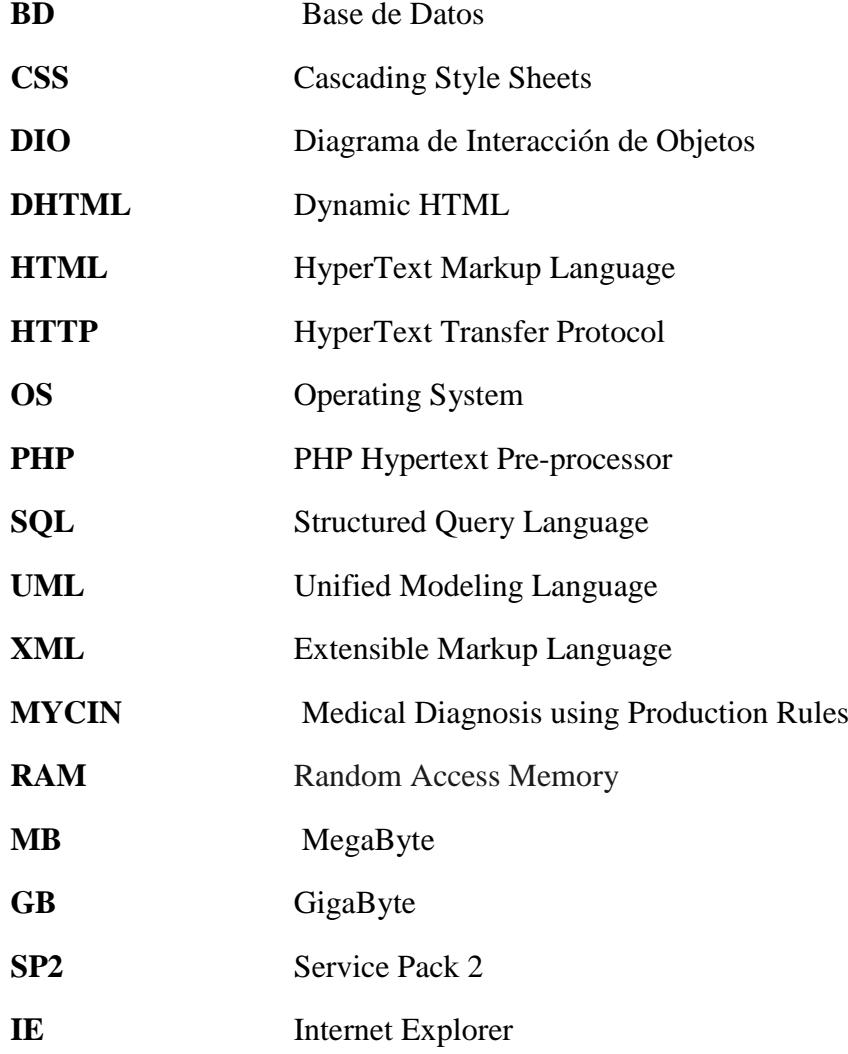

# **SIMBOLOGÍA**

<span id="page-12-0"></span>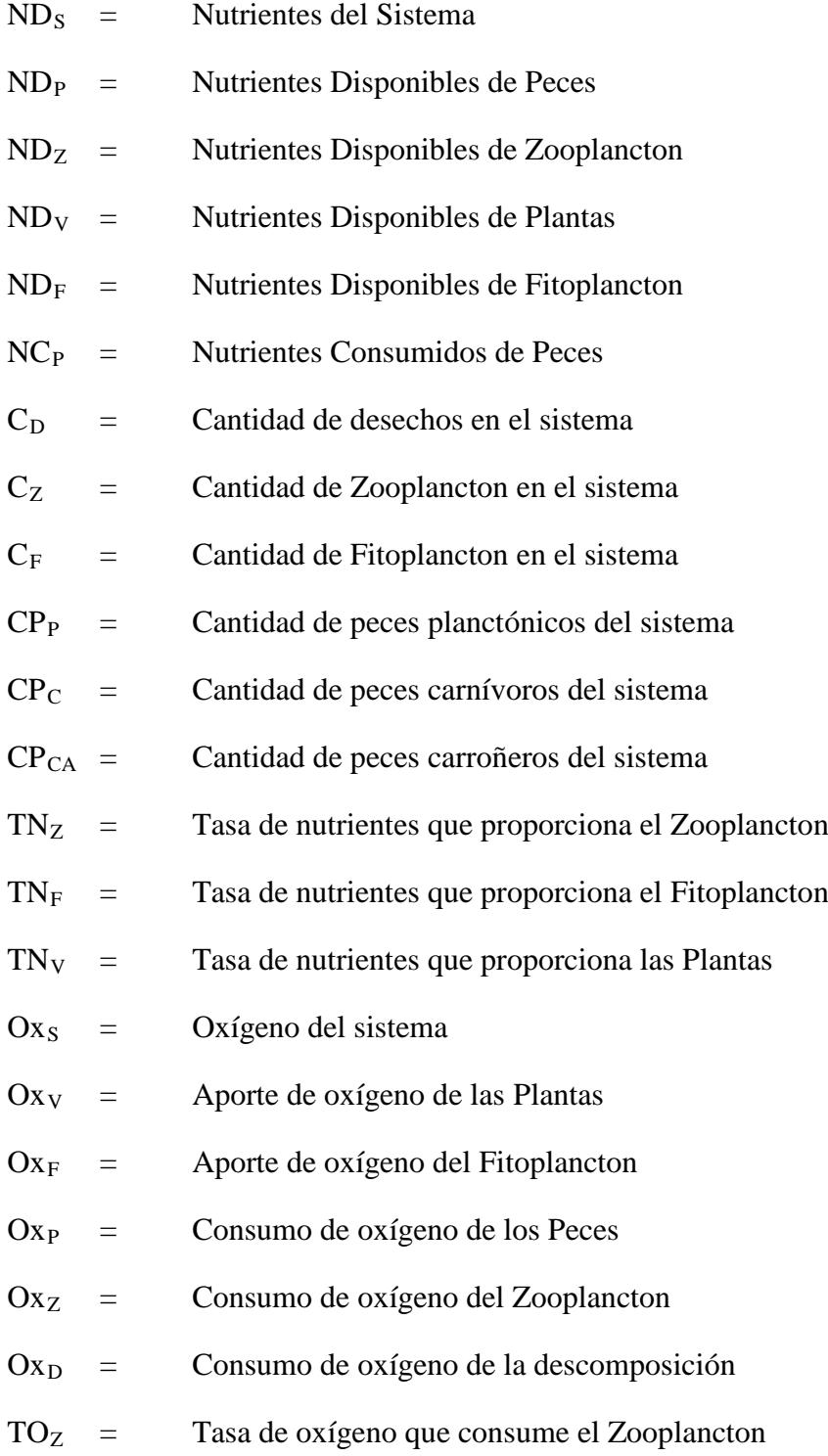

- $TO_F$  = Tasa de oxígeno que proporciona el Fitoplancton
- $TO<sub>V</sub>$  = Tasa de oxígeno que consume las Plantas
- $TO<sub>P</sub>$  = Tasa de oxígeno que consume las Plantas
- $EQ<sub>S</sub> =$  Equilibrio del Sistema
- $SP_p$  = Supervivencia de pez planctónico
- $SP_C$  = Supervivencia de pez carnívoro
- $SP<sub>CA</sub>$  = Supervivencia de pez carroñero

## **ÍNDICE DE FIGU**

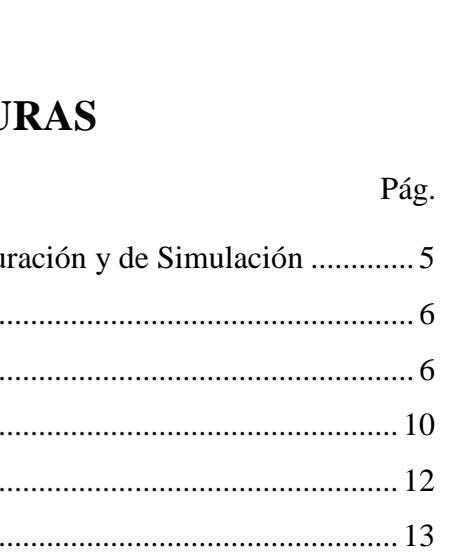

<span id="page-14-0"></span>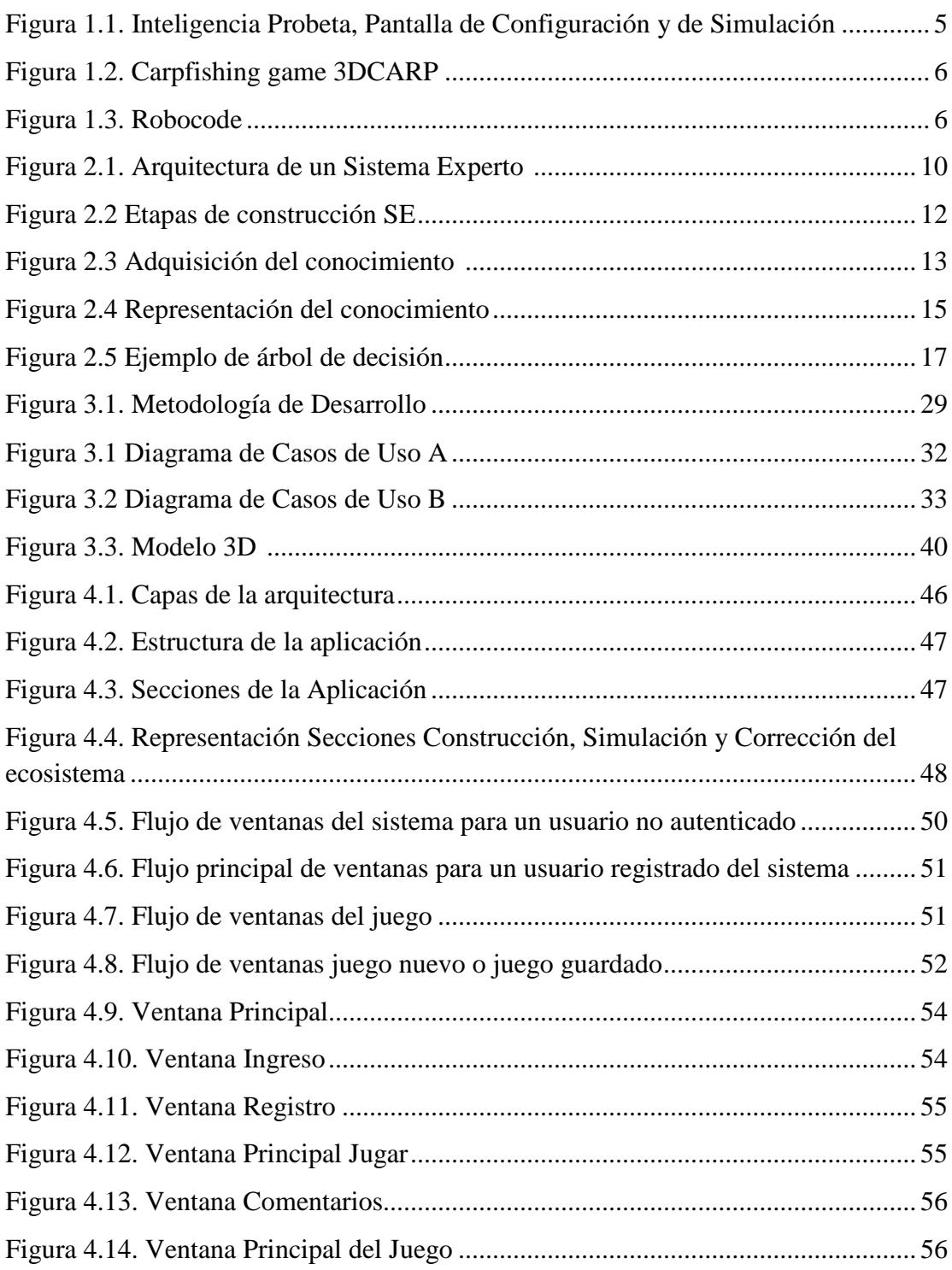

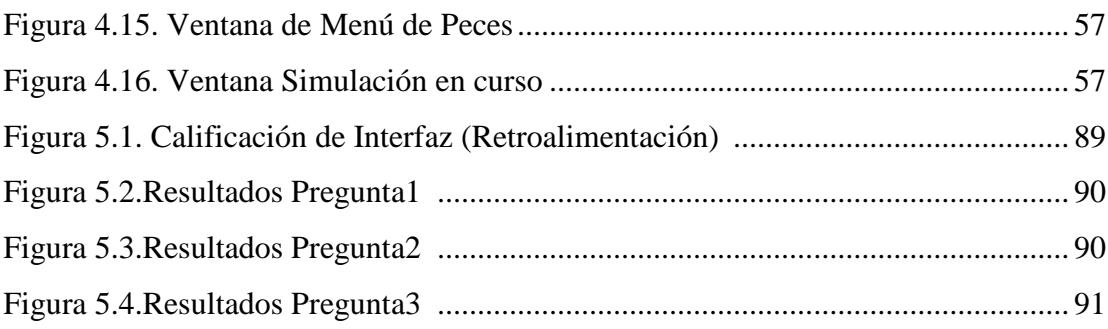

# **ÍNDICE DE TABLAS**

<span id="page-16-0"></span>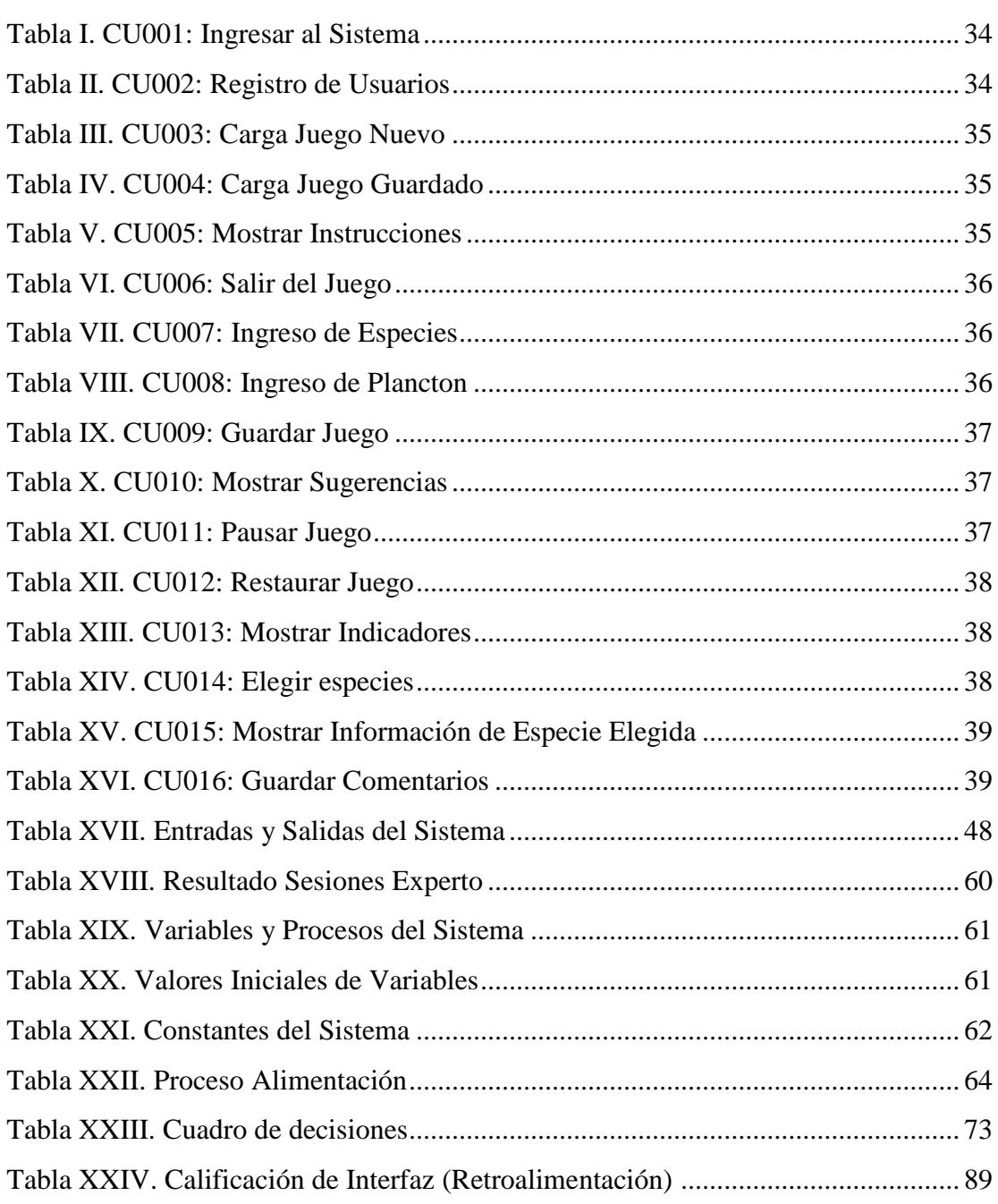

## **INTRODUCCIÓN**

<span id="page-17-0"></span>La versatilidad que ofrece la informática en la actualidad permite pensar en la adaptabilidad de ciertos sistemas en la enseñanza de cualquier disciplina, especialmente en aquellas donde los conocimientos adquiridos son más teóricos y en donde la visualización de estos conocimientos en condiciones normales es casi inexistente.

Los sistemas expertos son utilizados en estos casos porque nos permiten simular diferentes situaciones de una disciplina gracias al conocimiento adquirido de un experto el cual es integrado en el sistema. Gracias a estos sistemas, los usuarios no solo pueden ver, sino interactuar con el conocimiento del experto

La Inteligencia Artificial es un área de la Tecnología de la Información que más interés está despertando en la actualidad. La razón por el interés actual es el desarrollo de los llamados Sistemas Expertos.

Estos sistemas poseen el apoyo del conocimiento almacenado de un campo de acción específico y que por medio de una serie de procedimientos son capaces de ofrecer al usuario de estos sistemas una respuesta similar a la que un experto en dicho campo podría ofrecer.

Estos sistemas han demostrado resultados satisfactorios en áreas como el diagnostico medico (MYCIN), soporte técnico a clientes (LOGITECH), identificación de la estructura molecular (DENDRAL), etc.

La razón del éxito de estos sistemas, es que detrás de un Sistema Experto existe una persona real que proporciona sus conocimientos y experiencias en el desarrollo del sistema, los cuales son recolectados por los Ingenieros del Conocimiento que crean los Sistemas Expertos y además deben estar en contacto permanente con el experto para formular reglas que sirvan para construir el sistema.

Para un mejor entendimiento del presente proyecto, se elaboraron cinco capítulos que demuestra la importancia del mismo, entre estos se menciona el Capítulo 1 en donde se analizan los objetivos a cumplir y los antecedentes de un sistema experto como software educativo. En el Capítulo 2 se detalla la estructura teórica del sistema que contiene todo el conocimiento de base que le permite al lector entender todo lo relacionado con la metodología utilizada. El Capítulo 3 es el cuerpo de la tesis, es decir, se analiza paso a paso las etapas en la construcción del sistema. En el Capítulo 4 se realiza el diseño e implementación del sistema. Y por último el Capítulo 5 trata de las pruebas y los resultados que lanzan las mismas.

# **CAPÍTULO 1**

# <span id="page-19-1"></span><span id="page-19-0"></span>**ANTECEDENTES Y JUSTIFICACIÓN**

#### <span id="page-20-0"></span>**1.1. Antecedentes: Sistemas expertos como software educativo**

El aprendizaje es una actividad continua del ser humano. Se aprende a lo largo de toda la vida, aunque no siempre en forma sistemática; a veces es fruto de las circunstancias del momento, otras, de actividades planeadas por alguien (la persona o un agente externo) y que el aprendiz lleva a cabo en aras de dominar aquello que le interesa aprender. [2]

Una de las aplicaciones de la informática en el ámbito educativo la constituye la denominada Enseñanza Asistida por Computador (EAC). El objetivo fundamental es la producción de materiales educativos que sirvan como herramienta de ayuda en el proceso de enseñanza/aprendizaje.

A los programas de EAC se les critica su incapacidad para mantener un diálogo abierto con los alumnos. Siempre es la computadora quien presenta la información y espera la respuesta del alumno. A causa de ello se incorporan nuevas técnicas procedentes del campo de la inteligencia artificial tales como representación del conocimiento, sistemas expertos, redes neuronales y procesamiento de lenguaje natural. [10]

#### <span id="page-21-1"></span><span id="page-21-0"></span>**1.2. Objetivos del Sistema**

### **1.2.1. Objetivo General**

Desarrollar una aplicación web que represente la interacción entre poblaciones de organismos vivos que comparten un mismo nicho ecológico para mantener el equilibrio del sistema.

#### <span id="page-21-2"></span>**1.2.2. Objetivos Específicos**

- Desarrollar la aplicación web de manera que pueda ser utilizada como herramienta educativa.
- Mostrar a manera de juego una simulación de las interacciones de los seres vivos en un ambiente acuático.
- Comprender que todos los seres vivos de un ecosistema están relacionados por la alimentación y dependen unos de otros para sobrevivir.
- Distinguir diferentes seres vivos en función de su alimentación: productores, consumidores y descomponedores.

### <span id="page-21-3"></span>**1.3. Planteamiento del problema**

El problema planteado a resolver es de simular la interacción de seres vivos en un ecosistema específico.

Después de analizar el problema planteado y de discutirlo en una reunión con la profesora encargada de la materia y la experta en el tema se logró definir el problema: *"Desarrollar una aplicación multimedia que sirva como herramienta de aprendizaje y que simule la interacción existente entre los seres vivos en un ambiente acuático".* La aplicación multimedia será desarrollada como un juego interactivo en el cual el usuario podrá intervenir directamente en el ecosistema seleccionando peces, plantas,

rocas (Refugios) e ingresando cantidades de fitoplancton. Así el usuario aprenderá de las interacciones entre ellos y observando el efecto que tienen las especies seleccionadas en el equilibrio del ecosistema, la misma que es el objetivo de la simulación.

## <span id="page-22-0"></span>**1.4. Justificación: La importancia de los juegos para el desarrollo de la inteligencia**

El juego es una necesidad básica para un buen desarrollo de la inteligencia y también para el equilibrio físico emocional acorde a la edad.

Jugando se desarrolla aptitudes físicas, inteligencia emocional, creatividad, imaginación, capacidad intelectual, habilidades sociales y al tiempo que se desarrolla todo esto, se disfruta y se entretiene.

Se ha considerado explotar todos los factores que se desarrollan al jugar, por ende se definió que la aplicación simule la interacción entre poblaciones de un mismo ecosistema basándonos en un tipo de juego estructurado que consistes en tener reglas y normas a la vez que sea sencillo, didáctico y fácil de aprender. Teniendo en cuenta las características del juego, se consideró establecer que el ecosistema donde van a interactuar las diferentes poblaciones de especies sea un ambiente acuático, en la actualidad existen ya implementados algunos juegos que utilizan la inteligencia artificial como plataforma de desarrollo entre los cuales tenemos:

*Inteligencia Probeta*, Es un juego donde puedes crear un biosistema de criaturas vivas que crecen, se aparean, se reproducen, mueren e incluso evolucionan. La aplicación utiliza como metodología redes bayesianas y redes neuronales ver Figura 1.1.

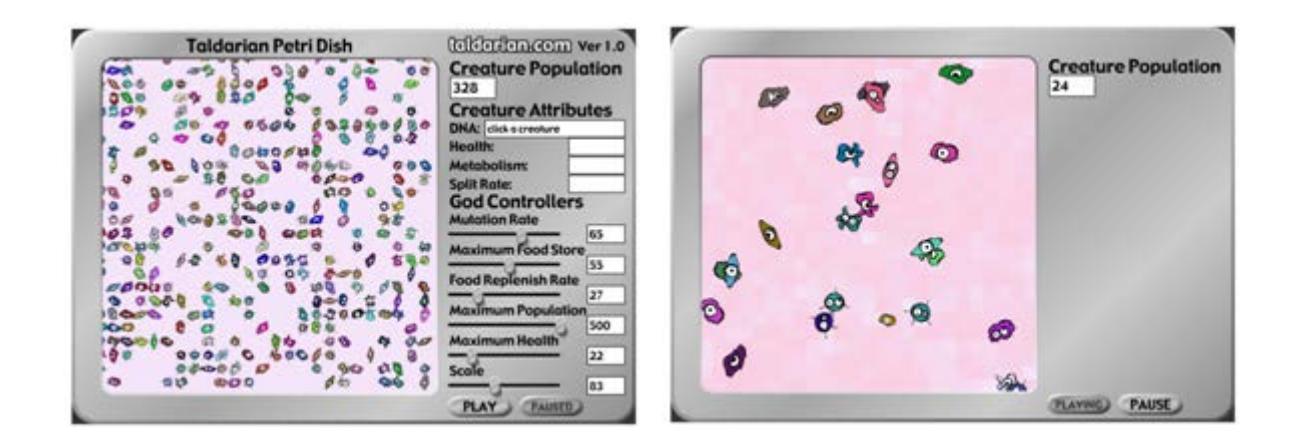

*Figura 1.1. Inteligencia Probeta, Pantalla de Configuración y de Simulación [11]*

*Carpfishing game 3DCARP,* Los peces en este juego son objetos 3D que utilizan la inteligencia artificial para buscar alimento mientras que evitan ser capturados. Cada pez utiliza una serie complicada de decisiones lógicas para decidir si alimentarse o no. Cuando un pez se alimenta su confianza aumenta y es más probable que tome el cebo del anzuelo. La aplicación utiliza como metodología arboles de decisión ver Figura 1.2.

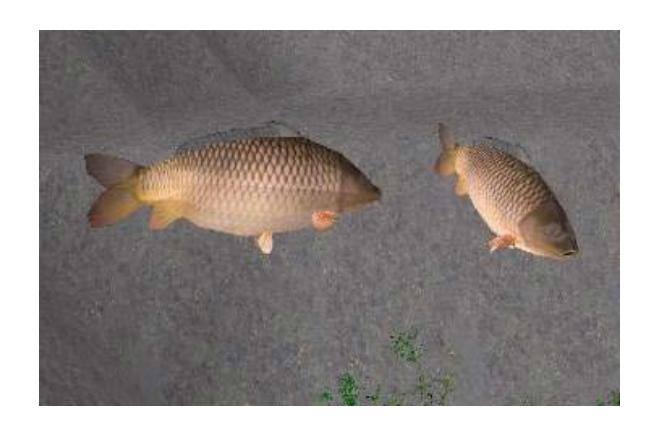

*Figura 1.2. Carpfishing game 3DCARP [12]*

*Robocode,* Es un simulador de combates entre tanques desarrollado por IBM. El tanque debe recorrer el campo de batalla para evitar ser disparado por sus oponentes y evitar también chocar contra las paredes. Además, para ganar, el tanque debe localizar a su adversario y dispararle. La aplicación utiliza algoritmos genéticos que consiste en generar aleatoriamente una población que, en general, no hace gran cosa. De ahí se toman los mejores, que se evalúan en la siguiente generación. La mutación y el cruce son los responsables de que aparezcan nuevos individuos (que son fuente de mejoras). Ver Figura 1.3

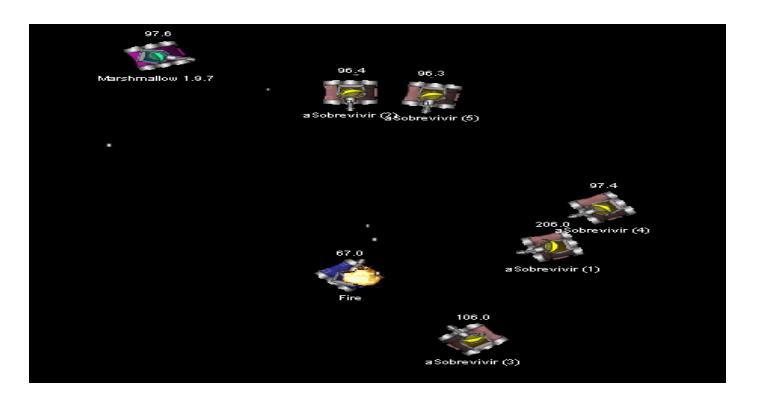

*Figura 1.3. Robocode [18]*

**CAPÍTULO 2**

## <span id="page-25-1"></span><span id="page-25-0"></span>**MARCO TEORICO**

#### <span id="page-26-0"></span>**2.1. Sistemas Expertos**

Un sistema experto se puede definir como una aplicación que contiene el conocimiento de un experto en un determinado dominio, y lo pone a disponibilidad de usuarios no expertos. El sistema utiliza el conocimiento sobre el domino y una estrategia de control específica para llegar a las soluciones.

Desde la mitad de los años 60 se crearon muchos sistemas expertos en diferentes campos desde operaciones espaciales, hasta sistemas de decisión sobre pacientes en unidades de cuidados intensivos en hospitales.

Se califica al sistema experto como sistema y no como programa, porque tiene diferentes componentes, tales como una base de conocimiento, mecanismos de inferencia, base de hechos, etc. Todos estos componentes interactúan entre sí simulando el proceso de solución del problema que realiza un experto en el dominio.

Dado que un sistema experto pretende emular la actividad de los expertos humanos, debería disponer de las siguientes características: [1]

- Resolución del problema que se plantea de manera análoga como lo haría un experto humano.
- Trabajo con datos incompletos o información imprecisa.
- Capacidad de aprendizaje.

• Reestructuración de los conocimientos de los que dispone en función de nuevos datos o información.

En un sistema experto se consideran tres componentes básicos: la base de hechos, la base de conocimientos y el motor de inferencias ver Figura 2.1.

*La base de conocimiento*, está formada por toda la información disponible sobre el dominio en el que se desarrolla la aplicación.

*La base de hechos*, está constituida por los datos sobre la situación concreta que va a ser considerada. Además puede utilizarse como memoria auxiliar o de trabajo para almacenar los modos de razonamiento. De esta forma el sistema es capaz de explicar cómo ha conseguido llegar al resultado final.

*El motor de inferencia*, se encarga de gestionar la información existente en la base de conocimiento y los datos de la base de hechos, relacionándolos para razonar sobre ellos y obtener un resultado.

En una aplicación, se toman decisiones o se establecen hechos de manera secuencial. Este proceso de utilizar hechos actuales y conocimiento contenido en la base de conocimiento para establecer hechos adicionales o decisiones, continua en forma de cadena hasta llegar a un hecho especificado como objetivo. El mecanismo de control lleva a cabo, principalmente, un procesamiento simbólico denominado inferencia. El conocimiento que contienen las reglas puede utilizarse de diferentes maneras en el proceso de inferencia. Por consiguiente, el mecanismo de control puede consistir en varias y diferentes estrategias de inferencia [3].

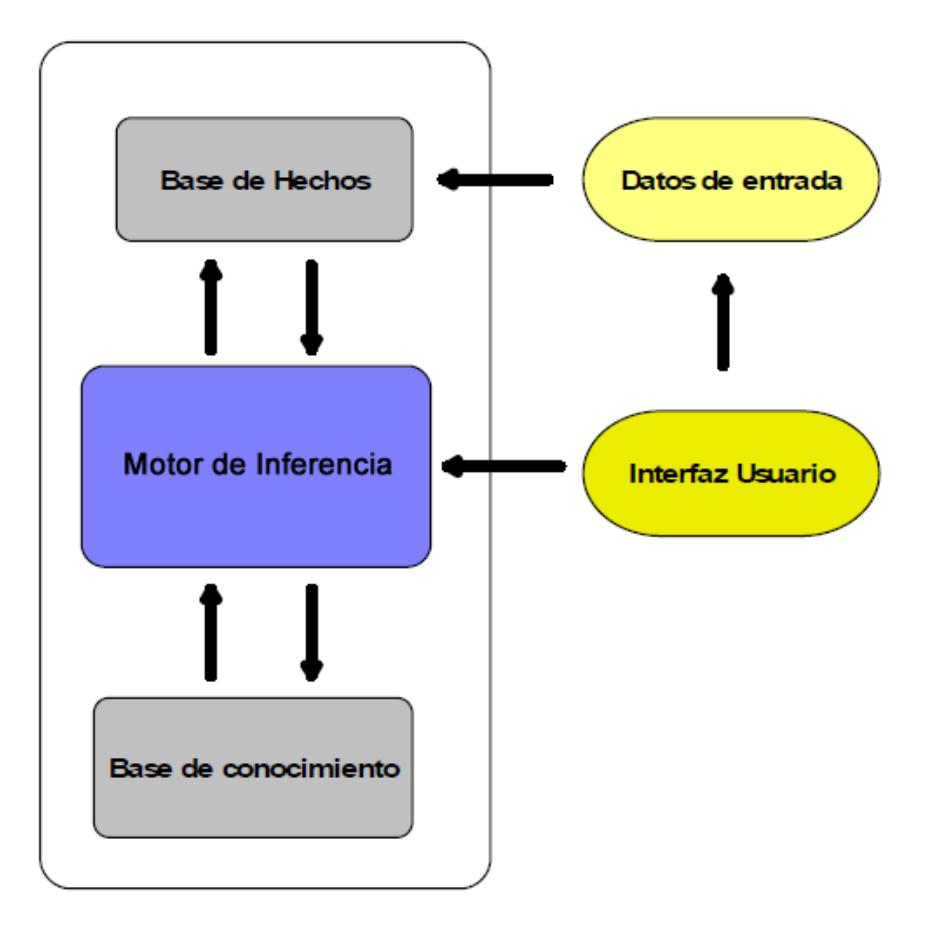

*Figura 2.1. Arquitectura de un Sistema Experto* [3]

Las ventajas que plantean estos sistemas automáticos frente a los expertos humanos son varias. Por una parte el conocimiento contenido en los sistemas expertos es más fácil de documentar y de transferir que el de los expertos humanos. Por otra parte ese conocimiento es remanente, es decir, permanece tras la desaparición de los expertos.

Asimismo resulta fácilmente transportable y no está sujeto a factores que pueden afectar al rendimiento humano como cansancio, enfermedad o presión [1].

### <span id="page-29-0"></span>**2.2. Construcción de un Sistema Experto**

En todo desarrollo de un sistema, juega un papel importante el equipo de trabajo. Para el desarrollo de un sistema experto, se consideran las siguientes clases de personas que interactúan en su creación:

- 1. **El experto:** La función del experto es la de poner sus conocimientos especializados a disposición del Sistema.
- 2. **El ingeniero del conocimiento:** Es el encargado de realizar las preguntas al experto, estructura sus conocimientos y los implementa en la base de conocimientos.
- 3. **El usuario**: Aporta sus deseos y sus ideas, determina especialmente el escenario en el que debe aplicarse el Sistema Experto.

Etapas de construcción de un sistema experto:

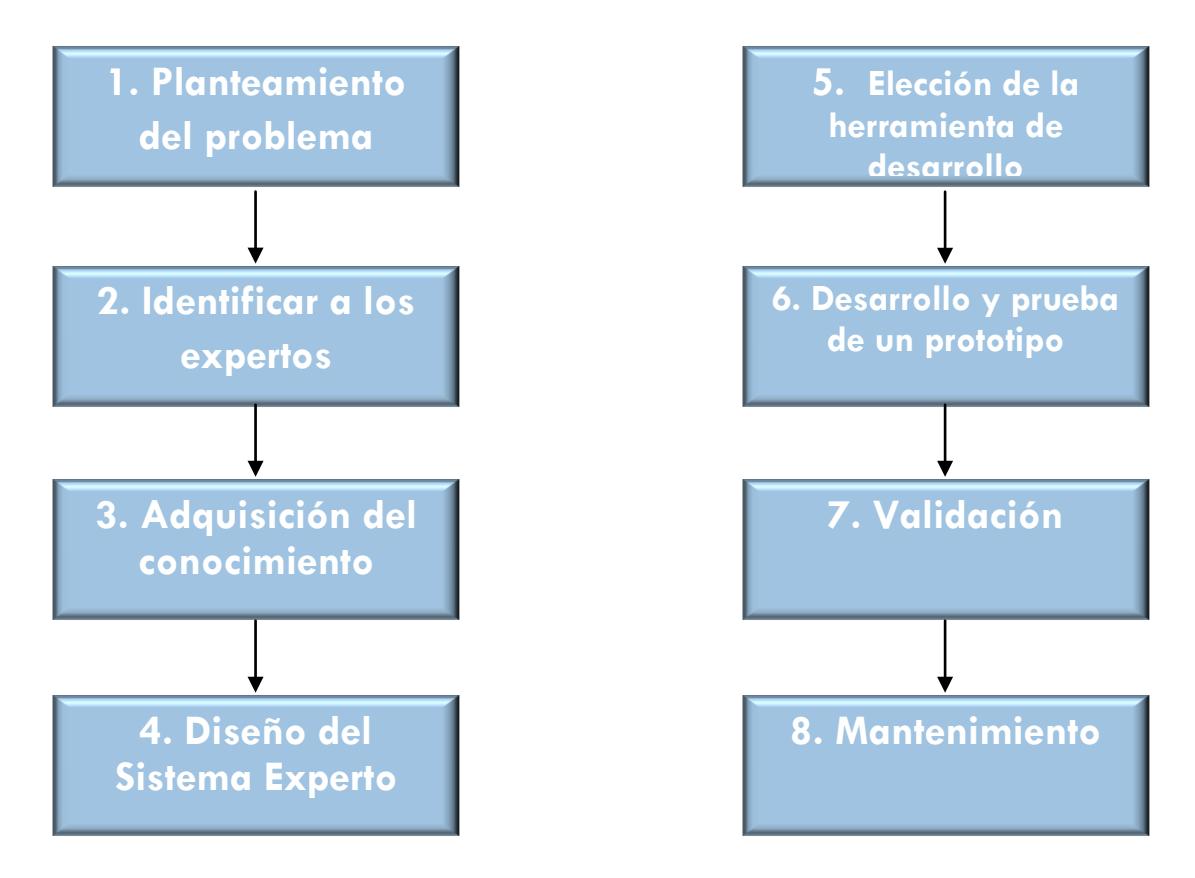

*Figura 2.2 Etapas de construcción SE*

*Planteamiento del Problema*, Precisamente en la primera fase del proyecto es de vital importancia determinar correctamente el ámbito estrechamente delimitado de trabajo. Por lo que, el ingeniero del conocimiento y el experto trabajan muy unidos para elaborar el problema que debe ser resuelto por el sistema.

*Identificar a los expertos*, Una vez identificado el problema se selecciona a las personas (expertos) que tienen conocimientos especializados en dicho problema.

*Adquisición del conocimiento***,** Una vez delimitado el dominio, nuestro sistema se debe ampliar con los conocimientos del experto. El experto debe comprobar constantemente si su conocimiento ha sido transmitido de la forma más conveniente. El ingeniero del conocimiento es responsable de una implementación correcta, pero no de la exactitud del conocimiento. La responsabilidad de esta exactitud recae en el experto.

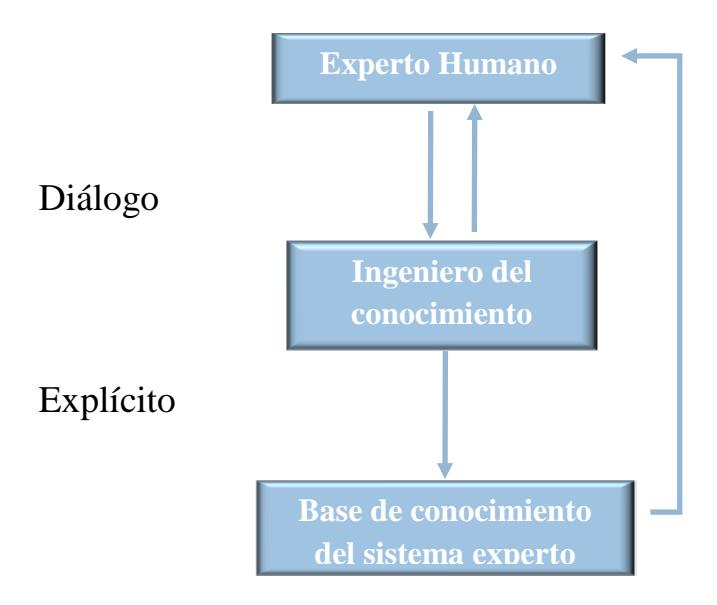

*Figura 2.3 Adquisición del conocimiento*

*Diseño del Sistema Experto y elección de herramienta de desarrollo***,** Este es un paso muy importante porque hay que diseñar el sistema para que cumpla con las expectativas del experto y del ingeniero de conocimientos, la elección de la herramienta de desarrollo debe ser la que mejor proporcione un ambiente para reflejar el conocimiento del experto para resolver un problema.

*Desarrollo de prototipos***,** Existen dos importantes riesgos en el desarrollo de Sistemas Expertos:

- No existen implementaciones similares que puedan servir de orientación al encargado del desarrollo en la casi totalidad de los casos.
- En muchos puntos, los requisitos necesarios están esbozados con muy poca precisión.

Un método efectivo para la disminución de los problemas anteriores, es la implementación de un prototipo de Sistema Experto que permita llevar a cabo las funciones más importantes de éste.

Para Sistemas Expertos, la implementación de prototipos es el procedimiento más adecuado, pues posibilita una rápida reacción a los deseos en constante cambio, tanto por parte de los expertos como parte del usuario.

*Verificación y pruebas*, Por último es necesaria la implementación del sistema elaborado. Para ello se realizan diversas clases de pruebas. Dichas pruebas ayudan al mejoramiento y a la depuración final del sistema, para obtener un producto que cubra las necesidades del usuario.

*Validación***,** Una vez definidas y estructuradas las bases del sistema experto se procede a la integración de la parte cognoscitiva y tradicional del sistema, incluyendo las aprobaciones del experto, usuario e ingeniero del conocimiento.

### <span id="page-33-0"></span>**2.3. Métodos para representar el conocimiento**

La manera en la que el conocimiento es representado afecta el desarrollo, eficiencia, velocidad y mantenimiento del sistema experto. Los métodos que se utilizan para representar el conocimiento son los siguientes:

- Reglas de inferencia
- Arboles de decisión (método a estudiar)
- Redes Bayesianas
- Lógica Difusa
- Redes neuronales

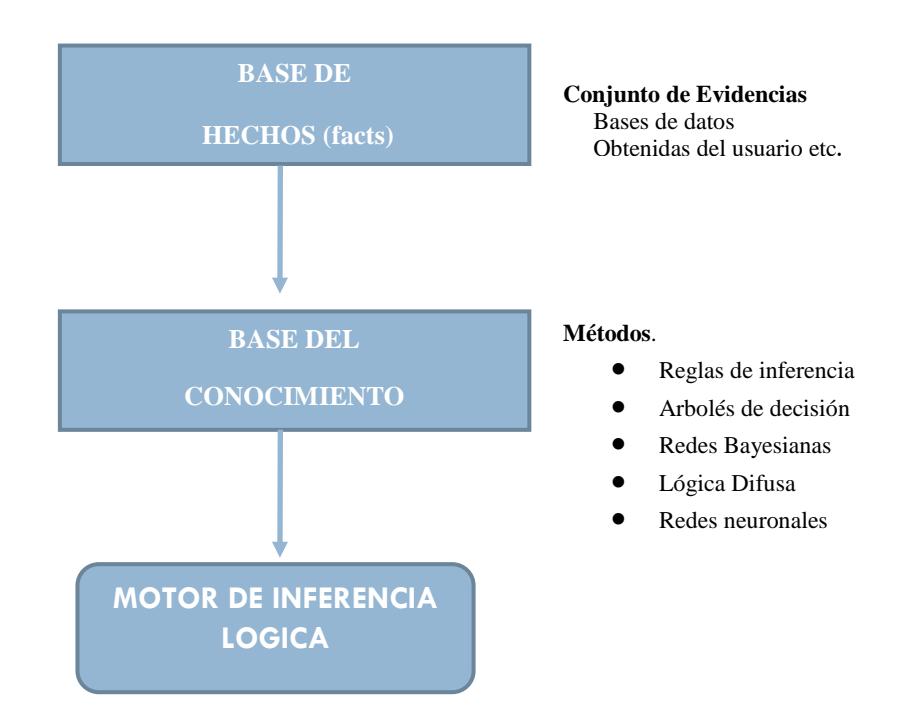

*Figura 2.4 Representación del conocimiento*

#### <span id="page-34-0"></span>**2.3.1. Arboles de decisión**

Un **árbol de decisión** es un modelo de predicción utilizado en el ámbito de la inteligencia artificial. Se constituye por diagramas de construcciones lógicas, muy similares a los sistemas de predicción basados en reglas, que sirven para representar y categorizar una serie de condiciones que ocurren de forma sucesiva, para la resolución de un problema.

Un árbol de decisión tiene unas entradas las cuales pueden ser un objeto o una situación descrita por medio de un conjunto de atributos y a partir de esto devuelve una respuesta la cual en últimas es una decisión que es tomada a partir de las entradas. Los valores que pueden tomar las entradas y las salidas pueden ser valores discretos o continuos. Se utilizan más los valores discretos por simplicidad, cuando se utilizan valores discretos en las funciones de una aplicación se denomina clasificación y cuando se utilizan los continuos se denomina regresión.

Un árbol de decisión lleva a cabo un test a medida que este se recorre hacia las hojas para alcanzar así una decisión. El árbol de decisión suele contener nodos internos, nodos de probabilidad, nodos hojas y arcos. Un nodo interno contiene un test sobre algún valor de una de las propiedades. Un nodo de probabilidad indica que debe ocurrir un evento aleatorio de acuerdo a la naturaleza del problema, este tipo de nodos es redondo, los demás son cuadrados. Un nodo hoja representa el valor que devolverá el árbol de decisión y finalmente las ramas brindan los posibles caminos que se tienen de acuerdo a la decisión tomada [13]. Ver Figura 2.5

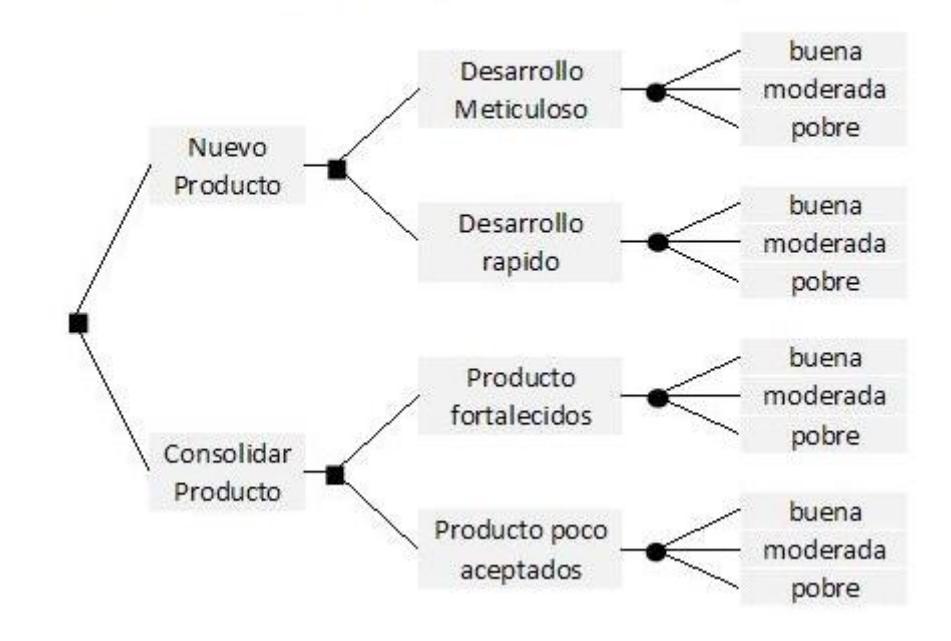

¿Deberíamos desarrollar un nuevo producto o consolidar uno ya desarrollado?

*Figura 2.5 Ejemplo de árbol de decisión [14]*

*Aplicaciones*, Los árboles de decisión como parte importante de la inteligencia Artificial tienen múltiples e importantes aplicaciones en todos los campos de las ciencias en general, entre ellas: toma de decisiones de inversión, reinversión, políticas de créditos, financiamiento a corto y largo plazo, ciencias médicas y los juegos de azar, a continuación se dará ejemplos de estos dos últimos campos de aplicación.

Un Árbol de Decisiones de un juego es una gráfica por niveles, en la cual cada nodo representa un posible **estado del juego** (la situación actual que ocupan
las fichas, las piezas o los jugadores en un determinado momento del juego), y de cada nodo pueden derivar ramificaciones que conectan a otros **nodos sucesores** y que representan el abanico de las decisiones que en cada momento del juego puede adoptar el respectivo jugador que tiene el turno, las cuales conducen a nuevos y subsecuentes estados del juego. En otras palabras, cada nodo representa un punto de decisión para el jugador que en ese momento tiene el turno, y cada ramificación que deriva de un nodo es una alternativa de jugada que puede realizar el jugador y que conduce a un nuevo estado del juego. Cuando de un nodo ya no es posible la derivación de nuevas ramificaciones, entonces se le conoce como un **Nodo Terminal**, el cual indica que se ha llegado a un estado final en el que alguno de los jugadores perdió el juego o se produjo un empate o ya no se puede realizar ninguna jugada válida según las reglas del juego. [15]

Un Árbol de Decisiones en las ciencias médicas es una herramienta práctica y de valor agregado por ende existen algunos estudios que han llevado a esta técnica a tener existo en la medicina entre estos estudios tenemos:

**Clasificación del dengue hemorrágico utilizando árboles de decisión en la fase temprana de la enfermedad,** este estudio consiste en aplicar la técnica de árboles de decisión a la búsqueda de signos de alarma de gravedad en la fase temprana de la enfermedad [16].

**Aplicación de árboles de decisión en emergencias médicas**, permite tomar decisiones y llegar a una solución ante cada problema que se presenta en un paciente que acude con dolor precordial como sistemas de enfermedades del corazón [17].

#### **2.4. Estructura del marco teórico del sistema**

La tasa o intensidad a la cual las plantas (productores de un ecosistema) capturan y almacenan una cantidad dada de energía se denomina productividad primaria bruta, la que está determinada por la cantidad de agua y temperatura disponibles. Y producción primaria neta es la que queda luego de restar la energía que las plantas usan para su mantenimiento (como respiración, construcción de tejidos y reproducción). Parte de esta energía (la que forma los tejidos vegetales) es consumida por animales planctónicos o usada por otros organismos cuando la planta muere. Las plantas contienen mucha menos energía que la que asimilaron debido a la gran cantidad que consumen para su mantenimiento, solo la energía que las plantas no usan para mantenerse está disponible para ser almacenada por los animales.

En un ecosistema los organismos se comen unos a otros por lo que es necesario agruparlos teniendo en cuenta su fuente de energía.

- Seres autótrofos
- Seres heterótrofos

**Seres autótrofos**, Se denominan autótrofos a todos los organismos que tienen la capacidad de generar sus propios alimentos, a través de sustancias inorgánicas para su metabolismo. Los organismos autótrofos producen su masa celular y materia orgánica, a partir del dióxido de carbono, que es inorgánico, como única fuente de carbono, usando la luz o sustancias químicas como fuente de energía.

Se pueden clasificar en:

**Fotosintéticos,** Emplean como fuente de energía la luz solar. En el grupo de los organismos autotróficos, los fotosintéticos constituyen el grupo más importante.

**Quimiosintéticos o Quimiautrotofos,** Emplean como fuente de alimentación CO2, compuestos de azufre y de nitrógeno, proceso para obtener sus alimentos se conoce como quimiosíntesis y solo se presentan en algunas bacterias.

Los seres autótrofos son una parte esencial en la cadena alimenticia, ya que absorben la energía solar o fuentes inorgánicas como el dióxido de carbono y las convierten en moléculas orgánicas que son utilizadas para desarrollar funciones biológicas como su propio crecimiento celular y la de otros seres vivos llamados **heterótrofos** que los utilizan como alimento.

Ejemplos de seres autótrofos:

• Plantas

- Algas
- **Bacterias**

**Las plantas fotosintéticas**, que obtienen su energía directamente del sol, se las denomina *productores*. Elaboran moléculas orgánicas ricas en energía y a partir de ellas se alimentan los demás organismos.

**Las algas,** Las aguas continentales comprenden ríos, lagos y lagunas permanentes en el tiempo, es decir, poco susceptibles de secarse totalmente. La vegetación en los ríos está formada por algas microscópicas que se encuentran en el fondo, adheridas a piedras y al suelo para evitar el arrastre de la corriente.

**Seres heterótrofos**, Los heterótrofos obtienen la energía rompiendo las moléculas de los seres autótrofos que han comido. Incluso los animales carnívoros dependen de los seres autótrofos porque la energía y su composición orgánica obtenida de sus presas proceden en última instancia de los seres autótrofos que comieron sus presas.

Los organismos heterótrofos (del griego hetero, otro, desigual, diferente y trofo, que se alimenta), en contraste con los organismos autótrofos, son aquellos que deben alimentarse con las sustancias orgánicas sintetizadas por otros organismos, bien autótrofos o heterótrofos a su vez. Entre los organismos heterótrofos se encuentra multitud de bacterias y predominantemente los animales.

- Animales
- Protistas: organismos unicelulares que viven en el agua, y en lugares húmedos

• Hongos

Un organismo heterótrofo es aquel que depende de otro, es decir; de una fuente externa de moléculas orgánicas, en cuanto a su energía. Según el origen de la energía que utilizan los organismos heterótrofos, pueden dividirse en:

**Fotorganotrofos,** estos organismos fijan la energía de la luz. Constituyen un grupo muy reducido de organismos que comprenden la bacteria purpúrea y familia de seudomonadales. Sólo realizan la síntesis de energía en presencia de luz y en medios carentes de oxígeno.

**Quimiorganotrofos,** utilizan la energía química extraída directamente de la materia orgánica. A éste grupo pertenece todos los integrantes del reino animal, todos del reino de los hongos, gran parte de las móneras y bacterias.

Los autótrofos y los heterótrofos se necesitan mutuamente para poder existir. Los organismos que se alimentan de otros seres vivos constituyen el nivel conocido como *consumidores,* los que a su vez se dividen en:

- **Organismos planctónicos***,* a través de ellos ingresa la energía producida por las plantas, al mundo animal
- **Carnívoros primarios***,* se alimentan de organismos planctónicos
- **Carnívoros secundarios y terciarios** se alimentan de organismos carnívoros primarios, y así sucesivamente.

Los **Carnívoros** secundarios y terciarios pueden ser de tres tipos:

- 1. Predadores (cazan, capturan y matan a su presa),
- 2. Carroñeros (que se alimentan de cadáveres) y
- 3. Parásitos (que suelen ser más pequeños que su huésped)

Los organismos que se alimentan del cuerpo muerto de otros organismos o de sus productos de desecho se denominan *descomponedores*. Son organismos que aprovechan la materia y la energía que aún contienen los restos de seres vivos (cuerpos muertos, deyecciones, etc.), descomponiendo la materia orgánica en materia inorgánica. A éste grupo pertenece los hongos, bacterias y otros microorganismos.

## **CAPÍTULO 3**

## **ANÁLISIS DEL SISTEMA**

## **3.1. Análisis de Requerimientos**

En esta sección se realizará el análisis tanto de los requerimientos físicos, funcionales y de los no funcionales, pero relacionados al rendimiento y confiabilidad del sistema.

## **3.1.1. Requerimientos físicos**

El Sistema Experto esta soportado bajo ambiente Windows, por lo tanto para su correcta ejecución se necesita un computador personal con las siguientes características mínimas:

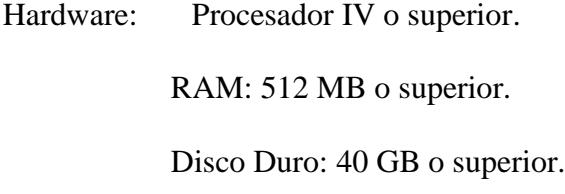

Software: Windows XP SP2 o superior. IE, Firefox, Safari o Chrome

### **3.1.2. Requerimientos funcionales**

- El sistema debe permitir crear usuarios (user, password) para que puedan jugar.
- El sistema debe permitir almacenar la sesión jugada por un usuario junto con la fecha, para que el usuario vuelva a jugar.
- El sistema debe permitir elegir especies (peces, refugios, plantas) mientras que el usuario tenga tiempo o esté dentro del tiempo de simulación.
- El sistema debe almacenar información sobre las diferentes sesiones para que pueda adquirir y aprender conocimiento de las mismas.
- El sistema debe presentar información de las diferentes especies que posee la pecera.
- El sistema presentara un listado de recomendaciones o sugerencias cuando el ecosistema se encuentre en estado crítico de equilibrio.
- El sistema debe permitir que los usuarios puedan cargar su último juego almacenado.
- El sistema debe presentar los niveles de oxígeno, nutrientes, pH de acuerdo al estado del ecosistema

#### **3.1.3. Requerimientos no funcionales.**

• El sistema debe visualizarse y funcionar correctamente en cualquier navegador, especialmente en Internet Explorer, Mozilla, Chrome, Opera, Safari.

- El sistema debe cumplir las disposiciones recogidas en la Ley Orgánica de Datos Personales y en el Reglamento de medidas de seguridad.
- El sistema no debe tardar más de cinco segundos en mostrar los resultados de una simulación.

## **3.2. Alcance del Sistema**

El usuario podrá crear su propio ambiente acuático, seleccionando diferentes especies de peces, plantas y tipos de rocas, así de esta manera simular la interacción de lo seleccionado.

Entre las diferentes clases de especies habrán: peces planctónicos, peces depredadores y peces carroñeros.

También podrá seleccionar diferentes especies de plantas acuáticas así como rocas (refugios) para que los peces planctónicos se puedan ocultar de los depredadores.

Una vez que el usuario termine de crear su ecosistema, tendrá la opción de conocer el estado del mismo con los diferentes indicadores en especial el que muestra el equilibrio del ecosistema.

Si el estado del ecosistema no es satisfactorio el usuario podrá realizar cambios en el mismo introduciendo nuevos elementos.

La meta de la aplicación es proporcionar al usuario el nivel de equilibrio del ecosistema de acuerdo a las especies seleccionadas.

El alcance de nuestra aplicación es simular las interacciones existentes en un ecosistema a manera de un juego dinámico en donde exista una retroalimentación constante entre el usuario y el sistema de tal manera que el usuario sea capaz de aprender de sus anteriores experiencias en el juego.

#### **3.3. Metodología**

La metodología utilizada estructura a nuestro sistema en una serie de fases, etapas y actividades que intentan facilitar la labor del Ingeniero del Conocimiento en la construcción del Sistema Experto en problemas como:

- Selección del dominio de Aplicación del Sistema Experto y del Experto en ese dominio.
- Su relación con el Experto, y extracción del Conocimiento del mismo, donde tienen especial importancia técnicas psicológicas tales como el Análisis del protocolo o técnicas de entrevistas.
- Adquisición del Conocimiento por el Ingeniero y selección de la técnica de representación adecuada.
- Selección de la herramienta más adecuada para el desarrollo.
- Construcción de prototipos increméntales

En cuanto a la metodología usada en los usuarios se ha decidido que la mejor forma de captar su atención es a través de juegos dinámicos y entretenidos. Este juego tendrá una meta global que será alcanzar el equilibrio del ecosistema establecido. En este juego el usuario podrá obtener una retroalimentación constante del sistema por medio de los errores cometidos en simulaciones anteriores del juego. El usuario aprenderá de sus errores y conforme avance en el juego demostrara cuanto ha aprendido.

## **3.4. Metodología del Desarrollo**

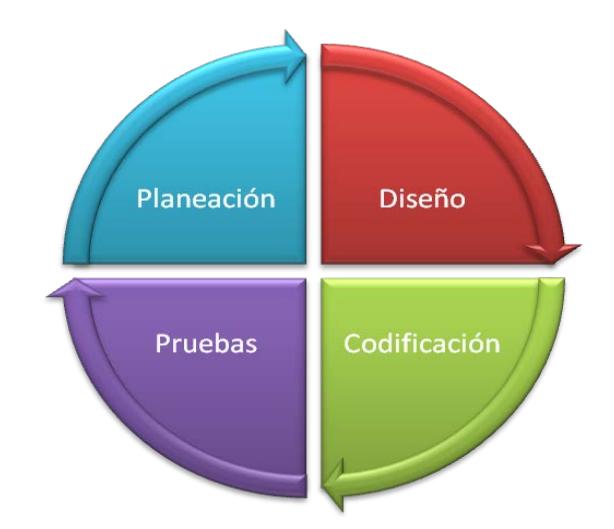

*Figura 3.1. Metodología de Desarrollo*

En la etapa de planeación, se estableció el campo de acción que va abarcar la aplicación. Se Identificó al ecosistema el cual es un ambiente acuático de agua dulce y los diversos tipos de interacción entre sus habitantes. Se seleccionó la herramienta de desarrollo y las de diseño, los dispositivos de entrada y salida.

En la etapa de diseño, se estableció la cantidad de escenas a realizarse y la temática de las mismas. Se definió la retroalimentación que existiría con el usuario y la interacción del mismo con la aplicación.

En la etapa de codificación, se la dividió en dos grupos, el primer grupo tiene que ver directamente con la codificación de las animaciones presentes en cada escena y el segundo tiene que ver directamente con la codificación presente entre la interacción del usuario, la aplicación y los mensajes de retroalimentación presentes.

En la última etapa, se realizaron pruebas por parte del desarrollador validando por escena que las interacciones presentes en las mismas respondan de manera similar a las del mundo real. Así también se realizaron pruebas con usuarios finales las cuales fueron orientadas a experimentar la funcionalidad de la aplicación.

### **3.5. Análisis de Casos de Uso**

#### **3.5.1. Descripción de Actores**

En el lenguaje de modelamiento unificado (UML), un actor es algo o alguien que provee un estímulo al sistema. Un actor usualmente se lo piensa como un rol, en lugar de una persona. Una sola persona del mundo real puede ser representada por varios actores si tienen diversos roles distintos y objetivos en relación con el sistema.

En nuestro sistema el actor cumple un único rol, el mismo que interacciona con el juego

• **Jugador:** Persona encargada de interactuar con el sistema

## **3.5.2. Diagrama y especificación de Casos de Uso**

Un caso de uso es una técnica empleada para capturar los requerimientos funcionales del sistema. La lista de casos de uso del sistema es la siguiente:

- **CU001:** Ingresar al Sistema
- **CU002:** Registro de Usuarios
- **CU003:** Cargar Juego Nuevo
- **CU004:** Cargar Juego Guardado
- **CU005:** Mostrar Instrucciones
- **CU006:** Salir del Juego
- **CU007:** Ingreso de Especies (Plantas, Peces, Rocas "Refugios")
- **CU008:** Ingreso de Plancton
- **CU009:** Guardar juego
- **CU0010:** Mostrar Sugerencias
- **CU0011:** Pausar juego
- **CU0012:** Restaurar juego
- **CU0013:** Mostrar Indicadores
- **CU0014:** Elegir Especies (Plantas, Peces, Rocas "Refugios")
- **CU0015:** Mostrar Detalle de Especie Elegida
- **CU0016:** Guardar Comentarios

Los diagramas de casos de uso muestran las relaciones entre los casos de uso de un sistema y sus actores

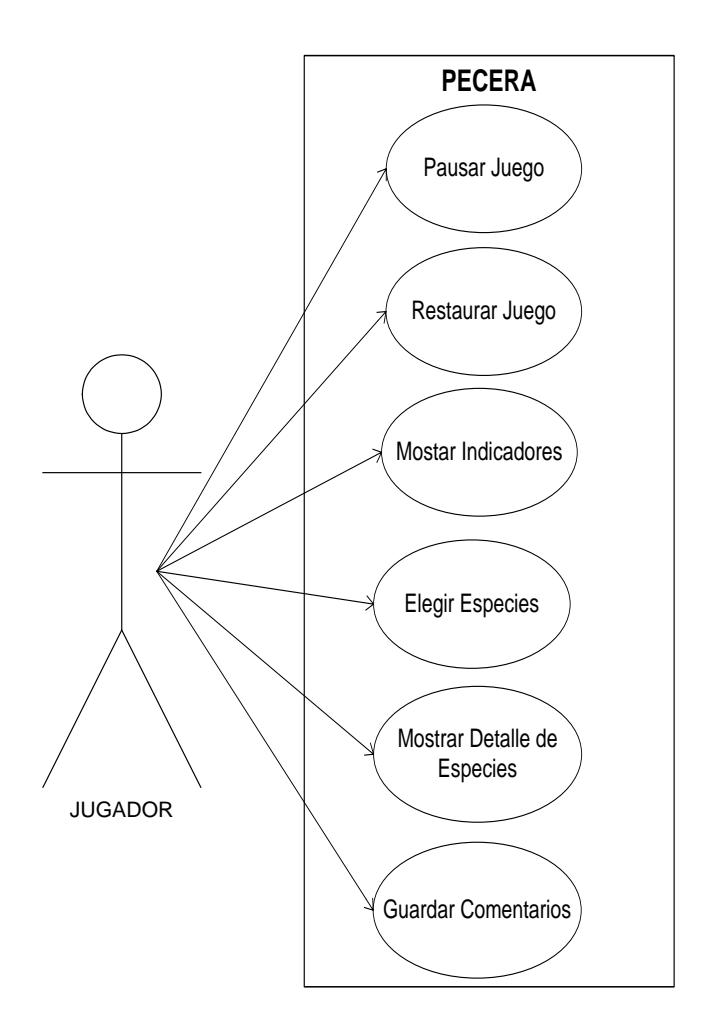

*Figura 3.2 Diagrama de Casos de Uso A*

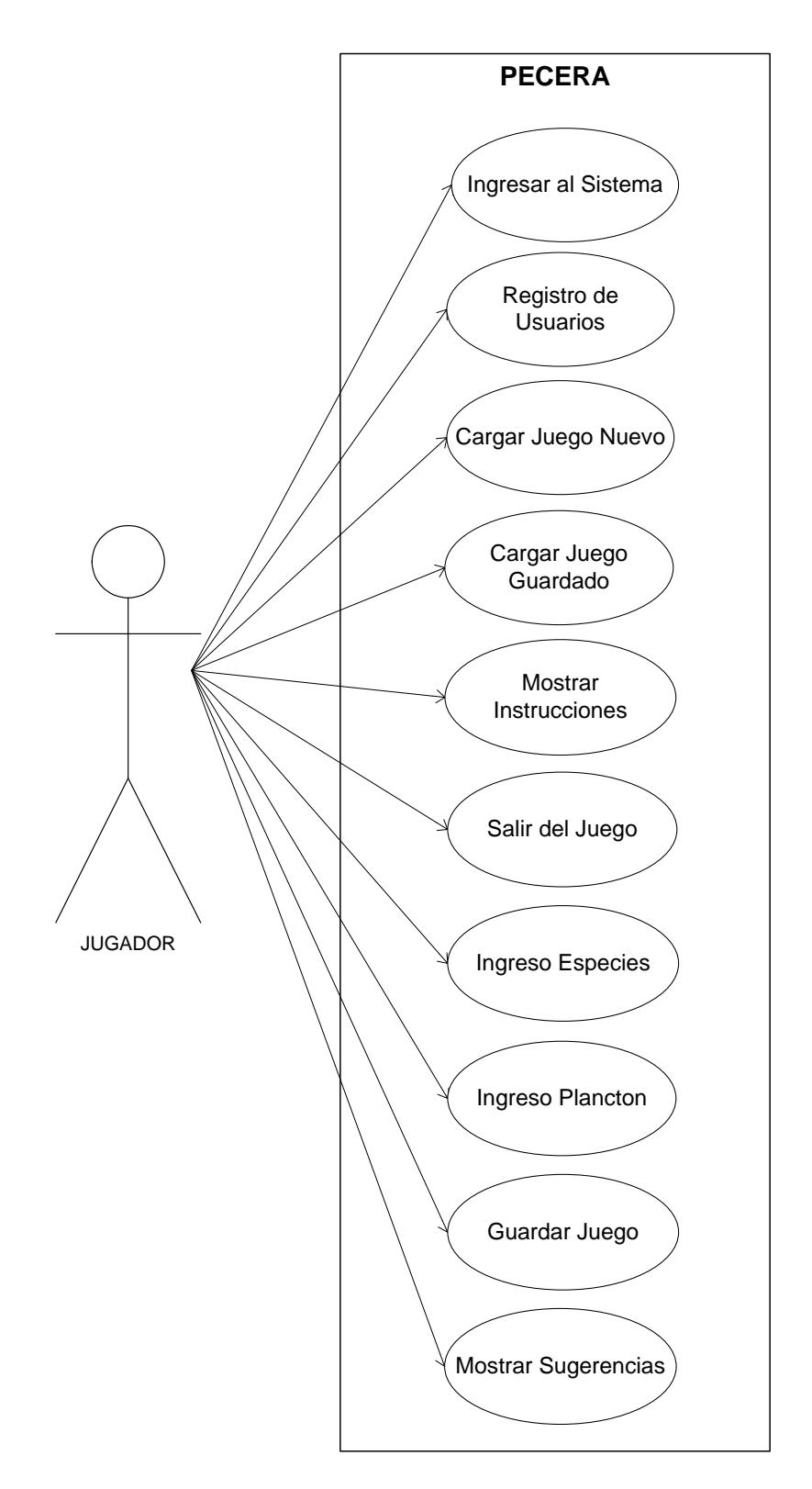

*Figura 3.3 Diagrama de Casos de Uso B*

#### **3.5.2.2. Especificación de Casos de Uso**

Es la descripción detallada de cada uno de los casos de usos sus escenarios de ocurrencia y describir el modo en que un actor interactúa con el sistema.

#### **CU001: Ingresar al Sistema**

**Actores: Jugador**

**Descripción: Los usuarios ingresan al sistema mediante un usuario y una contraseña. Precondiciones: Usuario se encuentra en la página de ingreso al sistema**

**Escenarios:** 

**1.1 Acceso autorizado a un usuario del sistema**

**1.2 Acceso no autorizado por inexistencia de usuario**

**1.3 Acceso no autorizado por error en la contraseña**

Poscondiciones**: El acceso es otorgado o no.**

**Notas:**

• **Todos ingresan al sistema mediante un usuario y contraseña.**

• **El usuario y contraseñas serán ingresadas por el jugador.**

*Tabla I. CU001: Ingresar al Sistema*

#### **CU002: Registro de Usuarios**

**Actores: Jugador**

**Descripción: El usuario ingresa un nombre y una clave para registrase, si existe usuario envía mensaje correspondiente y si no se registra nuevo usuario**

**Precondiciones: Usuario se encuentra en la página de registro**

**Escenarios:** 

**2.1 Creación exitosa de usuario**

**2.2 Creación fallida por existencia de usuario**

**2.3 Creación fallida por falla en el sistema**

Poscondiciones**: El acceso es otorgado o no.**

**Notas:**

• **Todos se registran al sistema mediante un usuario, contraseña y e-mail.**

• **El usuario, contraseña y e-mail serán ingresados por el jugador.**

*Tabla II. CU002: Registro de Usuarios*

## **CU003: Cargar Juego Nuevo**

**Actores: Jugador**

**Descripción: Usuario carga nuevo juego**

**Precondiciones: Usuario se encuentra en el sistema**

**Escenarios:** 

**3.1 El juego se carga correctamente**

**3.2 El juego no se carga por fallas en el sistema**

Poscondiciones**: carga juego nuevo o no.**

**Notas:**

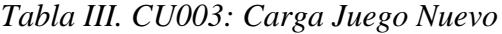

### **CU004: Cargar Juego Guardado**

**Actores: Jugador**

**Descripción: El usuario carga el último juego guardado**

**Precondiciones: Usuario se encuentra en el sistema**

**Escenarios:** 

**4.1 El juego se carga correctamente**

**4.2 El juego no se carga por problemas en la conexión en la base de datos**

Poscondiciones**: carga juego guardado o no.**

**Notas:**

• **Aparecerá habilitado el botón carga juego guardado siempre y cuando el usuario tenga un juego guardado**

*Tabla IV. CU004: Carga Juego Guardado*

## **CU005: Mostrar Instrucciones**

**Actores: Jugador**

**Descripción: El sistema mostrara las instrucciones del juego**

**Precondiciones: Usuario se encuentra en el sistema**

**Escenarios:** 

**5.1 Las instrucciones se cargan correctamente**

**5.2 Las instrucciones no se carga por problemas en la conexión en la base de datos** Poscondiciones**: Las instrucciones se muestran o no.**

**Notas:**

• **El Sistema mostrara las instrucciones del juego, siempre y cuando el usuario de clic en el botón instrucciones**

*Tabla V. CU005: Mostrar Instrucciones*

#### **CU006: Salir del Juego**

**Actores: Jugador**

**Descripción: El usuario sale del juego**

**Precondiciones: Usuario se encuentra en el sistema**

**Escenarios:** 

**6.1 El usuario sale correctamente del juego**

Poscondiciones**: El usuario sale o no del juego.**

**Notas:**

### • **El usuario sale del juego, antes el sistema pregunta si desea guardar el juego**

*Tabla VI. CU006: Salir del Juego*

#### **CU007: Ingreso de Especies (Plantas, Peces, Rocas "Refugios")**

**Actores: Jugador**

**Descripción: El sistema le permite ingresa al usuario los diferentes tipos de especies Precondiciones: El usuario ingreso al juego**

**Escenarios:** 

**7.1 El usuario ingresa una especie correctamente**

**7.2 El usuario no pudo ingresar una especie por problemas en el sistema**

Poscondiciones**: El usuario ingresa o no una especie del juego.**

**Notas:**

• **Las plantas y las rocas el usuario las puede colocar en la posición que desee**

*Tabla VII. CU007: Ingreso de Especies*

## **CU008: Ingreso de Plancton**

**Actores: Jugador**

**Descripción: El sistema le permite ingresa al usuario plancton**

**Precondiciones: El usuario ingreso al juego**

**Escenarios:** 

**8.1 El usuario ingresa plancton al sistema**

**8.2 El usuario no pudo ingresar plancton por problemas en el sistema**

Poscondiciones**: El usuario ingresa o no una especie del juego.**

**Notas:**

• **Cada ingreso de plancton equivale a 100gr**

*Tabla VIII. CU008: Ingreso de Plancton*

## **CU009: Guardar juego**

**Actores: Jugador**

**Descripción: El usuario guarda juego**

**Precondiciones: El usuario ingreso al juego**

**Escenarios:** 

**9.1 El usuario guarda juego correctamente al sistema**

**9.2 El usuario no pudo guardar juego por problemas en la base de datos**

Poscondiciones**: El usuario guarda o no un juego.**

**Notas:**

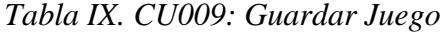

#### **CU010: Mostrar Sugerencias**

**Actores: Jugador**

**Descripción: El sistema muestra las sugerencias al usuario dependiendo del porcentaje de equilibrio del ecosistema.**

**Precondiciones: El usuario ingreso al juego**

**Escenarios:** 

**10.1 El sistema muestra correctamente las sugerencias**

**10.2 El sistema no pudo mostrar las sugerencias por problemas en la base de datos**

Poscondiciones**: El usuario guarda o no un juego.**

**Notas:**

*Tabla X. CU010: Mostrar Sugerencias*

#### **CU011: Pausar Juego**

**Actores: Jugador**

**Descripción: El sistema le permite al usuario pausar el juego dando clic en botón pausar. Precondiciones: El usuario ingreso al juego**

**Escenarios:** 

**11.1 El usuario pausa el juego**

Poscondiciones**: El usuario guarda o no un juego.**

**Notas:**

*Tabla XI. CU011: Pausar Juego*

#### **CU012: Restaurar Juego**

**Actores: Jugador**

**Descripción: El sistema le permite al usuario restaurar el juego dando clic en botón restaurar o play.**

**Precondiciones: El usuario ingreso al juego**

**Escenarios:** 

**12.1 El usuario restaura el juego pausado**

**12.2 El usuario no puede restaura el juego pausado por problemas en la sistema**

Poscondiciones**: El usuario guarda o no un juego.**

**Notas:**

#### **CU013: Mostrar Indicadores**

**Actores: Jugador**

**Descripción: El sistema muestra los indicadores que le permiten saber al usuario el estado del ecosistema**

**Precondiciones: El usuario ingreso al juego**

**Escenarios:** 

**13.1 El sistema muestra los indicadores**

**13.2 El sistema no pudo mostrar los indicadores por problemas en la base de datos**

Poscondiciones**: El usuario guarda o no un juego.**

**Notas:**

• **Las sugerencias depende del porcentaje de equilibrio del ecosistema**

*Tabla XIII. CU013: Mostrar Indicadores*

#### **CU014: Elegir especies**

**Actores: Jugador**

**Descripción: usuario elige las especies que desea ingresar a la pecera y puede visualizar la información de la especie elegida.**

**Precondiciones: El usuario ingreso al juego**

**Escenarios:** 

**14.1 El sistema le permite al usuario elegir correctamente las especies**

**14.2 El sistema no le permite al usuario elegir correctamente las especies debido a errores al cargar la simulación**

Poscondiciones**: El usuario guarda o no un juego.**

**Notas:**

*Tabla XIV. CU014: Elegir especies*

*Tabla XII. CU012: Restaurar Juego*

#### **CU015: Mostrar Información de Especie Elegida**

**Actores: Jugador**

**Descripción: El usuario al dar clic en una especie se mostrara información de la misma en la pizarra de información.**

**Precondiciones: El usuario ingreso al juego**

**Escenarios:** 

**15.1 El sistema muestra información de la especie elegida**

**15.2 El sistema no muestra información de la especie elegida**

Poscondiciones**: El usuario guarda o no un juego.**

**Notas:**

*Tabla XV. CU015: Mostrar Información de Especie Elegida*

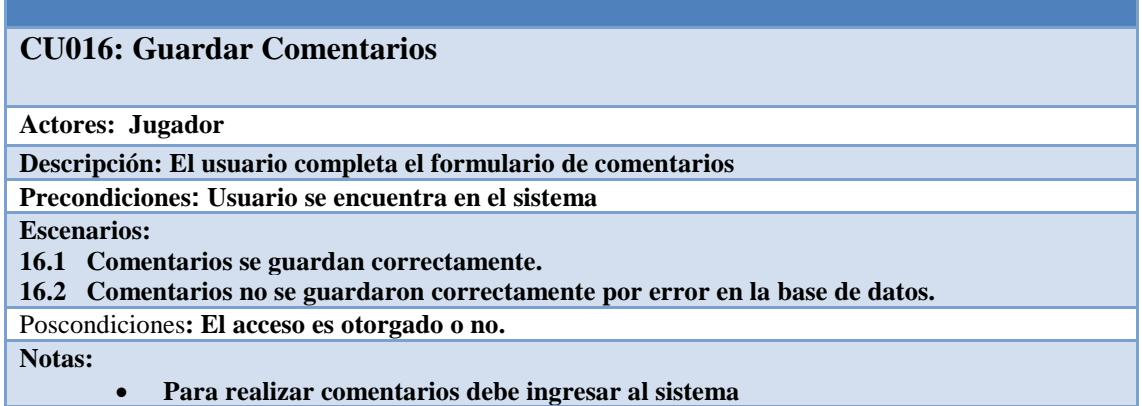

*Tabla XVI. CU016: Guardar Comentarios*

*Especificación de Escenarios*, Un escenario es una descripción parcial y concreta del comportamiento de un sistema en una determinada situación. Es una descripción parcial, porque no necesita describir todas las características de las entidades involucradas, sólo se describe aquello que está relacionado con un comportamiento particular del sistema analizado. A pesar de estar acotados a un determinado comportamiento, describen todo el contexto que involucra a esa actividad: recursos del sistema, objetivos de los usuarios, contexto social en que se desarrolla, entidades involucradas. Proveen un "retrato" de como esa actividad se lleva a cabo. Los escenarios describen situaciones teniendo en cuenta aspectos de uso, permitiendo:

conocer el problema, unificar criterios, ganar compromiso con clientes/usuarios, organizar los detalles involucrados y entrenar a nuevos participantes. Para ver la especificación de escenarios de los casos de usos Referirse [Anexo D](#page-125-0)

## **3.1. Análisis de tecnologías y herramientas de desarrollo**

Las tecnologías y herramientas empleadas varían dependiendo del componente desarrollado.

## **3.1.1. Análisis de tecnologías**

## **Tecnologías del Lado Cliente**

*Modelos 3D,* Para el desarrollo de la aplicación, se utilizó modelos 3D o 3DS como Max o maya para los gráficos de peces, piedras y otros elementos para un ecosistema marino.

Los modelos que fueron usados en este prototipo son de libre acceso y están disponibles en la web.

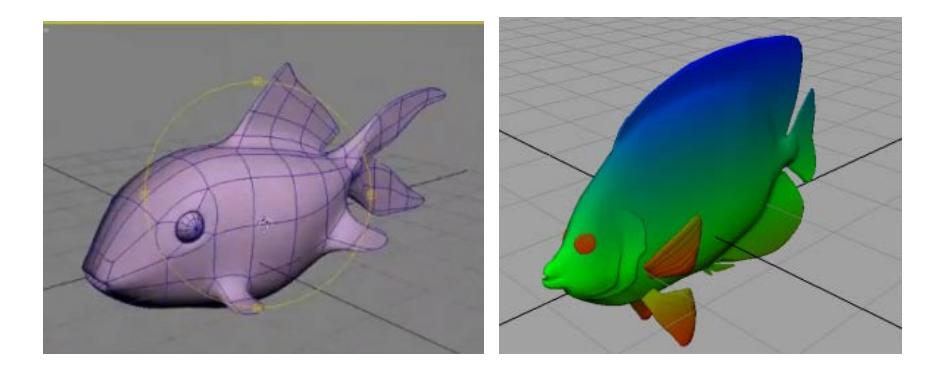

*Figura 3.4. Modelo 3D [5]*

*HTML – Hyper Text Markup Language***,** Es el lenguaje empleado para la presentación de textos estructurados en formato hipertexto1, estándar de las páginas Web. HTML es utilizado por la totalidad de navegadores Web del mercado y presenta el contenido de una página Web tal como el diseñador quiere que se muestre a su público.

*CSS – Cascading Style Sheets***,** Las hojas de estilo permiten controlar la apariencia visual: estilo y diseño de una página Web sin comprometer su estructura; lo cual permite tener un código HTML más entendible y reduce el tamaño de la página.

*JavaScript,* Es un lenguaje interpretado, es usado para añadir interactividad a las páginas HTML Permite crear efectos especiales, controlar los elementos de la página, validar formularios, uso de cookies y otros comportamientos que incrementan la funcionalidad y experiencia del usuario.

#### **Tecnologías del Lado Servidor**

*Apache Web Server,* Apache es un servidor HTTP disponible de forma gratuita y distribuido bajo la licencia de código abierto para plataformas Unix (BSD, GNU/Linux, etcétera), Windows y otras, que implementa el protocolo HTTP/1.1 (RFC 2616) y la noción de sitio virtual. De acuerdo a estadísticas de la firma Netcraft3, Apache es el servidor Web más ampliamente usado en el mundo.

*PHP – PHP Hypertext Preprocessor,* PHP es un lenguaje de programación interpretado y de código abierto que funciona del lado servidor, apropiado para el Web pero empleado en una amplia variedad de aplicaciones de bases de datos de igual manera. Las versiones más recientes han incorporado características de programación orientada a objetos que lo hacen más competitivo con otros lenguajes de programación.

PHP corre preferentemente en servidores basados en Unix (sin embargo funciona de igual forma en servidores Windows). No depende de ningún servidor Web particular, corre en Apache o en IIS. Está disponible con la mayoría de distribuciones Linux; y trabaja con virtualmente todas las bases de datos abiertas y comerciales.

### **3.1.1. Herramientas de desarrollo**

Las herramientas utilizadas en el desarrollo del sistema son las siguientes:

*Unity 3D*, Unity es un motor gráfico 3D para PC y Mac que viene empaquetado como una herramienta para crear juegos, aplicaciones interactivas, visualizaciones y animaciones en 3D y tiempo real. Entre las principales funcionalidades que ofrece son las siguientes:

• Unity puede publicar contenido para múltiples plataformas como PC, Mac, Nintendo Wii e iPhone.

• El motor también puede publicar juegos basados en web usando el plugin Unity web player.

Esta herramienta es muy robusta ya que incluye administradores para cargar animaciones (rotación y traslación) y modelos, los mismos que pueden ser 3D Max o Maya y exportarlos con sus propiedades de iluminación, materiales y texturas.

El editor de Unity se programa usando un lenguaje de scripts. Esto significa que los desarrolladores no necesitan ser unos expertos en C++ para crear juegos con Unity, ya que las mecánicas de juego son compiladas usando una versión de JavaScript, C# o Boo, un dialecto de Python.

El lenguaje en el que fue compilado es JavaScript el mismo que utiliza Unity 3D por lo que le permite ejecutarse en sistemas operativos como Windows, Mac, entre otros.

*Macromedia Dreamweaver*, es el editor WYSIWYG empleado para el desarrollo de las páginas HTML, CSS, Javascript, PHP necesarias por los diferentes componentes del sistema actual. Su elección estuvo marcada por la facilidad de la herramienta para la elaboración de sitios Web complejos, así como su integración con otras tecnologías Web y, su soporte a los estándares del World Wide Web Consortium.

*PHPMyAdmin,* es una herramienta de libre distribución escrita en PHP que permite administrar de forma gráfica una base de datos MySQL a través de una interfaz Web muy intuitiva.

*MySQL Administrator,* Junto con *MySQL Query Browser* permiten administrar y realizar consultas sobre bases de datos MYSQL, y en conjunto realizan las funciones soportadas por PHPMyAdmin. Adicionalmente poseen la ventaja que brindan un mayor soporte a las nuevas características del motor tales como soporte de vistas, claves foráneas y procedimientos almacenados.

*Adobe Photoshop, Adobe Fireworks,* son algunas de las herramientas para manipulación de imágenes usadas para añadir características gráficas al sistema por medio de la inclusión de íconos y gráficos.

## **CAPÍTULO 4**

# **DISEÑO E IMPLEMENTACIÓN**

## **4.1. Diseño de la arquitectura**

Para la aplicación se ha elaborado un diseño general el mismo que está conformado por cuatro capas que interactúan entre sí, para generar la salida requerida por el usuario. A continuación se presenta el diagrama que detalla las capas de la arquitectura.

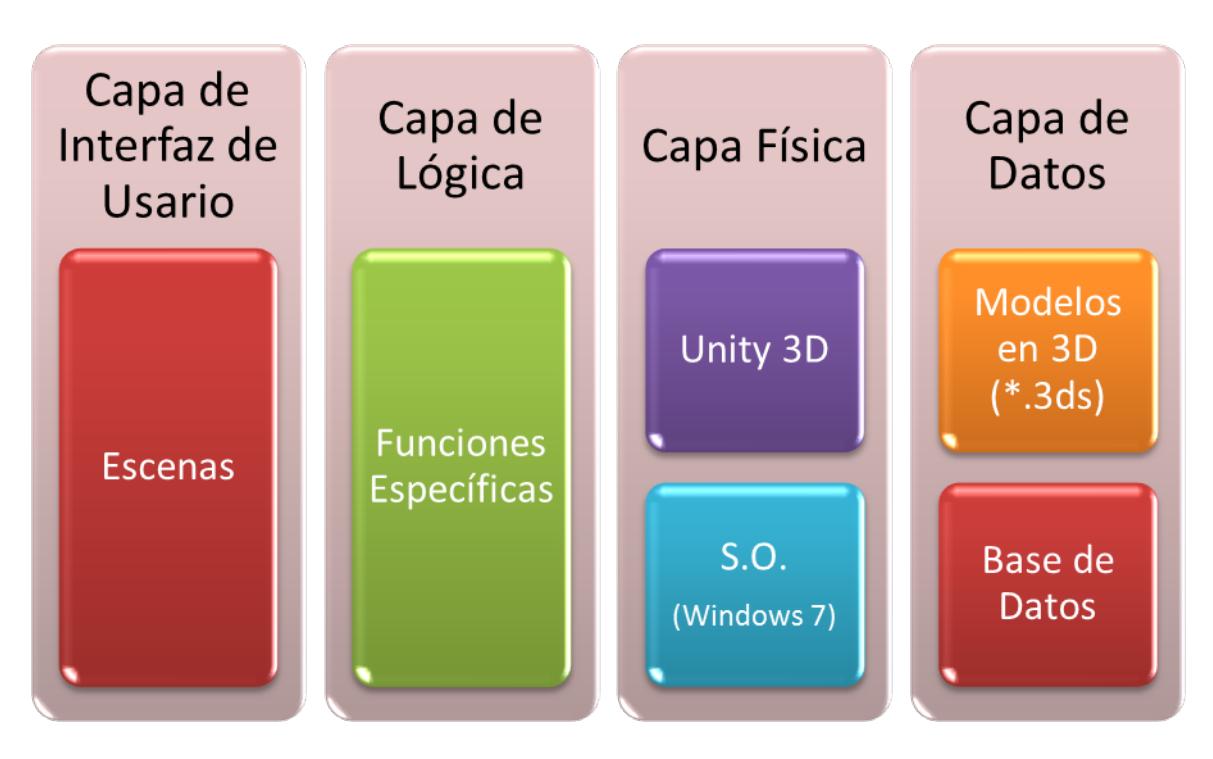

*Figura 4.1. Capas de la arquitectura*

La aplicación, cuyo nombre es "Aldea Pez", está estructurada de la siguiente manera:

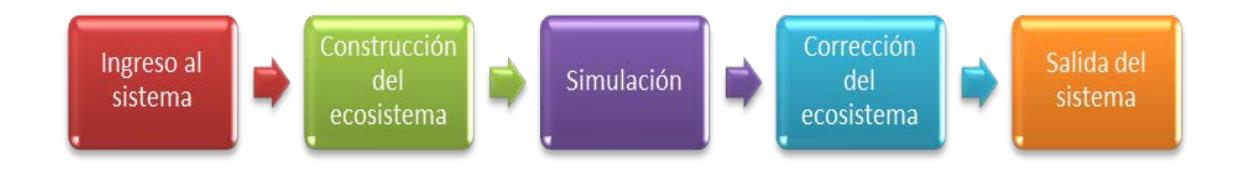

*Figura 4.2. Estructura de la aplicación*

Las secciones Ingreso y Salida del Sistema están estructuradas de la siguiente manera:

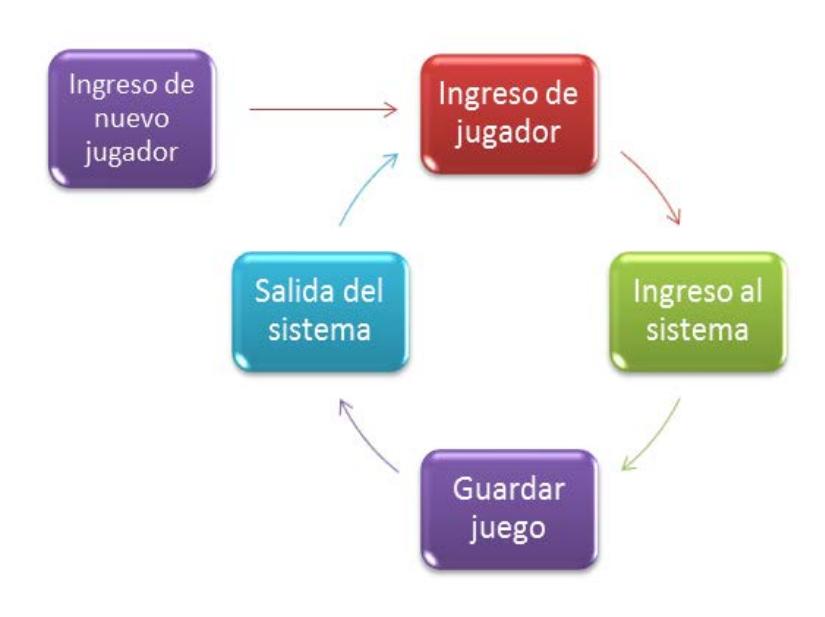

*Figura 4.3. Secciones de la Aplicación*

Las secciones Construcción del ecosistema, Simulación y Corrección del ecosistema dentro de la aplicación están representadas de la siguiente manera:

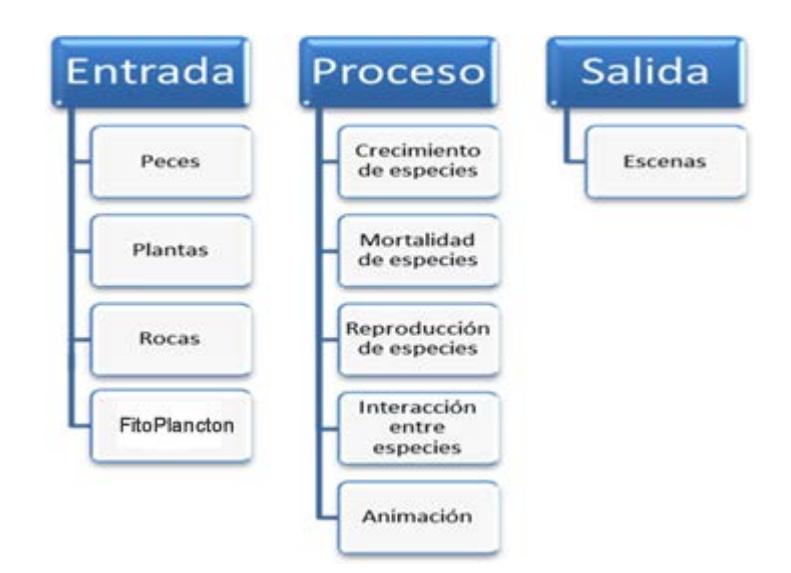

*Figura 4.4. Representación Secciones Construcción, Simulación y Corrección del ecosistema*

En las tablas siguientes se muestran las entradas y salidas del sistema.

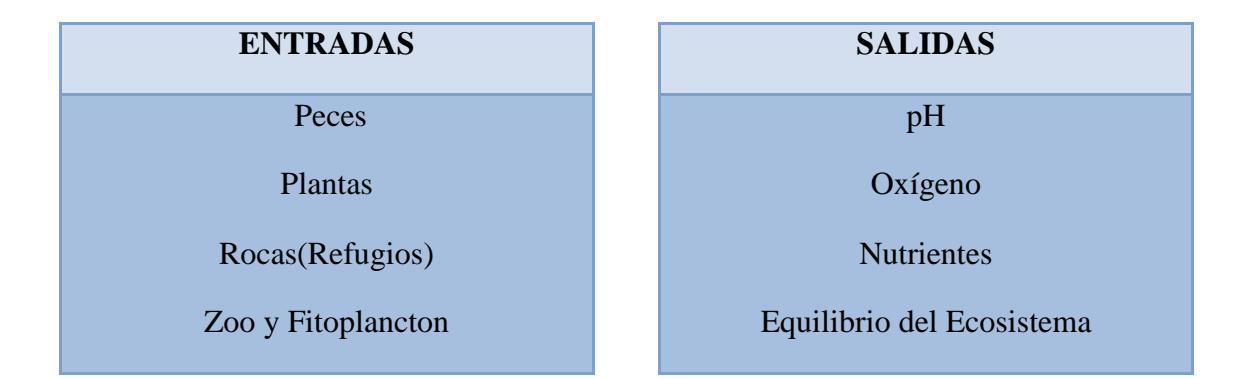

## *Tabla XVII. Entadas y Salidas del Sistema*

*Diseño del diagrama de flujo del sistema*, El diagrama de flujo es la representación gráfica del algoritmo o proceso. Se utiliza en disciplinas como la programación, la economía, los procesos industriales y la psicología cognitiva. Estos diagramas utilizan símbolos con significados bien definidos que representan los pasos del algoritmo, y representan el flujo de ejecución mediante flechas que conectan los puntos de inicio y de fin de proceso. Para ver diagrama de flujo Referirse al **[Anexo A](#page-121-0)** 

*Diseño del diagrama de clases del sistema*, Un diagrama de clases es un tipo de diagrama estático que describe la estructura de un sistema mostrando sus clases, atributos y las relaciones entre ellos. Los diagramas de clases son utilizados durante el proceso de análisis y diseño de los sistemas, donde se crea el diseño conceptual de la información que se manejará en el sistema, y los componentes que se encargaran del funcionamiento y la relación entre uno y otro. Para ver diagrama de clases Referirse al **[Anexo B](#page-121-0)**

## **4.2. Diseño de la base de datos**

La base de datos se encuentra implementada mediante los siguientes dos modelos:

El primero de ellos corresponde al *modelo entidad relación* del sistema, en el cual se pueden apreciar las relaciones entre las diversas entidades existentes de forma completa.

El segundo diagrama es el *modelo lógico* en el cual se especifican los tipos de datos de cada campo empleado. Debido a que por la extensión de las tablas utilizadas no es posible ubicarlas todas en una sola página, es conveniente referirse al modelo lógico a fin de entender las relaciones existentes entre las entidades, pero que por ubicarse en páginas distintas no pueden identificarse a primera vista.

- Modelo Entidad-Relación Referirse al **[Anexo C](#page-123-0)**
- Modelo Lógico Referirse al **[Anexo C1](#page-124-0)**

## **4.3. Flujos de Ventanas y layouts**

El flujo de ventanas en el sistema dependerá de la identidad del usuario autenticado. Inicialmente un usuario público (no autenticado), podrá acceder a cualquiera de las ventanas indicadas ver Figura 4.5.

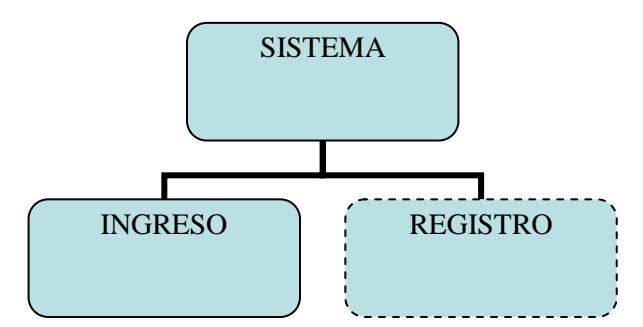

*Figura 4.5. Flujo de ventanas del sistema para un usuario no autenticado*

- Ingreso: Página Principal que permite el ingreso de un usuario del sistema previa validación de su nombre de usuario y contraseña.
- Registro: Formulario que permite registrarse como usuario del sistema.

Si el usuario se encuentra registrado el flujo de ventanas será el mostrado en la Figura 4.6.

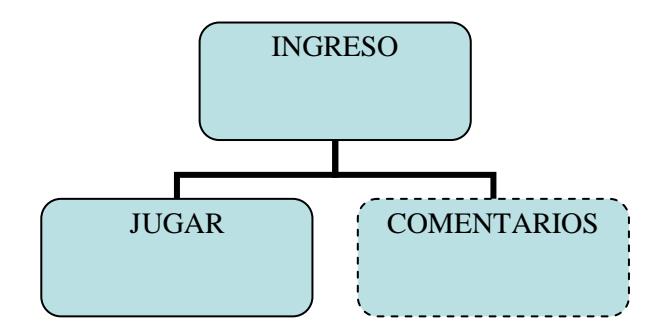

*Figura 4.6. Flujo principal de ventanas para un usuario registrado del sistema*

- Jugar: Página Principal del Juego que permite al usuario del sistema ingresar a su pantalla del juego permitiendo, crear un nuevo juego o seleccionar juego guardado.
- Comentarios: Formulario que permite registrarse como usuario del sistema.

La figura 4.7 muestra el flujo de ventanas que obtiene el usuario al acceder al juego

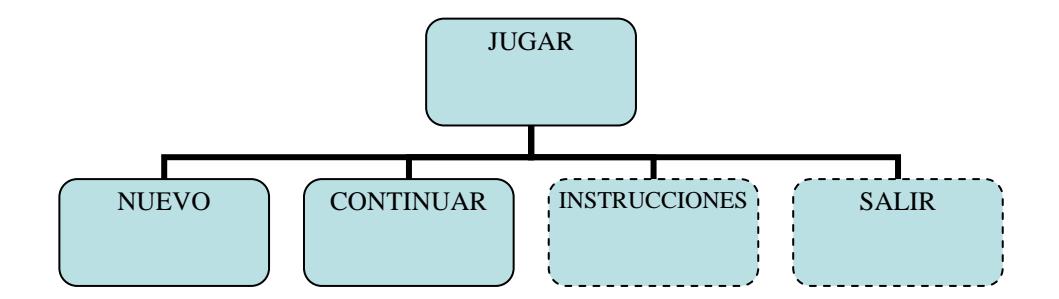

*Figura 4.7. Flujo de ventanas del juego*

- Nuevo: Permite crear un nuevo juego.
- Continuar: Permite cargar un juego guardado.
- Instrucciones: Muestra las instrucciones del juego.
- Salir: Permite salir del juego.

La figura 4.8 muestra el flujo de ventanas al crear un nuevo juego o seleccionar un juego guardado.

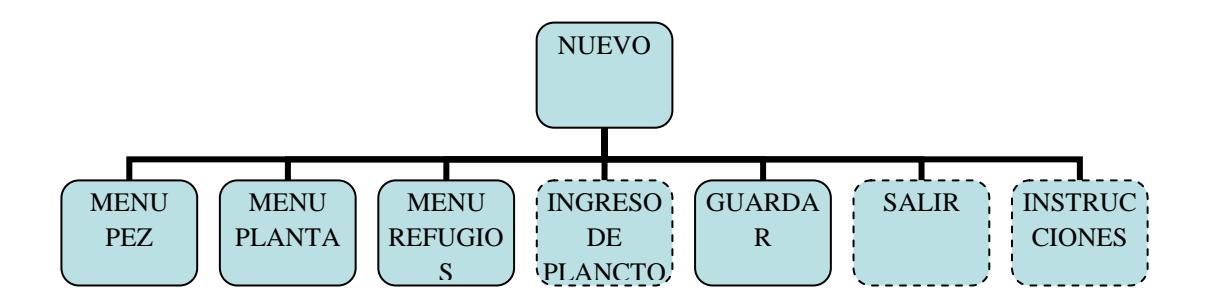

*Figura 4.8. Flujo de ventanas juego nuevo o juego guardado*

- Menú Pez: Permite ingresar los diferentes tipos de peces.
- Menú Planta: Permite ingresar los diferentes tipos de plantas.
- Menú Refugios: Permite ingresar los diferentes tipos de refugios.
- Guardar: Permite guardar el juego.
- Ingreso de Plancton: Permite ingresar plancton al sistema.
- Instrucciones: Muestra las instrucciones del juego.
- Salir: Permite salir del juego.

#### **4.4. Diseño de la interacción con el usuario**

Con el propósito de cumplir los requerimientos planteados de usabilidad en el diseño de la aplicación, se ha enfatizado en características esenciales tales como la simplicidad y consistencia.

La **simplicidad** de las interfaces debe reflejarse en todos los aspectos del sistema: por un lado la *visual* que se refiere al equilibrio de las estructuras entre información y espacios en blanco, en este sentido la simplicidad visual puede medirse por cuán fácil puede recordar un usuario la composición de la página luego de haberla visto por primera vez durante poco tiempo [9]. La simplicidad de los *conceptos* que tiene relación directa con los modelos mentales, las metáforas y los distintos mecanismos de interacción forman parte también de la simplicidad de un sitio junto a la simplicidad de la *información* propiamente dicha, que tiene que ver con lo que se escribe y el lenguaje que se utiliza, la estructuración de las ideas, y por último la simplicidad en la *interacción*, es decir con la propuesta de interactividad de la página la cantidad de pasos en una tarea y la complejidad de los mismos[9].

El concepto de **consistencia** proporciona una similitud entre los patrones que se aplican al sitio Web, permitiendo que todos los documentos tengan un diseño similar y produzcan al usuario una idea de unidad, familiarizándolo con la estructura de la información y permitiéndole una vez iniciada su actividad con el sistema entenderlo una sola vez; volviéndose, posteriormente, prácticamente invisible, facilitando así la navegación y exploración del sitio.
Para conseguir esto se ha procurado:

- Utilizar fondos y colores comunes
- Uso de organización en la distribución de los elementos de cada página, la misma que se ilustra en la figura 4.5.

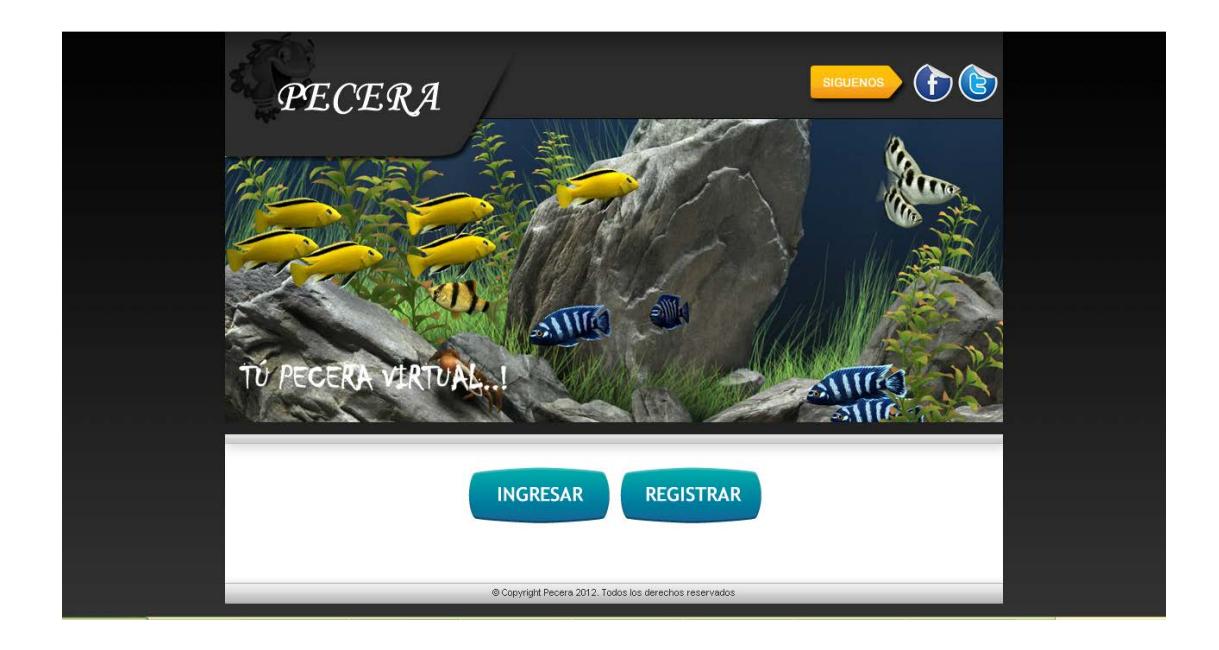

*Figura 4.9. Ventana Principal*

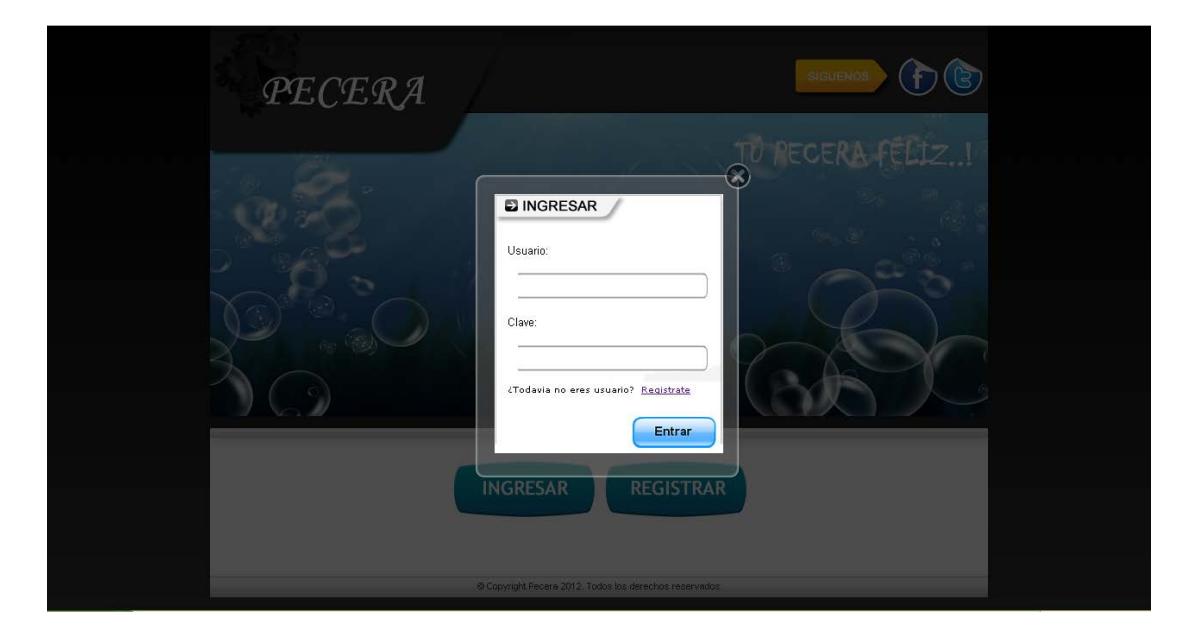

*Figura 4.10. Ventana Ingreso*

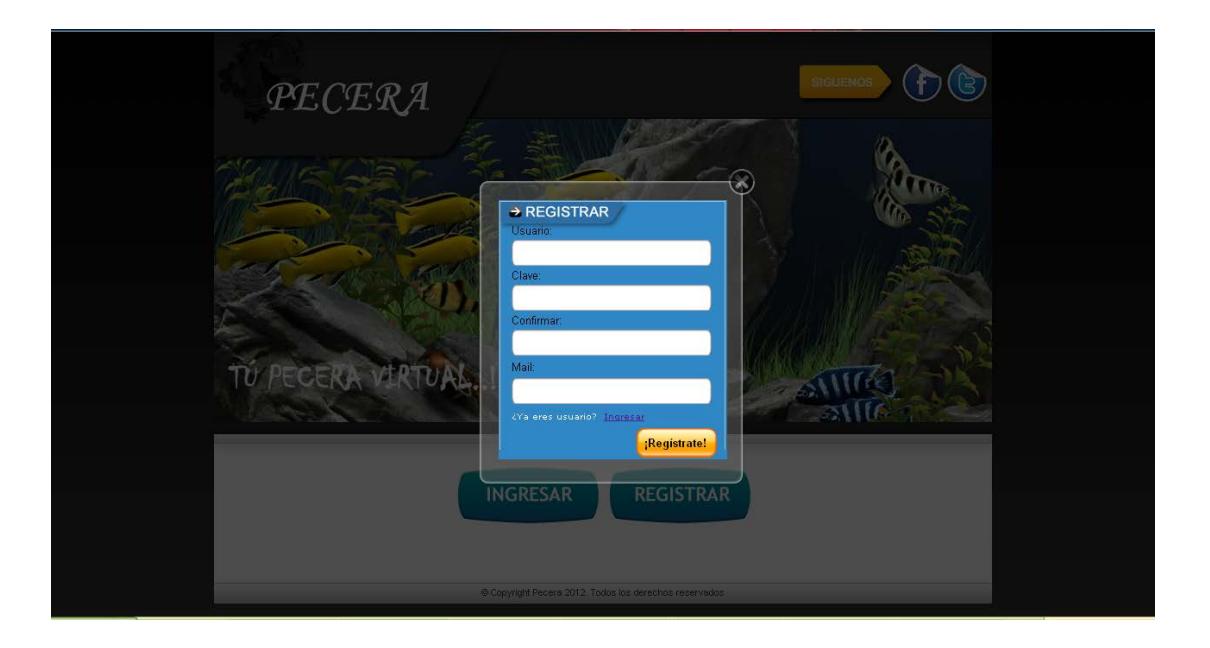

*Figura 4.11. Ventana Registro*

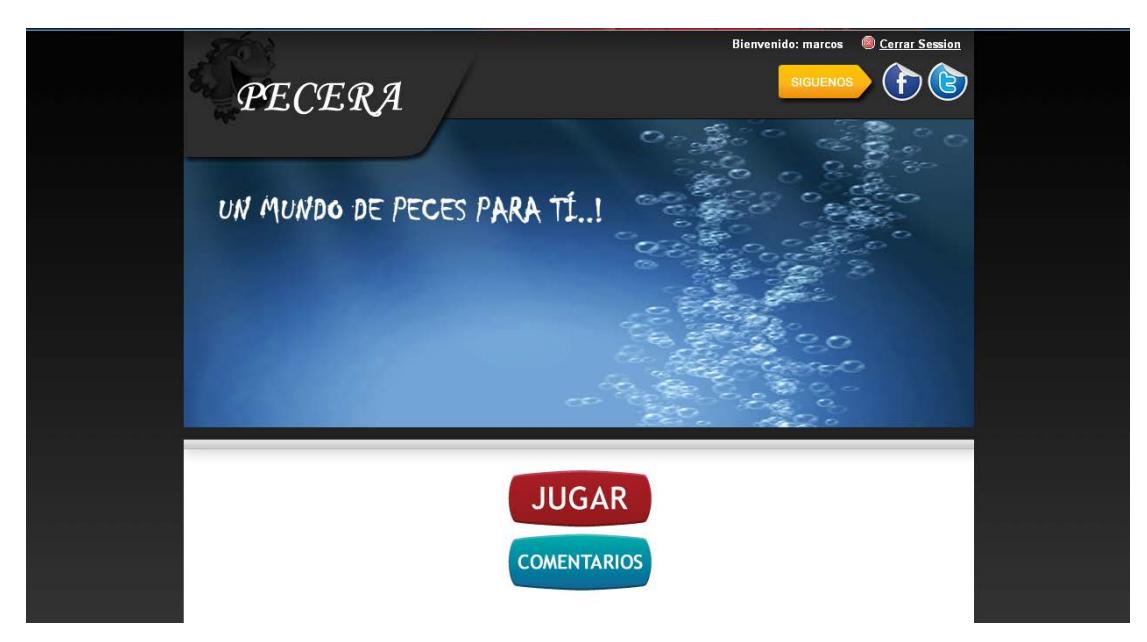

*Figura 4.12. Ventana Principal Jugar*

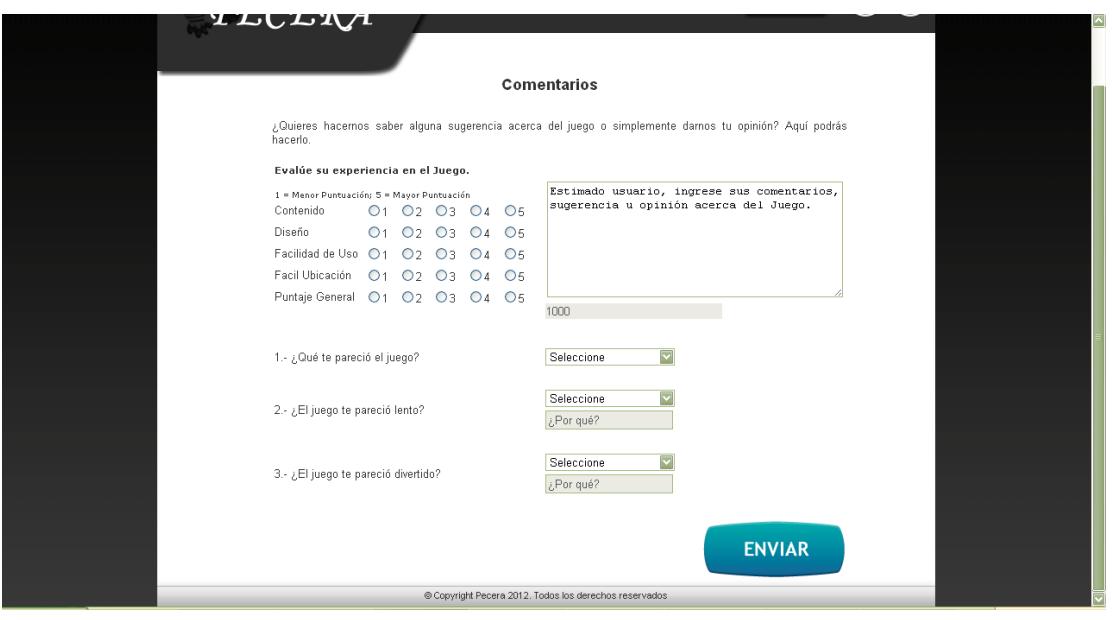

*Figura 4.13. Ventana Comentarios*

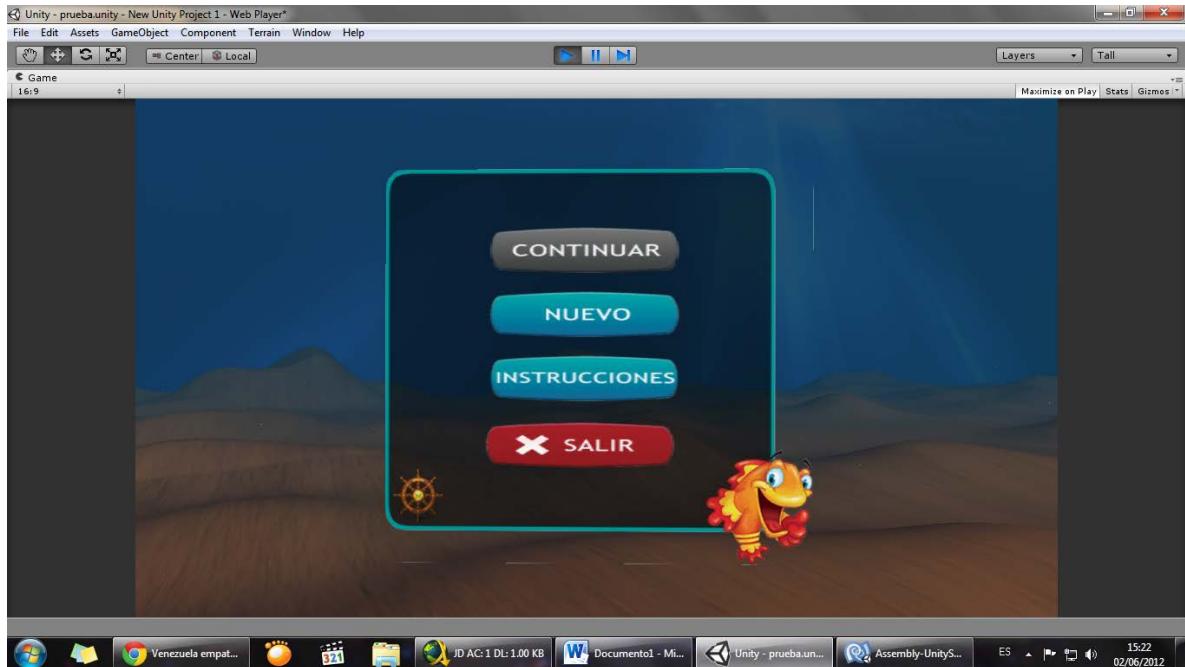

*Figura 4.14. Ventana Principal del Juego*

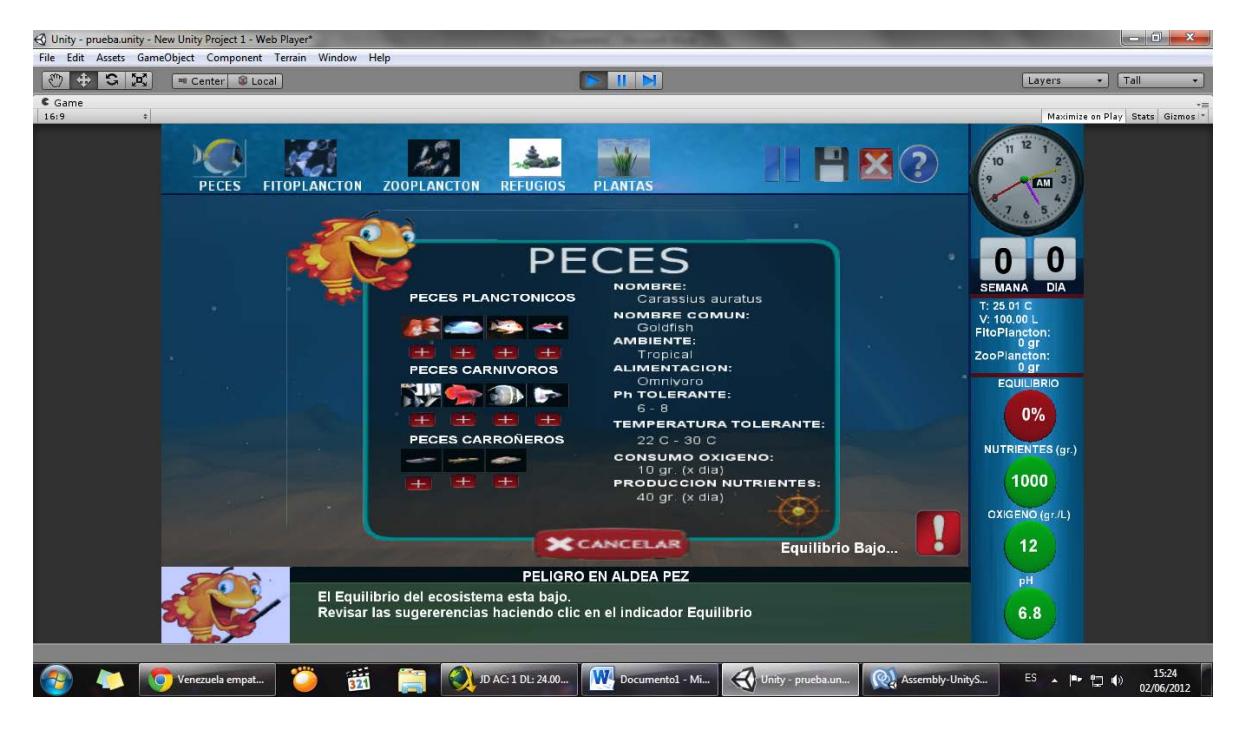

*Figura 4.15. Ventana de Menú de Peces*

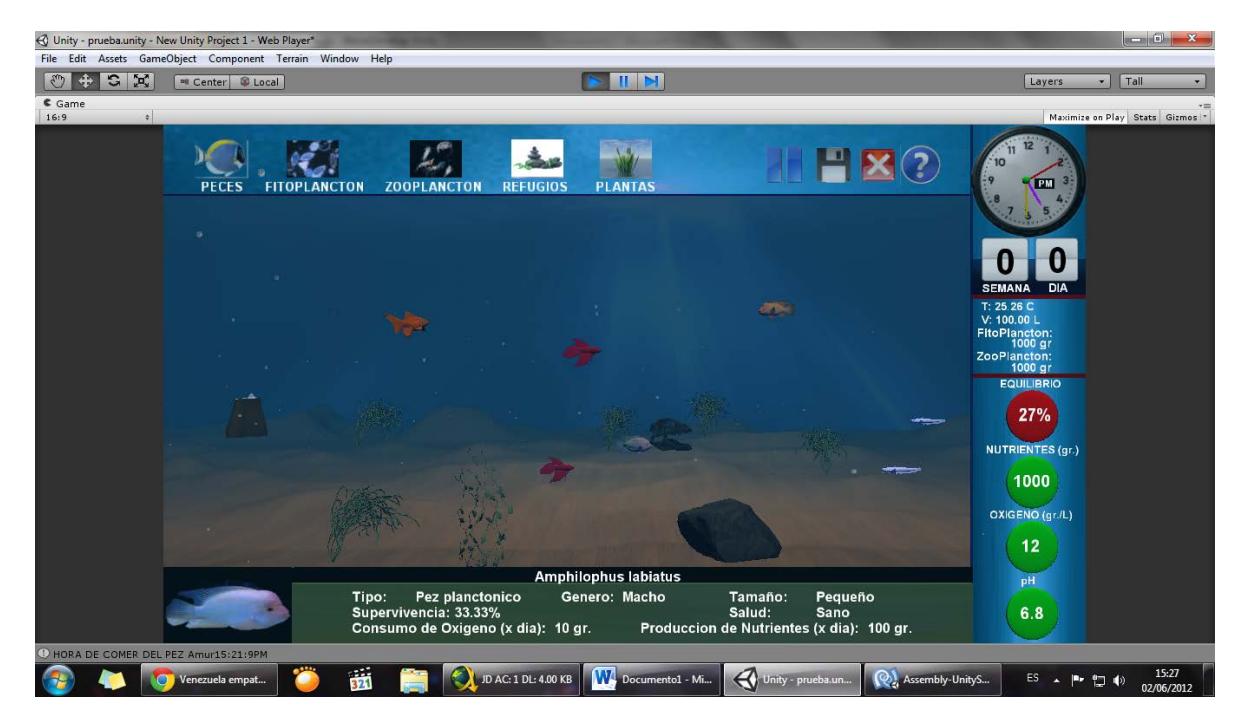

*Figura 4.16. Ventana Simulación en curso*

#### **4.5. Diagrama de Interacción de Objetos (DIO)**

Los diagramas de análisis de interacción de objetos indican las secuencias de intercambios de mensajes entre los roles que implementan el comportamiento del sistema, descritos mediante los requerimientos y el detalle de casos de uso y escenarios indicados en el capítulo 3 de esta tesis.

Estos diagramas son pulidos al llegar a la fase de diseño de la aplicación mediante el modelo de la base de datos, la creación de clases para representar objetos e interfaces y los procedimientos, permitiendo así modelar los aspectos dinámicos del sistema y dando como resultado los diagramas de diseño de interacción de objetos.

Referirse al **[Anexo E](#page-139-0)**

#### **4.6. Implementación**

La implementación del presente proyecto de tesis, se ha realizado empleando las tecnologías y herramientas mencionadas en capítulos anteriores; procurando cubrir los requerimientos planteados, tanto de funcionalidad como del diseño de la interacción con el usuario.

El planteamiento del problema fue descrito en el Capitulo1, de esta manera siguiendo las etapas de construcción de un sistema experto tocaría de revisar las etapas restantes las cuales se describen a continuación.

#### **4.6.1. Identificación del Experto**

El campo de acción de la aplicación es un ambiente marino, necesitamos un profesional con conocimientos y experiencias en este tipo de ecosistema por lo cual la profesora encargada de la materia nos recomendó un profesional en la siguiente área:

• **Área de Conocimiento**: Especialista en ecología marina

#### **4.6.2. Adquisición del conocimiento**

Para la adquisición del conocimiento del experto, se utilizó un método intuitivo el cual consiste en confiar en la introspección del experto acerca del tema.

Este método consiste en que el Ingeniero del Conocimiento estudia la información existente sobre el tema en cuestión. Luego de familiarizarse con los conceptos del tema, el Ingeniero del Conocimiento interactúa con el experto, el mismo que revisa y corrige la representación del conocimiento que presenta el Ingeniero del Conocimiento. En este paso, el experto comparte sus conocimientos y experiencias en el tema con el Ingeniero.

*Técnicas psicológicas utilizadas*, Para la adquisición del conocimiento del experto se utilizó la técnica de entrevista estructurada**.**

Antes de la entrevista, se reunió información del tema y en la entrevista, el experto nos comentó sobre su experiencia en el tema y nos respondió las preguntas que el equipo de desarrollo tenía sobre el tema.

En el desarrollo del Sistema Experto se realizó 4 sesiones de entrevista con el experto, a continuación una breve explicación del resultado de cada sesión.

| <b>SESION</b>   | <b>RESULTADO</b>                                                                               |  |  |  |  |
|-----------------|------------------------------------------------------------------------------------------------|--|--|--|--|
| <b>SESION 1</b> | El experto nos comenta como espera que sea la solución final.                                  |  |  |  |  |
|                 | Se deducen los actores que intervendrán en la aplicación.                                      |  |  |  |  |
|                 | Nos proporciona información basada en su experiencia.                                          |  |  |  |  |
|                 | Queda pendiente la representación de fórmulas con sus respectivas<br>probabilidades de suceso. |  |  |  |  |
| <b>SESION 2</b> | Revisión del experto de fórmulas propuestas                                                    |  |  |  |  |
|                 | El experto proporciona las probabilidades de suceso                                            |  |  |  |  |
|                 | Revisión de avance por parte del experto                                                       |  |  |  |  |
| <b>SESION 3</b> | Revisión de avance por parte del experto                                                       |  |  |  |  |
|                 | Correcciones de procesos que permite calcular el equilibrio<br>del ecosistema                  |  |  |  |  |
|                 | Cambios en fórmulas propuestas                                                                 |  |  |  |  |
| <b>SESION 4</b> | Revisión de avance final por parte del experto                                                 |  |  |  |  |
|                 | Aceptación de la aplicación (Ver Anexo)                                                        |  |  |  |  |

*Tabla XVIII. Resultado Sesiones Experto*

## **4.6.3. Representación del Conocimiento**

Para la representación del conocimiento obtenido del experto y de otras fuentes se utilizó el método de representación de **Arboles de Decisión**. De la información obtenida de las entrevistas y de otras fuentes se formuló los siguientes procesos y variables que intervienen en la aplicación.

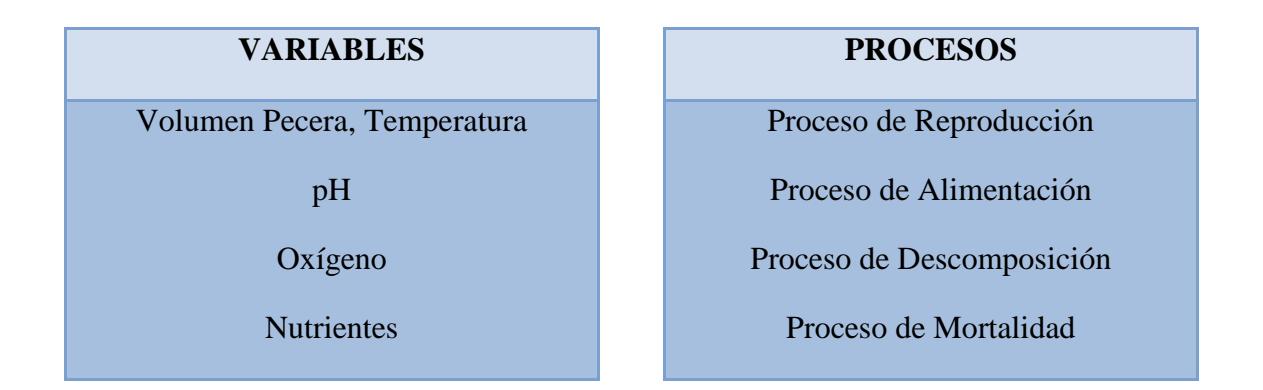

*Tabla XIX. Variables y Procesos del Sistema*

| <b>VARIABLES: VALORES INICIALES</b> |                    |  |  |  |  |
|-------------------------------------|--------------------|--|--|--|--|
| <b>VARIABLE</b>                     | <b>VALOR</b>       |  |  |  |  |
| Oxígeno                             | 12 gramos/litros   |  |  |  |  |
| <b>Nutrientes</b>                   | 1000 gramos/litros |  |  |  |  |
| pH                                  | 6.8                |  |  |  |  |

*Tabla XX. Valores Iniciales de Variables*

| <b>CONSTANTES</b>                    |                                |  |  |  |  |
|--------------------------------------|--------------------------------|--|--|--|--|
| <b>VARIABLE</b>                      | <b>VALOR</b>                   |  |  |  |  |
| Temperatura<br><b>Volumen Pecera</b> | $22 - 28$ grados<br>100 litros |  |  |  |  |

*Tabla XXI. Constantes del Sistema*

*Proceso de Alimentación*, La alimentación es el proceso de adquisición de energía y nutrientes necesarios para el crecimiento, la reproducción y todas las funciones metabólicas. Por ello las especies tienen diferentes estructuras alimenticias y mecanismos de alimentación para poder explotar una gran variedad de fuentes alimenticias vegetales o animales [19]. A continuación se detalla cómo funciona el proceso de alimentación en el sistema según especie y tipo, antes de esto se debe considerar lo siguiente:

- Fitoplancton se alimenta de nutrientes
- El Zooplancton se alimenta de Fitoplancton
- Un pez planctónico se alimenta de Zooplancton.
- Un pez carnívoro se alimenta de otro pez (carnívoro, planctónico o carroñero) de menor o igual tamaño.
- No comen en grupos.

• Los carroñeros se alimentan de restos y peces muertos.

La principal fuente de alimento dentro del proceso de alimentación son los nutrientes, por la falta de los mismos las especies comienzan a morir, por ende el equilibrio del sistema disminuye, cada especie brinda una cierta cantidad nutrientes al sistema para esto utilizamos la siguiente fórmula para calcular la cantidad de nutrientes disponibles del sistema, este proceso se lo realiza diariamente al finalizar el día transcurrido.

La cantidad de nutrientes disponibles del sistema  $(ND<sub>S</sub>)$  se calcula sumando los nutrientes disponibles del zooplancton  $(ND<sub>Z</sub>)$  para los nutrientes disponibles de los peces  $(ND<sub>P</sub>)$ , a este valor le restamos los nutrientes disponibles de las plantas ( $ND<sub>V</sub>$ ) y los nutrientes disponibles del fitoplancton  $(ND_F).$ 

$$
ND_{s} = ND_{z} + ND_{p} - ND_{v} - ND_{F}
$$
Fórmula 4.1.

La cantidad de nutrientes disponibles del zooplancton  $(ND<sub>Z</sub>)$  se calcula multiplicando la cantidad de zooplancton en el sistema  $(C_Z)$  para la tasa de nutrientes que proporciona  $(TN_Z)$  cada 50 gramos de zooplancton (15 gramos).

$$
ND_z = \frac{C_z * TN_z}{50}
$$
 Fórmula 4.2.

La cantidad de nutrientes disponibles del fitoplancton  $(ND_F)$  se calcula multiplicando la cantidad de fitoplancton en el sistema  $(C_F)$  para la tasa de nutrientes que proporciona  $(TN_F)$  cada 100 gramos de fitoplancton (30 gramos).

$$
ND_F = \frac{C_F * TN_F}{100}
$$
 Fórmula 4.3.

La cantidad de nutrientes disponibles de las plantas  $(ND<sub>V</sub>)$  se calcula realizando la sumatoria de la tasa de nutrientes que proporciona  $(TN_V)$  cada tipo de plantas estos valor se los obtiene de la base de datos.

$$
ND_{V} = \sum_{TIPOPIANTA} TN_{V}
$$
 Fórmula 4.4.

La cantidad de nutrientes disponibles de los peces  $(ND<sub>p</sub>)$  se calcula realizando la sumatoria de los nutrientes consumidos  $(NC_P)$  de cada tipo de pez por la tasa de devolución de los peces (0.8).

$$
ND_{P} = \sum_{PECES} NC_{P} * 0.8 \quad \text{Fórmula 4.5.}
$$

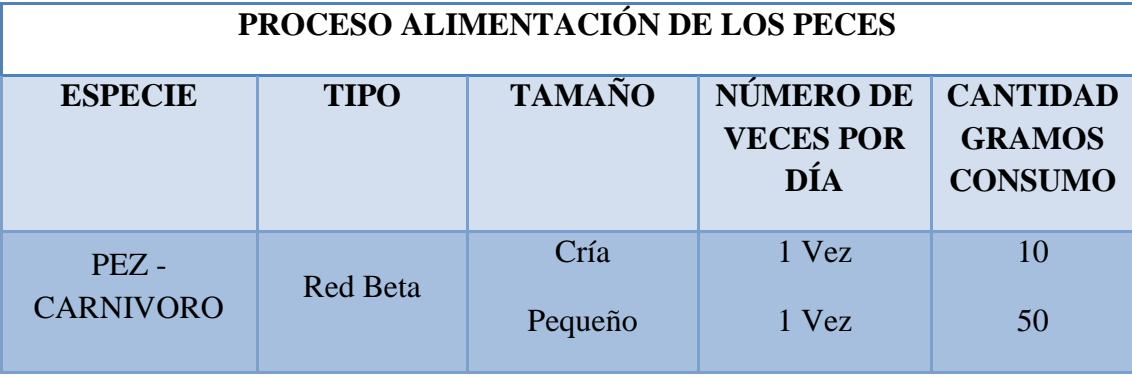

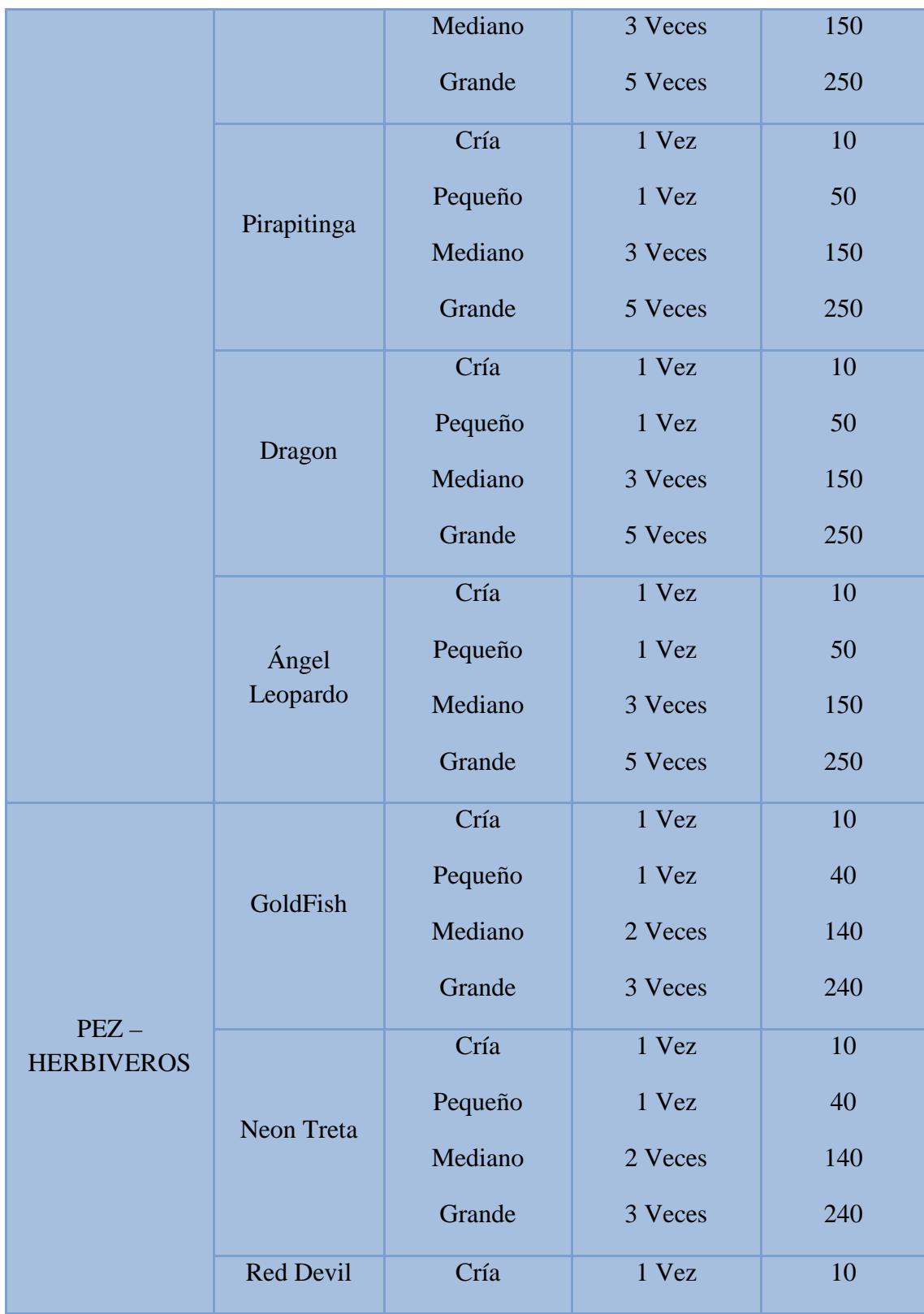

|                  |             | Pequeño | 1 Vez         | 40             |
|------------------|-------------|---------|---------------|----------------|
|                  |             | Mediano | 2 Veces       | 140            |
|                  |             | Grande  | 3 Veces       | 240            |
|                  | Red Head    | Cría    | 1 Vez         | 10             |
|                  |             | Pequeño | 1 Vez         | 40             |
|                  |             | Mediano | 2 Veces       | 140            |
|                  |             | Grande  | 3 Veces       | 240            |
|                  |             | Cría    |               | $\overline{5}$ |
|                  | Amur        | Pequeño | $1 - 3$ Veces | 35             |
|                  |             | Mediano |               | 135            |
|                  |             | Grande  |               | 235            |
|                  | Dozyu       | Cría    |               | $\overline{5}$ |
| $PEZ -$          |             | Pequeño | $1 - 3$ Veces | 35             |
| <b>CARROÑERO</b> |             | Mediano |               | 135            |
|                  |             | Grande  |               | 235            |
|                  | ZaiwanDozyu | Cría    |               | 5              |
|                  |             | Pequeño | 1 - 3 Veces   | 35             |
|                  |             | Mediano |               | 135            |
|                  |             | Grande  |               | 235            |

*Tabla XXII. Proceso Alimentación*

*Proceso de Reproducción*, La Reproducción es un proceso biológico que consiste en la capacidad de los seres vivos en producir seres semejantes a los existentes pues el fin de todas las especies es perpetuarse en el espacio y en el tiempo siendo una característica común de toda las formas de vida conocidas [20].

*Peces*, A los peces del sistema se los conoce como peces [vivíparos](http://www.ecured.cu/index.php/Viv%C3%ADparos) son aquellos que "paren" a su cría ya como peces completamente formados.

• *En los peces la hembra busca al macho para que la fecunda para luego tener crías.*

*FitoPlancton,* En el fitoplancton, la reproducción es el proceso de multiplicación celular que participa en el desarrollo, el crecimiento y la regeneración del organismo. Este proceso tiene lugar por medio de una serie de operaciones sucesivas que se desarrollan de una manera continua, a este proceso se lo conoce como mitosis.

• *El Fitoplancton se reproduce cada dos días, se duplica la cantidad existente.*

*Zooplancton,* En el Zooplancton, la reproducción es asexual**,** consiste en que de un organismo se desprende trozos del cuerpo de uno ya desarrollado, que por procesos mitóticos, son capaces de formar un individuo completo genéticamente idéntico a él.

• *El Zooplancton se reproduce cada dos días, se duplica la cantidad existente.*

*Proceso de Mortalidad*, La mortalidad es un indicador que señala el número de defunciones de una población en un intervalo de tiempo [21]. A continuación se detalla cómo funciona el proceso de Mortalidad en el sistema.

*Por falta de oxígeno,* se definió que el proceso de mortalidad por falta de oxígeno este dado por el nivel del mismo en el sistema. Este proceso se lo realiza diariamente al finalizar el día transcurrido

*Si el oxígeno es menor a 5 muere todo el fitoplancton y el zooplancton, y el 25% de todas las especies plantas, planctónicos, carnívoros y carroñeros en el sistema.*

La cantidad de oxígeno del sistema  $(Ox<sub>S</sub>)$  se calcula sumando la cantidad de oxígeno del sistema del día anterior  $(Ox<sub>S</sub>)$  para el aporte de oxígeno de las plantas  $(Ox_V)$  y fitoplancton  $(Ox_F)$  de este valor se resta el consumo de oxígeno de los peces (Ox<sub>P</sub>), zooplancton (Ox<sub>Z</sub>) y de la descomposición (Ox<sub>D</sub>) todo este valor dividido para el volumen de la pecera (100 litros).

$$
Ox_{S} = Ox_{S} + \frac{Ox_{V} + Ox_{F} - Ox_{P} - Ox_{Z} - Ox_{D}}{100}
$$
 Fórmula 4.6.

La cantidad de oxígeno consumido del zooplancton  $(Ox_Z)$  se calcula multiplicando la cantidad de zooplancton en el sistema (Cz) para la tasa de oxígeno que consume  $(TO_Z)$  cada 50 gramos de zooplancton (2.50 gramos).

$$
Ox_Z = \frac{C_Z * TO_Z}{50}
$$
 *Fórmula 4.7.*

La cantidad de oxígeno aportado del fitoplancton  $(Ox_F)$  se calcula multiplicando la cantidad de fitoplancton en el sistema  $(C_F)$  para la tasa de oxígeno que proporciona (TO<sub>F</sub>) cada 100 gramos de fitoplancton (5 gramos).

$$
Ox_F = \frac{C_F * TO_F}{100}
$$
 *Fórmula 4.8.*

La cantidad de oxígeno aportado de las plantas  $(Ox_V)$  se calcula realizando la sumatoria de la tasa de oxígeno que proporciona  $(TO<sub>V</sub>)$  cada tipo de plantas estos valor se los obtiene de la base de datos.

$$
Ox_V = \sum_{TIP OPLANTA} TO_V \quad Fórmula 4.9.
$$

La cantidad de oxígeno consumido de los peces  $(Ox<sub>P</sub>)$  se calcula realizando la sumatoria de la tasa de oxígeno que consume  $(TO<sub>P</sub>)$  cada tipo de pez estos valor se los obtiene de la base de datos.

$$
Ox_p = \sum_{PECES} TO_p \quad \textit{Fórmula 4.10.}
$$

La cantidad de oxígeno consumido en la descomposición  $(Ox_D)$  se calcula multiplicando cantidad de desechos  $(C_D)$  "restos y peces muertos" para 10.

$$
Ox_D = 10 \times C_D
$$
 *Fórmula* 4.11.

*Por Muerte Natural,* se definió que los peces tengan un tiempo de vida constante, si el pez completa su tiempo de vida este automáticamente muere.

*La muerte de cada especie (fitoplancton, zooplancton, plantas, peces) aumenta los nutrientes.*

La cantidad de nutrientes aportados por mortalidad  $(ND<sub>S</sub>)$  se calcula sumando los nutrientes disponibles del zooplancton  $(ND<sub>Z</sub>)$ , los nutrientes disponibles de los peces (ND<sub>P</sub>), los nutrientes disponibles de las plantas (ND<sub>V</sub>) y los nutrientes disponibles del fitoplancton  $(ND_F)$ .

$$
ND_{s} = ND_{z} + ND_{p} + ND_{v} + ND_{F} \text{ Fórmula 4.12}
$$

*Proceso de Descomposición*, El término descomposición refiere a la reducción del cuerpo de un organismo vivo a formas más simples de materia [22].

*Si un pez muerto (completo o restos) no es comido por un carroñero dentro de un intervalo de tres días este se descompone y desaparece para formar parte de los nutrientes del sistema y disminuye oxígeno en 10 gramos,*

El objetivo principal del jugador es llegar al punto de equilibrio del sistema cada acción que realice el jugador dentro de juego tiene una reacción dentro del equilibrio del sistema, el punto de equilibrio del sistema se calcula sumado la supervivencia de cada tipo de pez divido para 3.

$$
EQ_{S} = \frac{SP_{P} + SP_{C} + SP_{CA}}{3}
$$
 *Fórmula* 4.13.

Por lo tanto la supervivencia de cada tipo de pez  $(SP_P, SP_C, SP_{CA})$  se calcula realizando la sumatoria de la supervivencia de cada uno de los peces dividido para el total de peces del sistema.

$$
SP_{p} = \frac{\sum_{PECES} SP}{CP_{p}}
$$
 *Fórmula 4.14.*

$$
SPC = \frac{\sum_{PECES} SP}{CPC} \quad Fórmula 4.15.
$$

$$
SP_{CA} = \frac{\sum_{PECES} SP}{CP_{CA}}
$$
 *Fórmula 4.16.*

*Método de representación del conocimiento*, Los árboles de decisión es el método utilizado en este proyecto permite analizar decisiones secuenciales basadas en el uso de resultados y probabilidades asociadas.

El árbol de decisión implementado para la aplicación está basado en las acciones que el jugador debe tomar al momento de ingresa al juego y los resultados no producirán valor numérico.

*De acuerdo a la probabilidad, se escoge el camino por el cual se debe seguir y este camino produce un resultado que en nuestro caso es una acción y no un resultado numérico. El árbol que presentamos a continuación Tabla XXIII está enfocado a las acciones (procesos) y no en los cambios que estos realizan al sistema, cada acción tiene una probabilidad que se definió porque es algo que se espera que ocurra y las probabilidades de los nodos hojas se calcularon multiplicando la probabilidad de los nodos padres.*

Los cambios que las acciones produzcan son algo interno y que se mencionan en secciones anteriores de este capítulo, donde se describen los procesos y fórmulas de las diferentes variables utilizadas.

La aplicación realice la lectura del árbol llegando hasta los nodos hojas y luego permite regresar a nodos anteriores para que el jugador vuelva a tomar otra decisión, el árbol posee 16 nodos de decisión y 44 nodos de ocurrencia, a continuación se detalla el árbol de decisión con sus probabilidades en la Tabla XXIII.

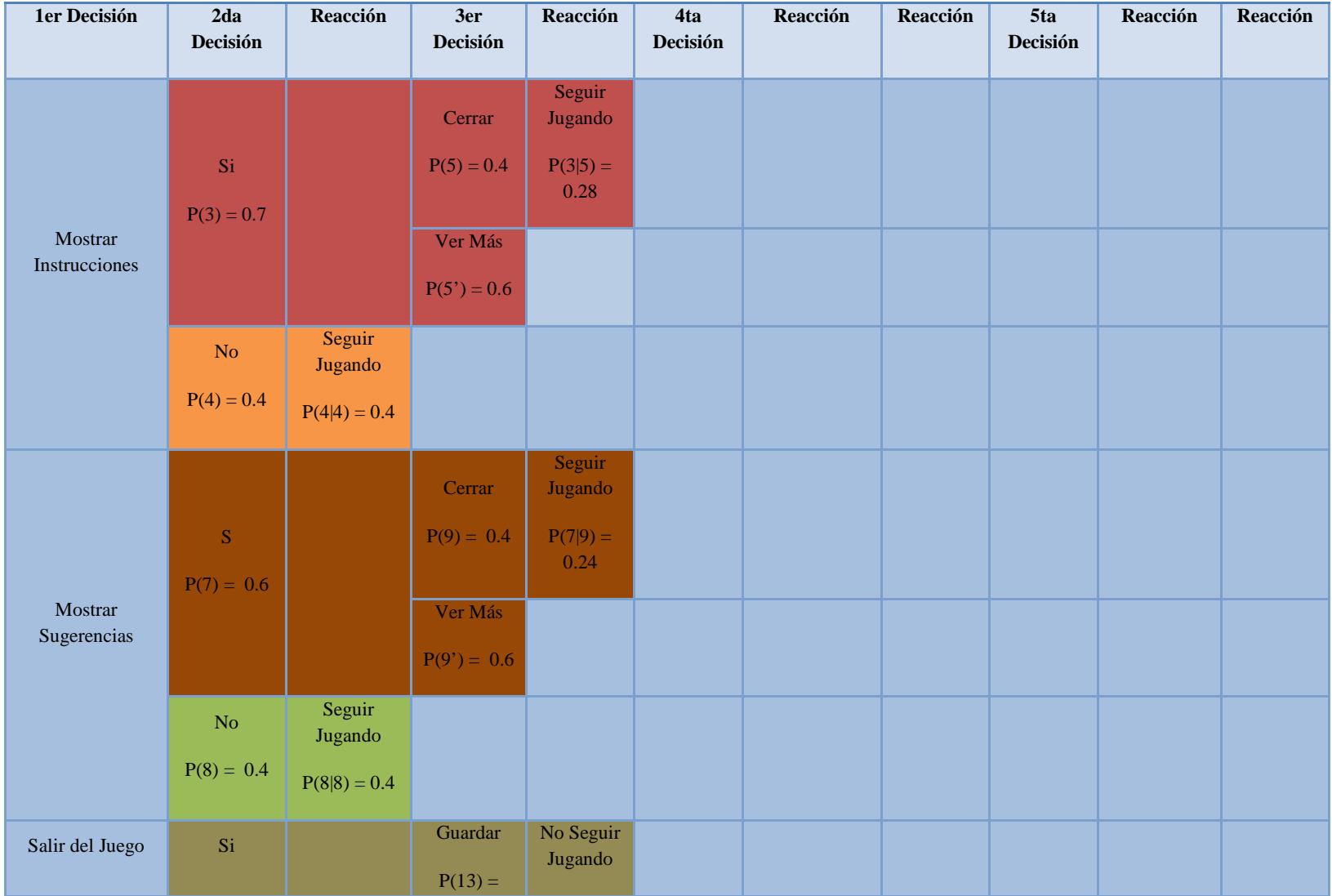

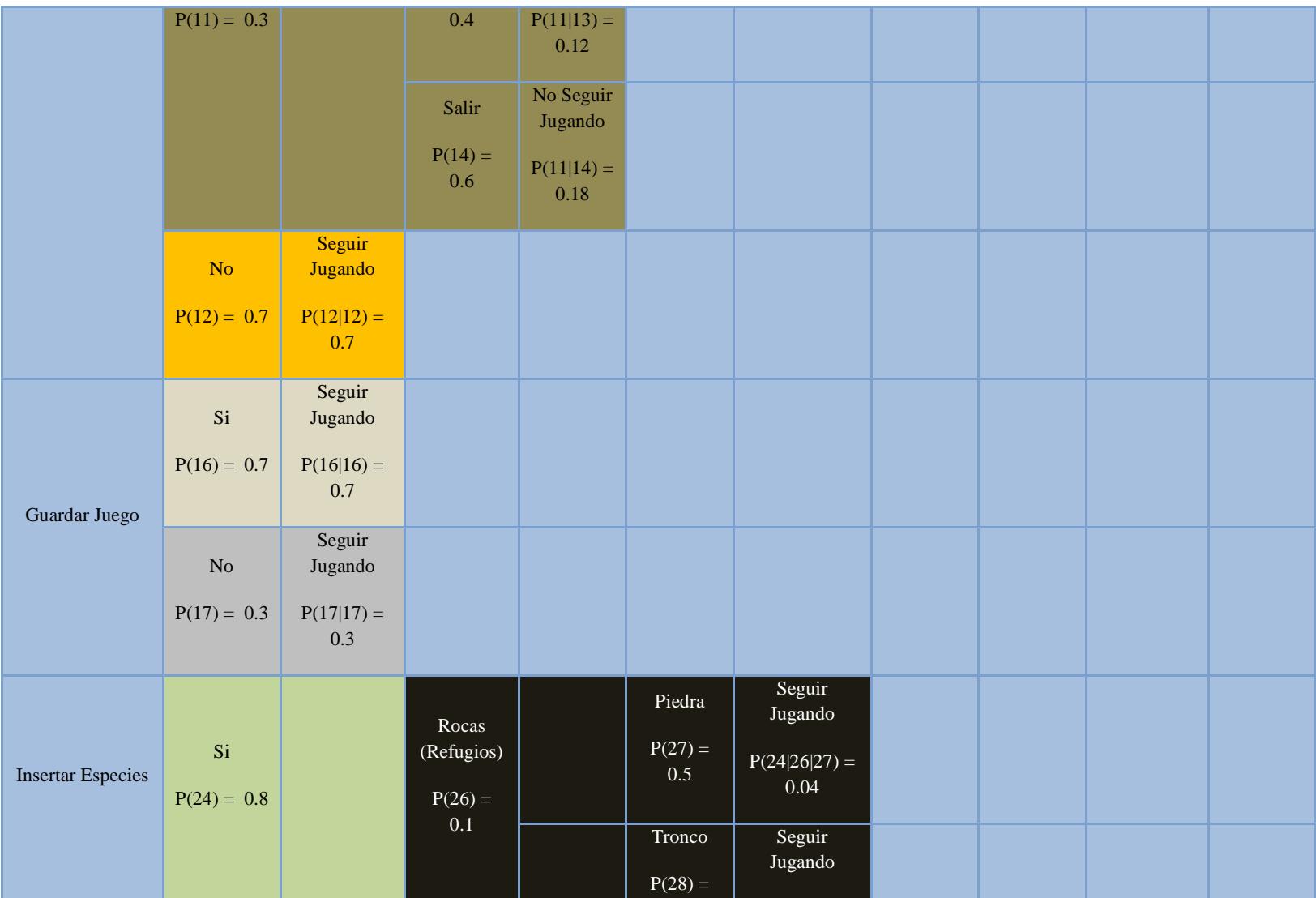

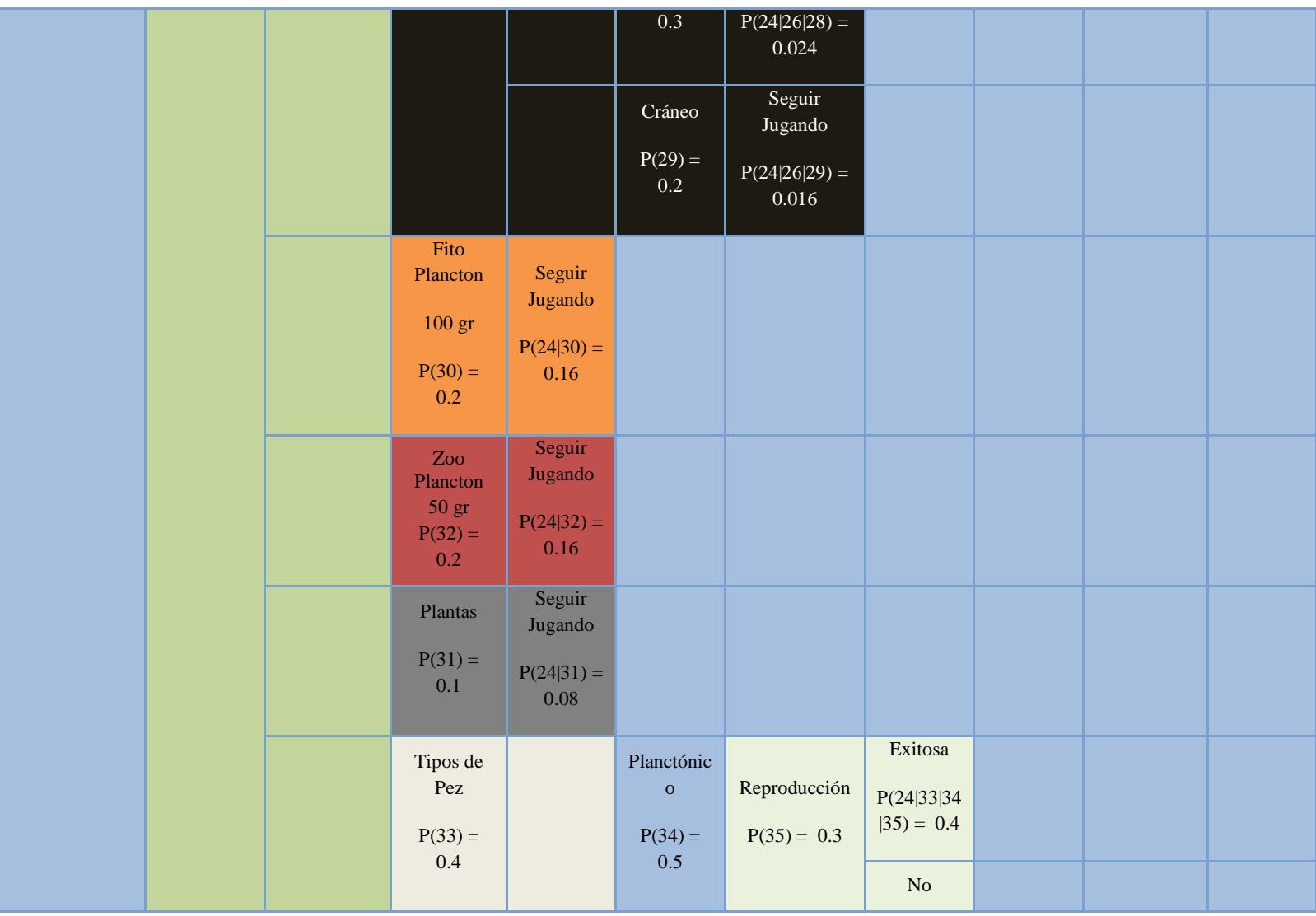

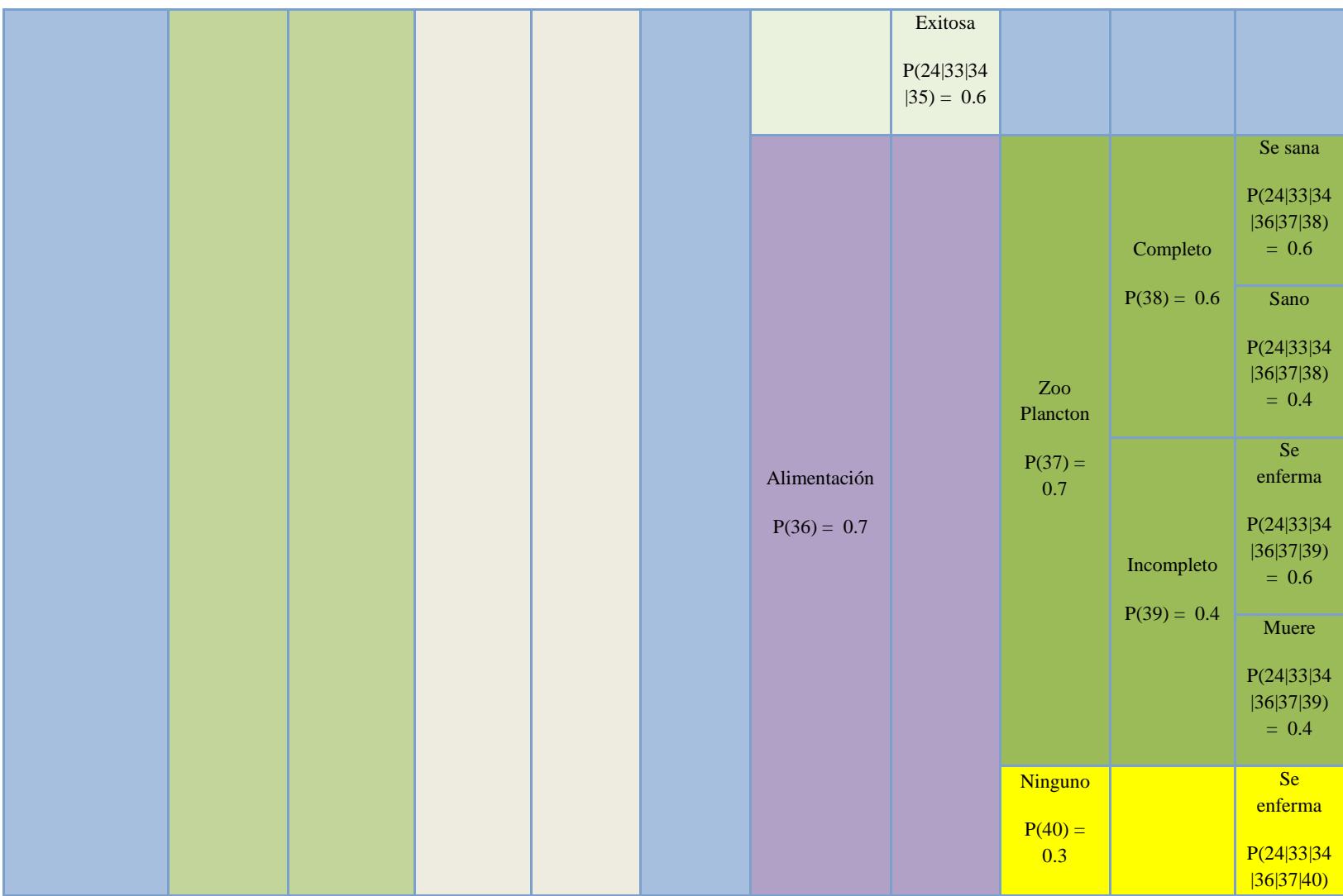

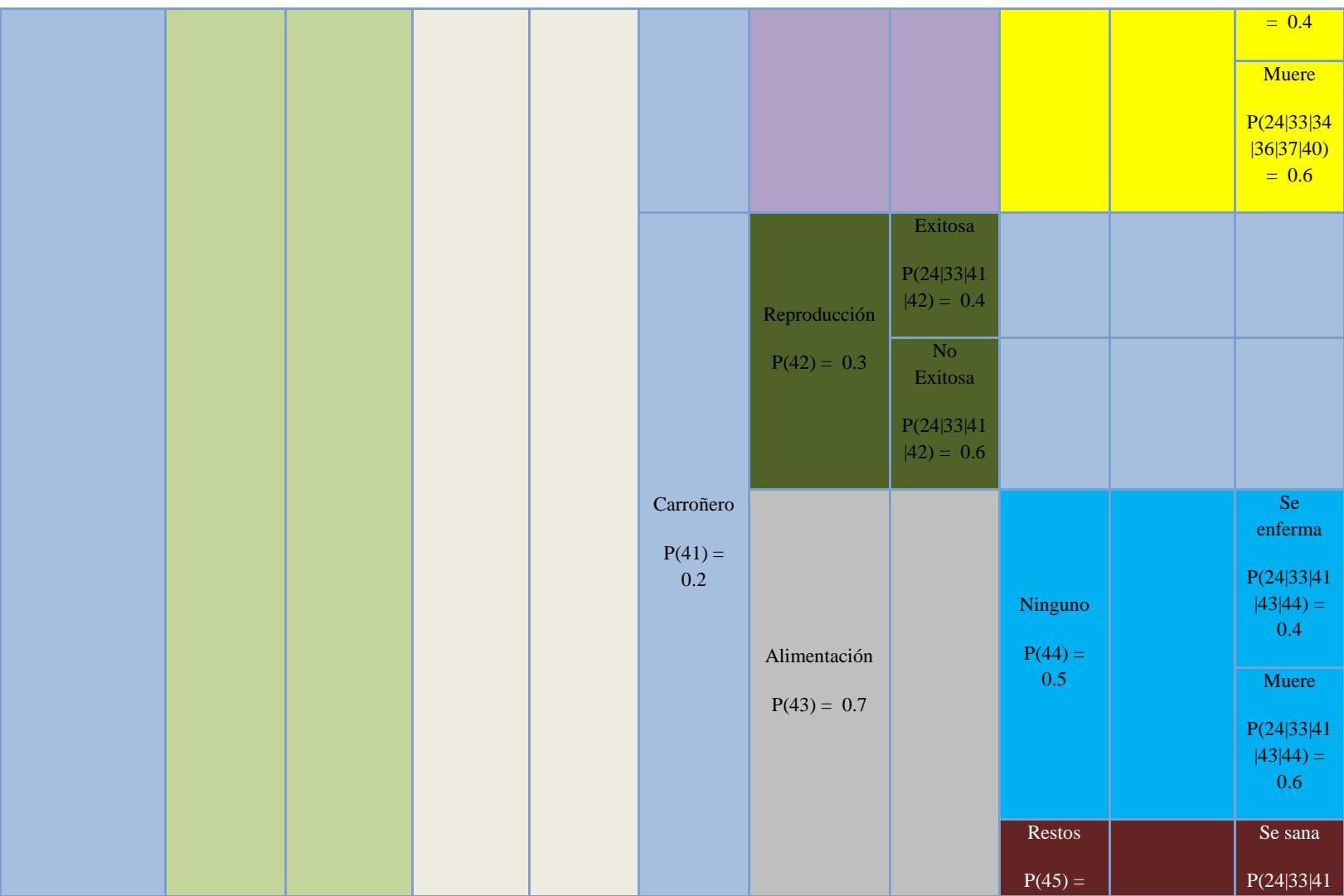

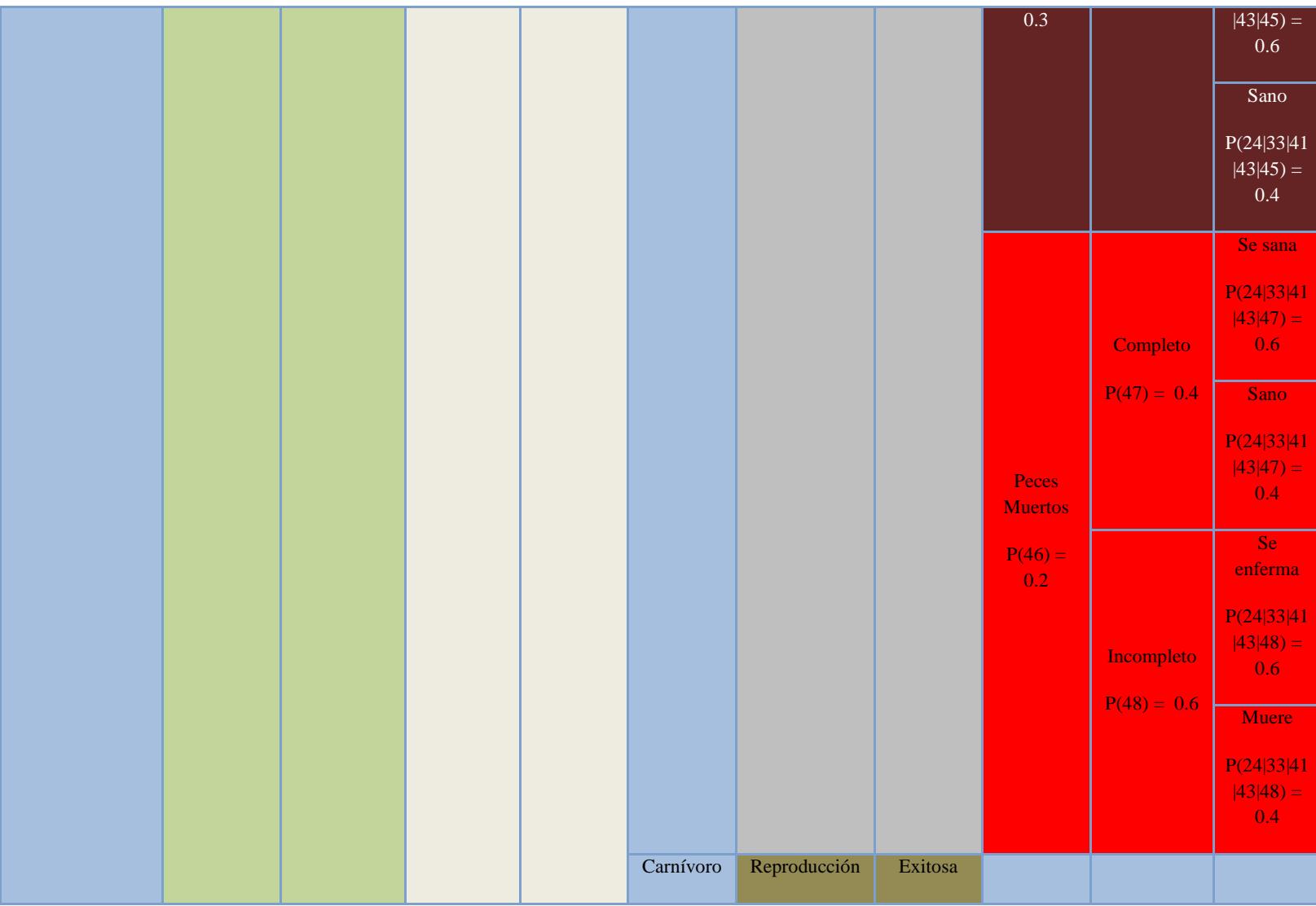

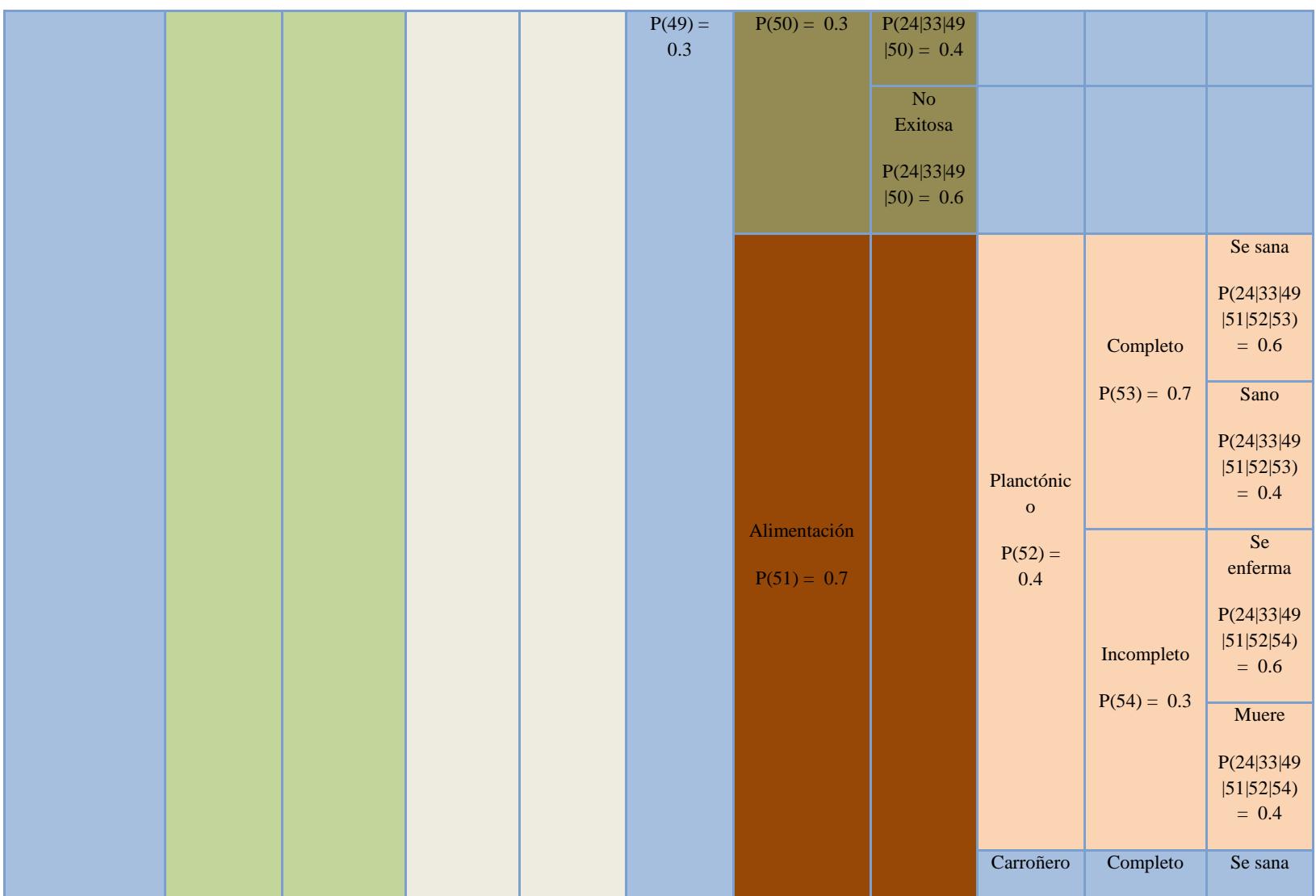

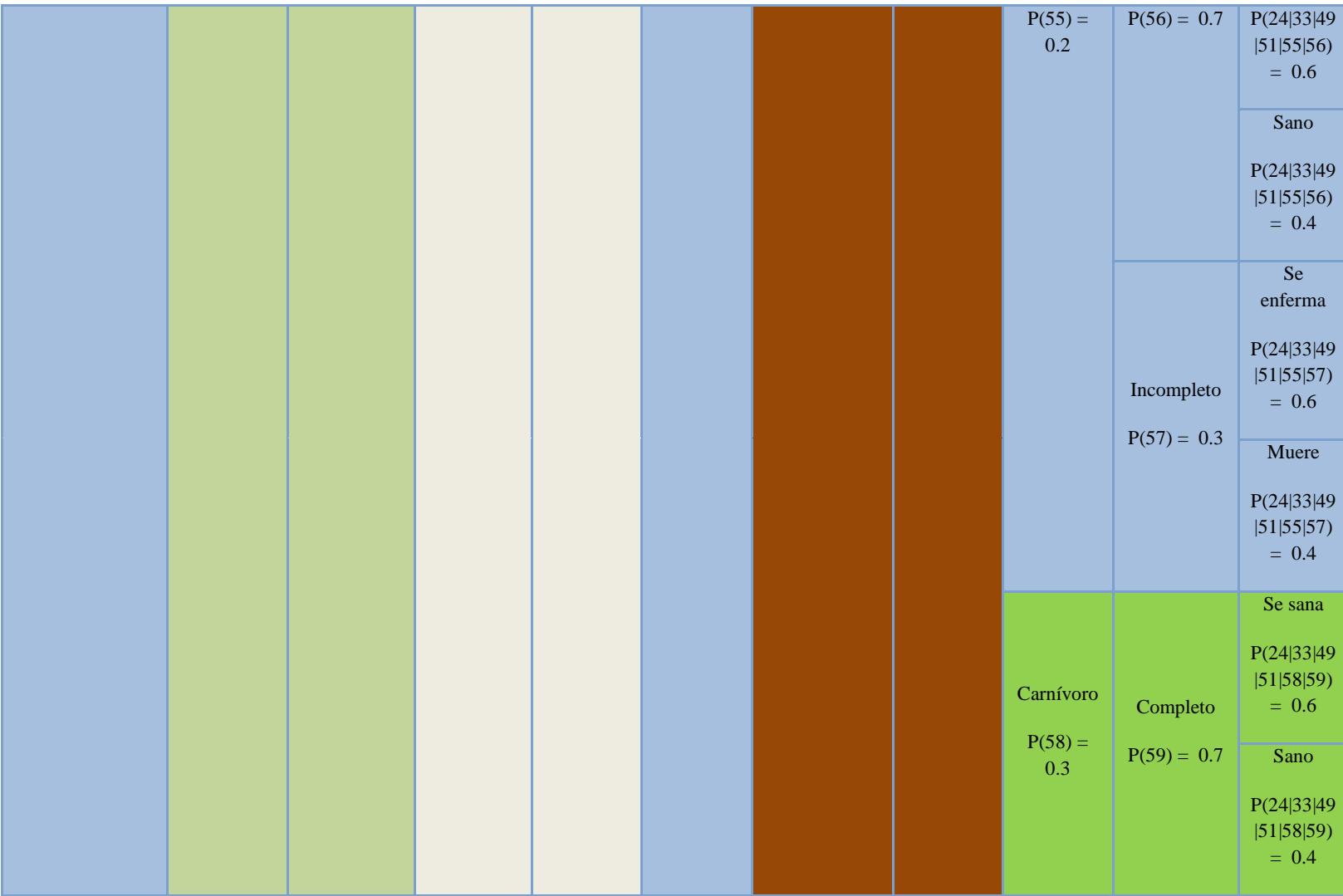

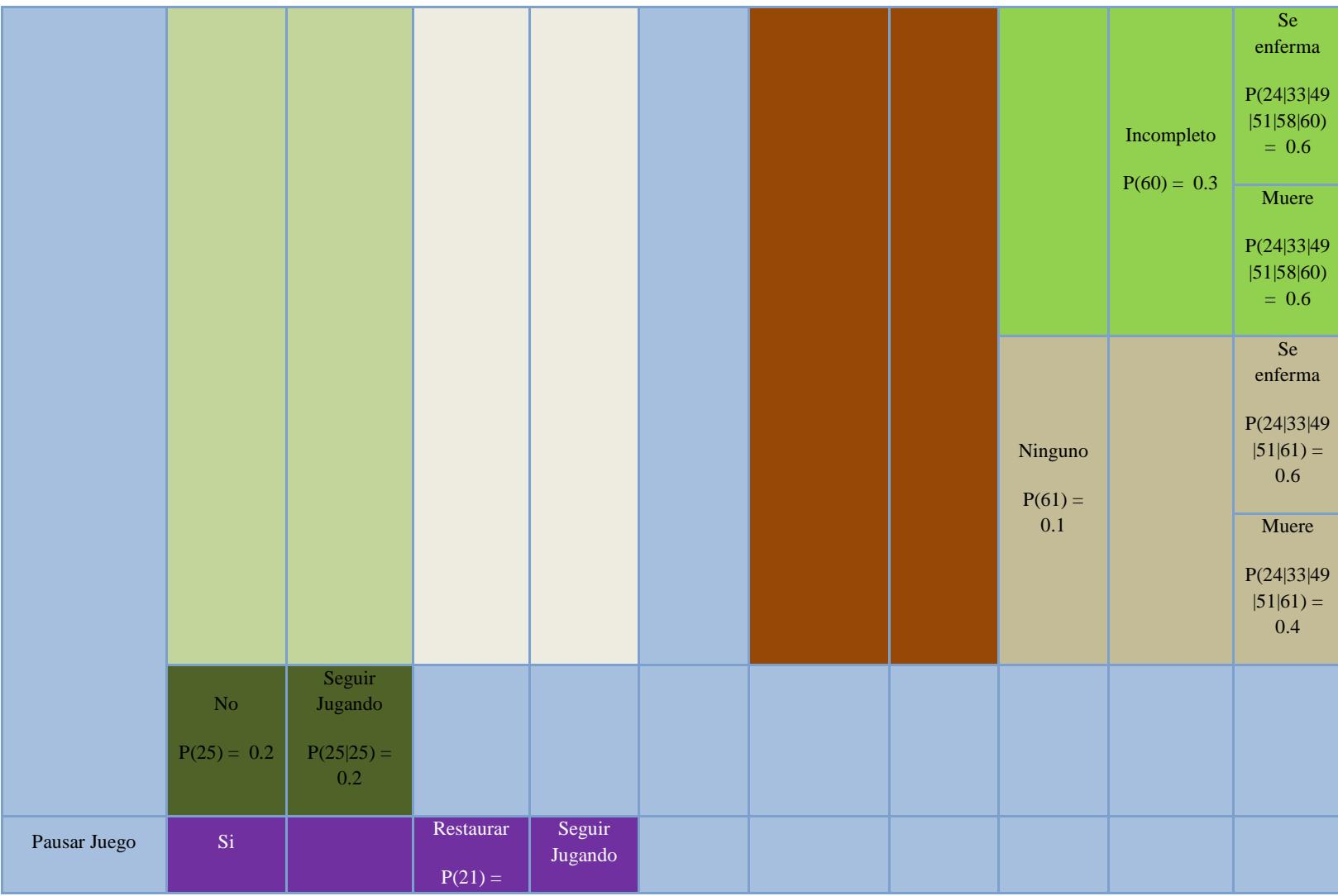

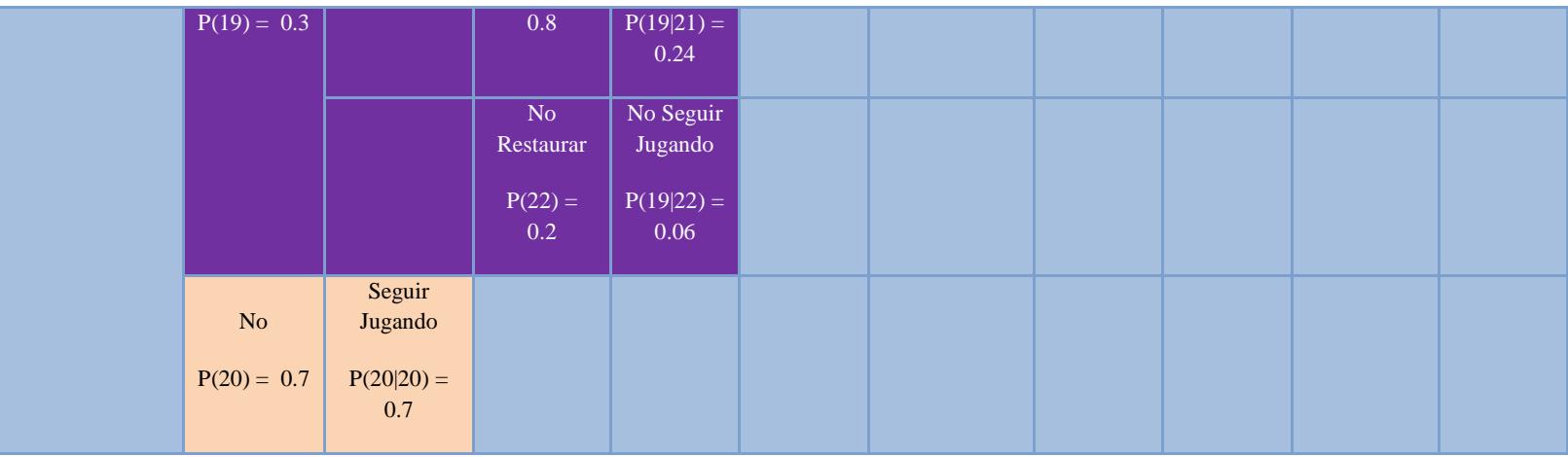

*Tabla XXIII. Cuadro de decisiones*

# **CAPÍTULO 5**

## **PRUEBAS Y RESULTADOS**

#### **5.1. Objetivos de las Pruebas**

Para determinar el grado de aceptación del sistema se realizaron determinadas pruebas a usuarios finales. El objetivo de estas pruebas era de medir el nivel de complejidad que los usuarios podrían encontrar al utilizar la aplicación y que reacción podría provocar en ellos, es decir si se mostraban atraídos o frustrados por su funcionamiento.

#### **5.2. Plan de Pruebas**

Las pruebas permiten determinar que los componentes de un sistema se comportan de la forma esperada, garantizando la funcionalidad del producto final.

Para cubrir estas pruebas, se utilizó la siguiente metodología: método estructural o de caja blanca, y método funcional o de caja negra.

- El método de caja blanca consisten en probar exhaustivamente la estructura del código, lo cual involucra coberturas de sentencias, ramas, condiciones y bucles.
- El método de caja negra, en cambio permiten detectar el funcionamiento incorrecto o incompleto, errores de interfaz, errores en accesos a estructuras de datos externas, problemas de rendimiento, errores de inicio y terminación. Su criterio se basa en las interfaces y las especificaciones de los módulos.

Además de la pruebas se realizó una encuesta que está formada por algunas preguntas, esta nos permitió obtener retroalimentación de los usuarios y saber si se alcanzaron las metas propuestas para la aplicación.

A continuación se describe brevemente las pruebas realizadas en la aplicación basadas en los métodos antes mencionados:

## **5.2.1. Pruebas de integridad de los datos**

Estas pruebas están basadas en el método de caja blanca, verifica que los procedimientos y métodos de acceso a la base de datos funcionan correctamente, garantizando la recuperación exacta de las modificaciones realizadas en la base. Estas pruebas comprendieron también la verificación de accesos simultáneos de lectura de datos.

#### **5.2.2. Pruebas de funcionalidad**

El objetivo de estas pruebas es comprobar la navegación correcta de la aplicación, la entrada de datos, su procesamiento, recuperación y la adecuada implementación de las reglas de negocio. Este tipo de pruebas están basadas en el método de caja negra, es decir, verificar la aplicación interactuando a través de las interfaces de usuario y analizando los resultados.

Las pruebas requirieron la ejecución de los flujos de cada caso de uso y escenarios (sección 3.5.2.2 y 5.3) con datos válidos e inválidos para verificar lo siguiente:

- Cuando se utilizan datos correctos se obtienen los resultados esperados.
- Cuando se utilizan datos incorrectos se obtienen los mensajes de error o advertencias adecuadas.
- Cada regla de negocio se aplica correctamente.

## **5.2.3. Pruebas de interfaz de usuario**

Estas pruebas verifican la interacción del usuario con el sistema. Basadas en el método de caja negra, su objetivo radica en asegurar que la interfaz y flujo de pantallas permitan al usuario acceder y navegar a través de toda la funcionalidad de la aplicación. Estas pruebas verifican:

- Sensación del usuario frente a la aplicación y su apariencia.
- Orientación intuitiva en la aplicación, sin necesidad de acudir a un manual.
- Claridad en nombres de los campos, mensajes de error, estado del sistema.
- Las ventanas y sus características, como menús, tamaño, posición y estado cumplen los estándares.

## **5.3. Pruebas Realizadas**

Las pruebas se realizaron a personas de diferentes edades (30 personas) y se consideraron 2 criterios de selección que son:

- Personas heterogéneas (Hombres, Mujeres, Niños)
- Personas con un nivel básico de computación.

Los casos de pruebas son los siguientes y estos evalúan la integridad de datos, funcionalidad e interfaz de usuario del sistema:

## **CASO DE PRUEBA 1: INGRESO AL SISTEMA**

**Precondiciones:** Andrés Ramírez es un usuario del sistema y *aramirez* es su nombre de usuario en la base de datos.

**Descripción:** Andrés Ramírez desea ingresar en el sistema.

## **Pasos a Seguir:**

1. Andrés ingresa a la página de inicio del sitio ubicada en: [http://lekdu.net/Pecera/.](http://lekdu.net/Pecera/)

2. Al poseer cuenta en el sitio, puede ingresar por lo cual busca la opción para ingresar en la misma página. Da clic en el botón "*ingresar"* que muestra un modal o **INGRESAR** pop up con el formulario de ingreso.

3. Se muestra el *"Formulario de Ingreso"*, en el cual Andrés ingresa los datos solicitados. Éstos son:

#### **Login:** aramirez

## **Contraseña:** \*\*\*\*\*

4. Da clic en el botón *"Entrar"*.

## **Resultados Obtenidos:**

- El formulario se envía y el usuario ingresa a la siguiente sección del sitio donde puede jugar o realizar comentarios de la aplicación.
- El usuario no pudo ingresar debido al ancho de banda, la conexión a la base de datos se fue por time out.

**Poscondiciones:** El usuario puede ingresar desde la página de inicio con el usuario: *aramirez* y la contraseña: *\*\*\*\**.

## **CASO DE PRUEBA 2: REGISTRO DE USUARIOS**

**Precondiciones:** Andrés no es un usuario del sistema y *aramirez* no existe como nombre de usuario en la base de datos.

**Descripción:** Andrés desea registrarse en el sistema.

#### **Pasos a Seguir:**

1. Andrés ingresa a la página de inicio del sitio ubicada en: [http://lekdu.net/Pecera/.](http://lekdu.net/Pecera/)

2. Al no poseer cuenta en el sitio, no puede ingresar por lo cual. Busca la opción para registrarse en la misma página. Da clic en el botón "*registrar"* que muestra un modal o pop up con el formulario de ingresar.

3. Se muestra el *"Formulario de Registro"*, en el cual Andrés ingresa los datos solicitados. Éstos son:

**Login:** aramirez

**Contraseña:** \*\*\*\*\*

## **Confirmar Contraseña:** \*\*\*\*\*

**Email:** aramirez@fiec.espol.edu.ec

4. Da clic en el botón *"Regístrate"*.

## **Resultados Obtenidos:**

- El formulario se envía y el usuario ingresa a la siguiente sección del sitio donde puede jugar o realizar comentarios de la aplicación.
- El usuario no pudo ingresar debido al ancho de banda, la conexión a la base de datos se fue por time out.

**Poscondiciones:** El usuario puede ingresar desde la página de inicio con el usuario: *aramirez* y la contraseña: *\*\*\*\**.

## **CASO DE PRUEBA 3: CARGAR JUEGO NUEVO**

**Precondiciones:** Andrés ingreso al sistema y dio clic en el botón *"Jugar"*.

**Descripción:** Andrés desea jugar.

#### **Pasos a Seguir:**

1. Andrés ingresa a la página del juego dando clic en el botón *"Jugar"*.
2. Se muestra la ventana del juego con los botones, *"Continuar, Nuevo, Instrucciones y Salir".*

4. Da clic en el botón *"Nuevo"*. **NUEVO** 

## **Resultados Obtenidos:**

- El juego nuevo se carga con los valores inicializados para poder iniciar el ingreso de especies.
- No se pudo cargar el juego debido a que la conexión a la base de datos se fue por time out.

**Poscondiciones:** El usuario puede ingresar diferentes tipos de especies como peces, rocas, plantas.

## **CASO DE PRUEBA 4: INGRESAR ESPECIES**

**Precondiciones:** Andrés se encuentra en la ventana del juego y da clic en el botón *"Nuevo"* y el juego se carga con los valores inicializados.

**Descripción:** Andrés desea ingresar una especie (pez).

## **Pasos a Seguir:**

1. Andrés da clic en el botón *"Peces"* del menú del juego.

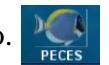

2. Se muestra el menú peces con todas las especies de peces que puede ingresar

4. Da clic en la imagen del pez que desea ingresar y el sistema muestra información del pez seleccionado.

5. Da clic en el botón *"Agregar"* del pez que desea ingresar.

**Resultados Obtenidos:** El sistema agrega el pez seleccionado por Andrés

Poscondiciones: El jugador puede seguir ingresando las especies de peces que desee, dando clic en el botón *"Agregar"* de cada pez, al igual que los diferentes tipos de especies que existen en el sistema (peces, plantas, rocas).

## **CASO DE PRUEBA 5: GUARDAR JUEGO**

**Precondiciones:** Andrés ha ingresado los diferentes tipos de especie.

**Descripción:** Andrés desea guardar el juego.

## **Pasos a Seguir:**

- 1. Andrés da clic en el botón "*Guardar*"·.
- 2. Se muestra la ventana de "G*uardando Juego*"
- 3. Se muestra mensaje de "*Juego* G*uardado*"

## **Resultados Obtenidos:**

- El juego se almaceno en la base de datos correctamente.
- El juego no se pudo guardar debido a que la conexión a la base se fue por time out.

Poscondiciones: El jugador puede seguir ingresando las especies de peces que desee, como salir del juego.

## **CASO DE PRUEBA 6: SALIR DEL JUEGO**

Precondiciones: Andrés se encuentra en la ventana del juego da clic en botón "*Salir*".

**Descripción:** Andrés desea salir del juego.

## **Pasos a Seguir:**

- 1. Andrés da clic en el botón "*Salir*".
- 2. Se muestra el mensaje "¿Desea guardar el juego?"

4. Da clic en el botón *"Salir"*.

**Resultados Obtenidos:** El sistema regresa a la ventana principal del juego.

**Poscondiciones:** El jugador puede dar clic en el botón "*Salir*" de la ventana principal del juego y la ventana se cierra automáticamente.

## **5.4. Resultados de las Pruebas**

Como resultado de las pruebas realizadas en la sección 5.3, se efectuaron los siguientes cambios en el diseño e implementación de la aplicación:

• Se dio seguimiento a las transacciones del sistema, a fin de comprobar la veracidad e integridad de los datos almacenados.

- Se limitó la extensión de los campos de los formularios de entrada, con el propósito de que no permitieran más allá del tamaño admitido por la base del sistema.
- Se restringió el uso de símbolos de puntuación como parte del nombre o título de algún componente del sistema, debido a que son considerados caracteres especiales.
- En lo que respecta a imágenes e íconos llamados desde el sitio, se verificó que su tamaño fuese el menor posible sin que esto implicara afectar a su calidad o visibilidad en la pantalla.
- Se adoptó la *Ruta de Acceso,* que permite al usuario reconocer su ubicación dentro del sitio y que le indica cómo llegó a una página en particular.
- Se modificó la directiva *register\_globals* del archivo de configuración PHP, cambiándola de *On* a *Off*. Esta directiva constituye un hueco de seguridad que los desarrolladores de PHP intentan cubrir en versiones recientes; de allí la razón del cambio adoptado.

## **5.5. Encuesta realizada**

La encuesta que se elaboró para obtener retroalimentación de los usuarios es de *tipo evaluativa* la intención de este tipo de encuesta es medir los efectos que tiene la aplicación en los usuarios y comparar con las metas que se propuso lograr a fin de tomar decisiones subsiguientes para mejorar la aplicación. La encuesta consta de:

*Preguntas Cerradas,* Este tipo de preguntas establecen sólo 2 alternativas de respuesta, "Si o No" y a veces (No sabe/No contesta o No responde). Se deben utilizar sólo para temas muy bien definidos que admiten estas 2 alternativas como respuesta.

**Nota:** *Preguntas 2 y 3 de la encuesta son de tipo cerradas.*

*Preguntas de opinión,* Tratan sobre la opinión de los encuestados sobre determinados temas. Ej. ¿Qué piensa sobre...?

**Nota:** *Pregunta 1 de la encuesta es de tipo de opinión.*

*Preguntas de motivos,* tratan de saber el porqué de determinadas opiniones o actos. **Nota:** *Preguntas 2 y 3 de la encuesta son de tipo de opinión.*

Todas las características de la encuesta nos lleva a tener un *Cuestionario Estructurado,* las preguntas y posibles respuestas están formalizadas y estandarizadas, ofrecen una opción al entrevistado entre varias alternativas.

Se ha definido que la encuesta conste de 5 ítems o 5 puntos de evaluación que nos permite saber qué efecto tiene la aplicación en los usuarios, cada ítem consta de 5 grados de evaluación que se representa numéricamente del 1 al 5, siendo 1 la menor calificación y 5 la mayor calificación que puede dar el usuario sobre la aplicación, entre estos puntos tenemos:

*Contenido*, permite saber el grado de evaluación que tiene la aplicación en el contenido presentado.

*Diseño*, permite saber el grado de evaluación que tiene la aplicación con respecto a la presentación y posición de imágenes y gráficos utilizados.

*Uso*, permite saber el grado de evaluación que tiene la aplicación con respecto a la usabilidad de la misma.

*Ubicación*, permite saber el grado de evaluación que tiene la aplicación con respecto a la ubicación de los gráficos utilizados y si el usuario se ubica fácilmente dentro de la aplicación.

*General*, permite saber el grado de evaluación que tiene la aplicación de manera global.

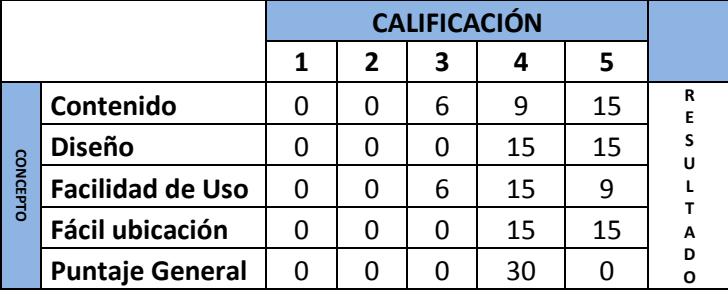

Como resultado de la encuesta realizada se obtuvo lo siguiente:

## *Tabla XXIV. Calificación de Interfaz (Retroalimentación)*

La tabla XXIV consta de los ítems de evaluación explicados anteriormente (CONCEPTOS) y de los grados de evaluación (CALIFICACIÓN) que los usuarios pueden dar y los resultados son el número de personas que eligieron dicho grado de evaluación para cada ítem.

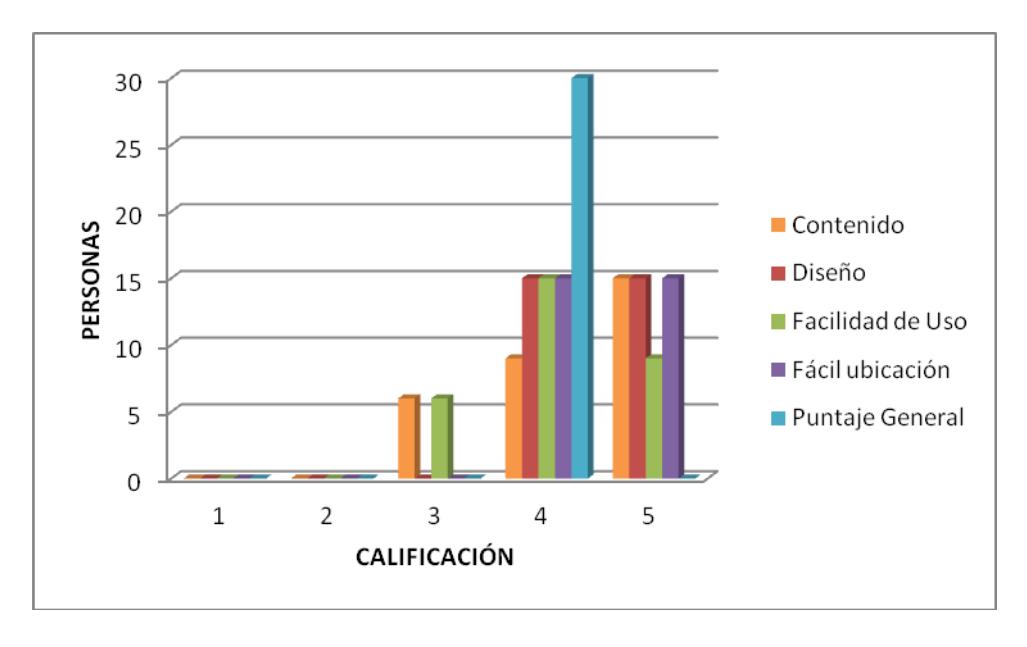

*Figura 5.1. Calificación de Interfaz (Retroalimentación)*

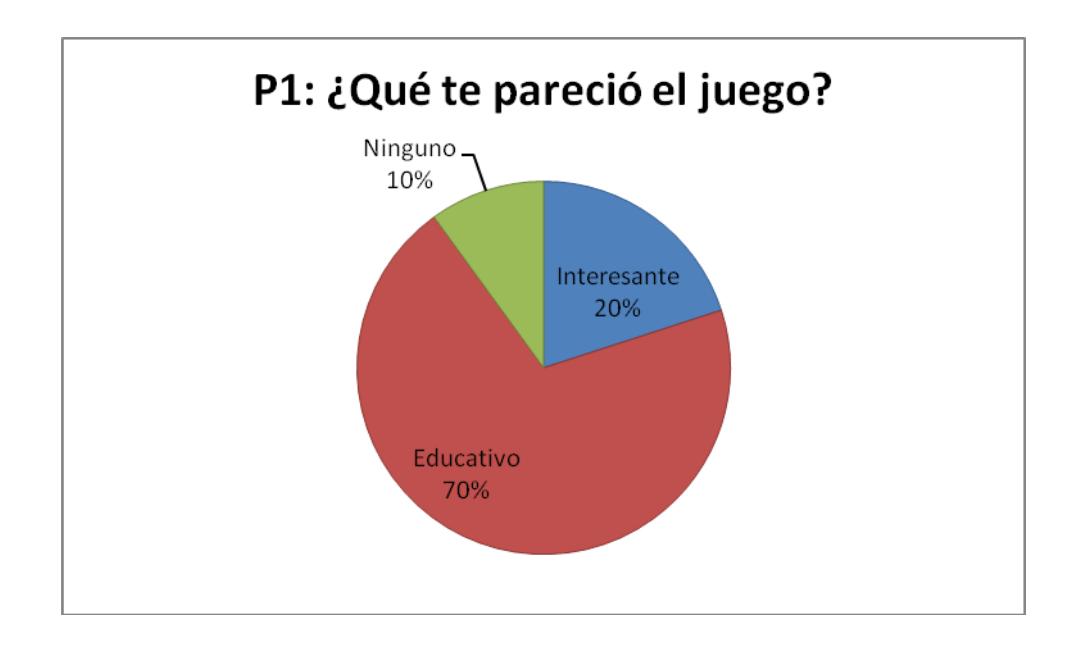

*Figura 5.2.Resultados Pregunta1*

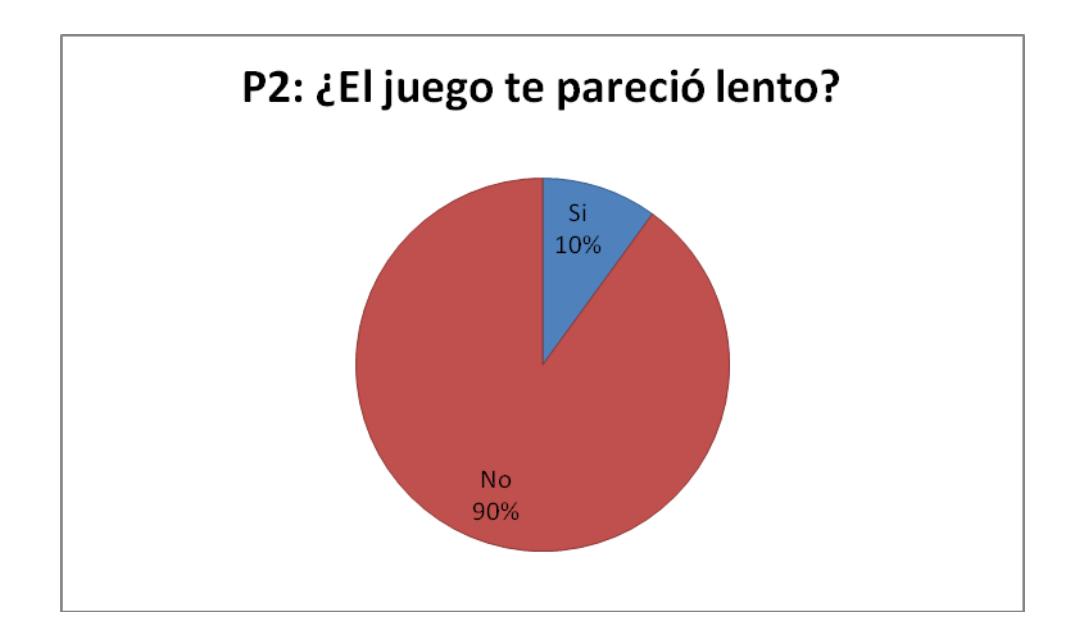

*Figura 5.3.Resultados Pregunta2*

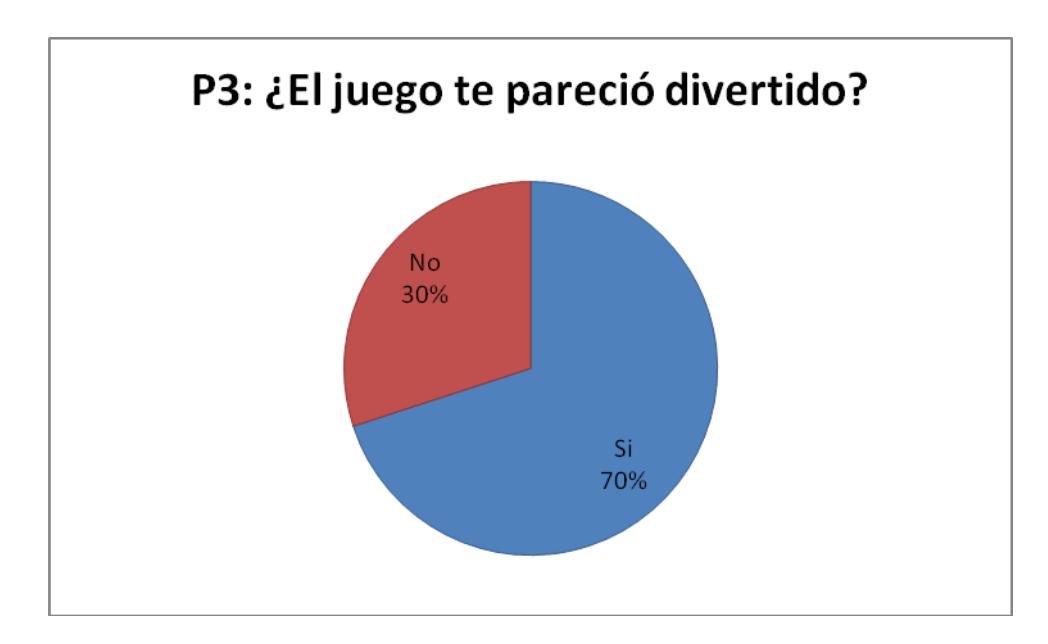

*Figura 5.4.Resultados Pregunta3*

# **CONCLUSIONES Y RECOMENDACIONES**

## **Conclusiones**

- 1. Muchos se preguntan cuál es el futuro de la raza humana. ¿Serán las máquinas mejores que los hombres y lo reemplazaran en sus tareas?, ¿qué pasará con los desocupados por las máquinas? Nunca ninguna máquina podrá reemplazar al hombre en cuanto a su creatividad y su gran inteligencia, las máquinas están creadas como herramientas e instrumentos del hombre y siempre deben ser tomadas como eso, herramientas. El fin de toda máquina es servir al hombre.
- 2. El periodo de realización de un sistema experto es largo y costoso, no por el desarrollo de la aplicación sino del proceso de adquisición de conocimientos, ya que el conocimiento a adquirir es un conocimiento especializado. Con el cual el ingeniero del conocimiento no se encuentra familiarizado.
- 3. Los resultados de las pruebas y la encuesta realizada nos permitieron concluir que se ha cumplido el objetivo principal de este proyecto que era de implementar una herramienta educativa que represente la interacción entre poblaciones de organismos vivos que comparten un mismo nicho ecológico.
- 4. Como se observó en la pruebas el sistema es de fácil aplicación, cuenta con una interface muy amigable que permite a los usuarios (jugadores) interactuar con el juego de manera más fácil y ágil.
- 5. Con la experiencia que se ha obtenido al haber estudiado los sistemas expertos así como haber implementado un caso práctico, se puede decir que el

desarrollo de la aplicación no es la tarea más difícil sino la adquisición de conocimiento del experto.

6. Como conclusión final, se puede decir que los sistemas expertos son herramientas necesarias en la vida real y que nos apoya en la manera de realizar diversas actividades, como si tuviéramos al alcance a un experto de cualquier ámbito.

## **Recomendaciones**

- 1. Para un futuro avance, es recomendable que se implemente un administrador de contenido, de esta manera un experto o el responsable de la aplicación disponga de la posibilidad de realizar modificaciones de interfaz o de las reglas siempre y cuando no exista conflicto con las existentes, a su vez ingresar datos de especies para el ecosistema con el propósito de hacer más realista la aplicación, además se le permita al administrador o experto controlar las sugerencias que proporcione el juego, de esta manera se ampliara la base de conocimientos de la aplicación así como también modificar la base de conocimientos.
- 2. Sería recomendable de que se le proporcione al jugador la opción de aumentar la velocidad de juego, de esta manera se aumentaría la velocidad de la simulación.

3. Sería recomendable que se le proporcione al jugador la opción de barra de tiempo, es decir, que si el jugador desea saber cómo sería la simulación en 15 días, que directamente el juego se direccione a los 15 días y de esta manera evitar la simulación hasta llegar a los 15 días.

**ANEXOS**

## **ANEXO A: DIAGRAMA DE FLUJO**

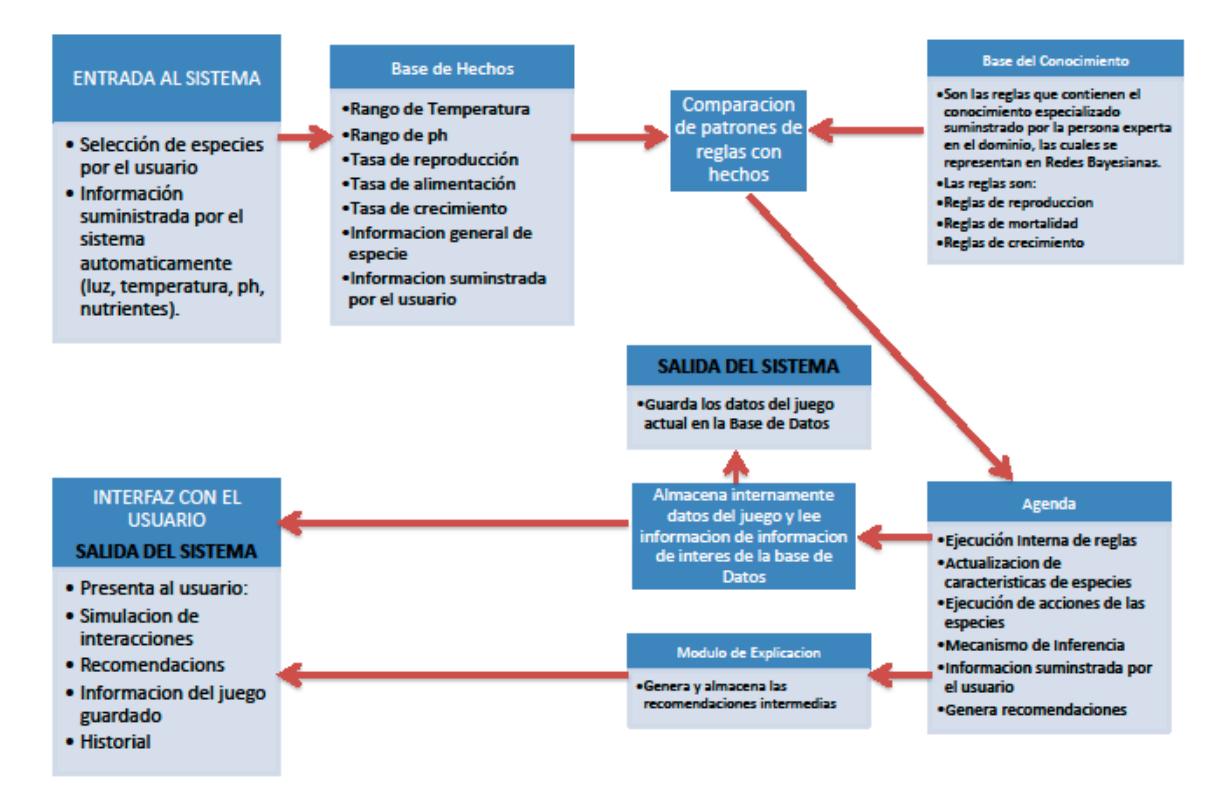

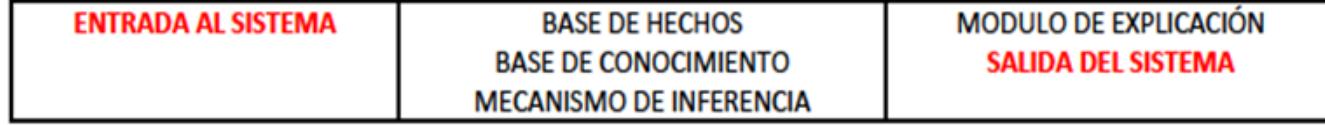

## **ANEXO B: DIAGRAMA DE CLASES**

#### DIAGRAMA DE CLASES

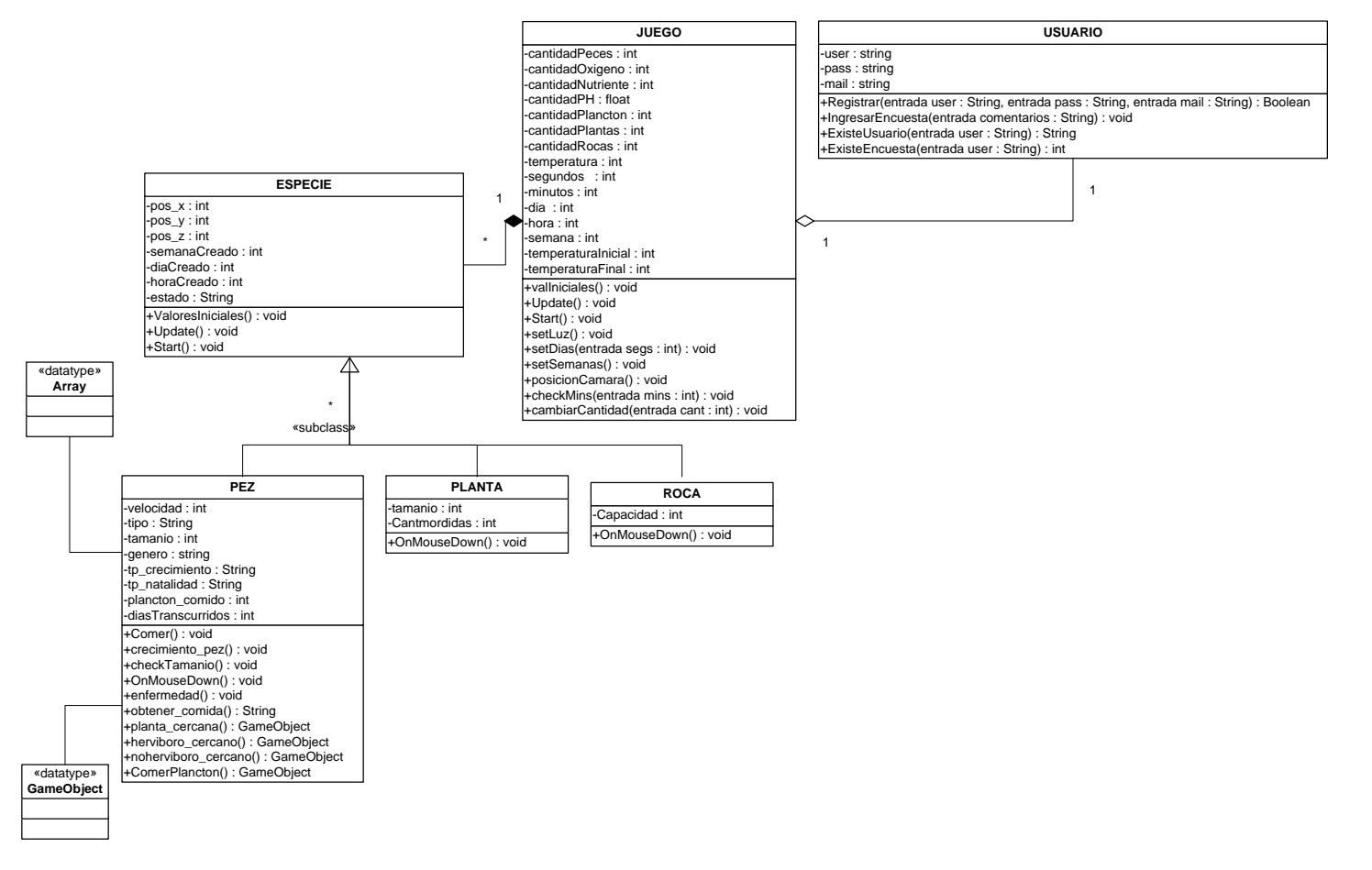

## **ANEXO C: MODELO ENTIDAD-RELACION**

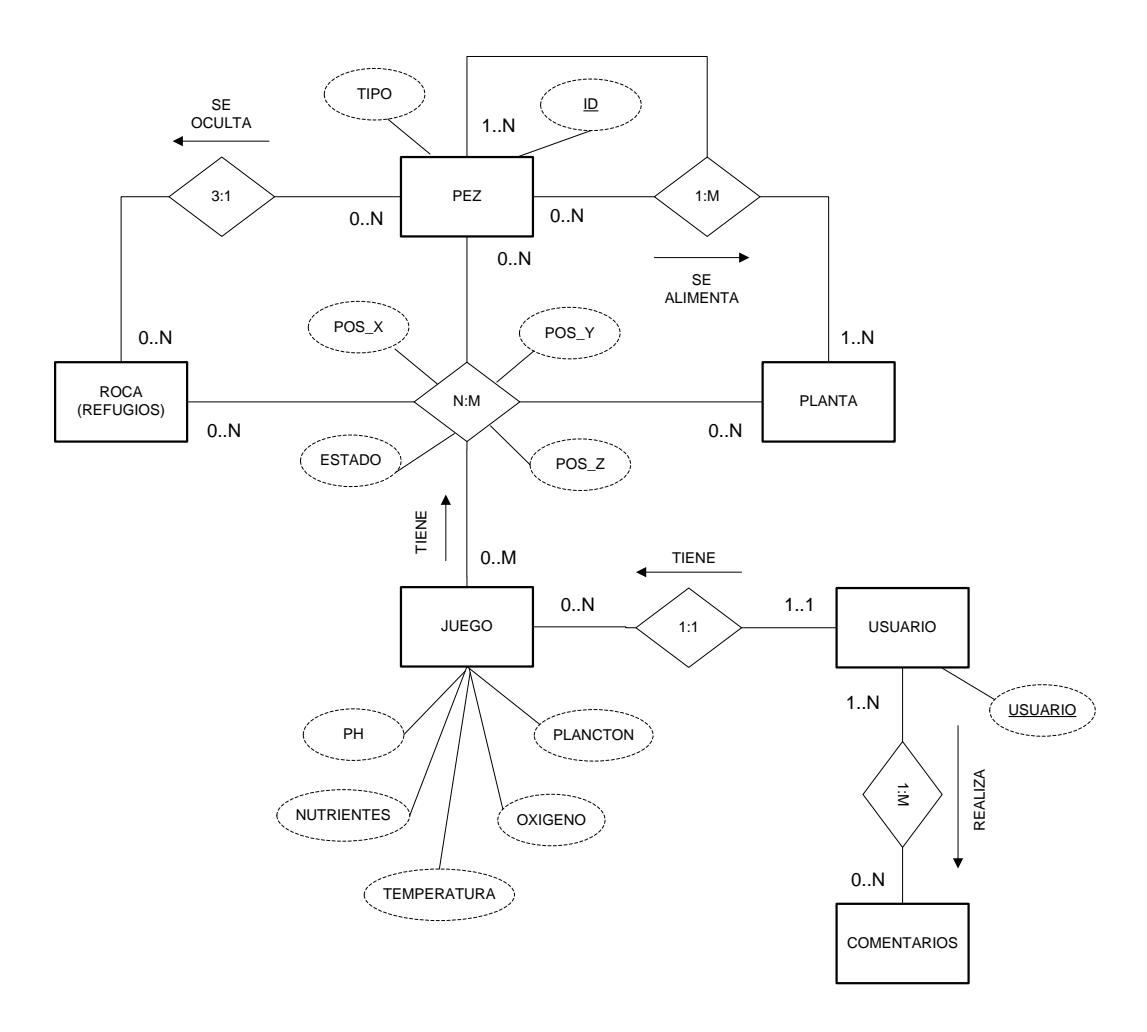

# **ANEXO C1: MODELO LÓGICO**

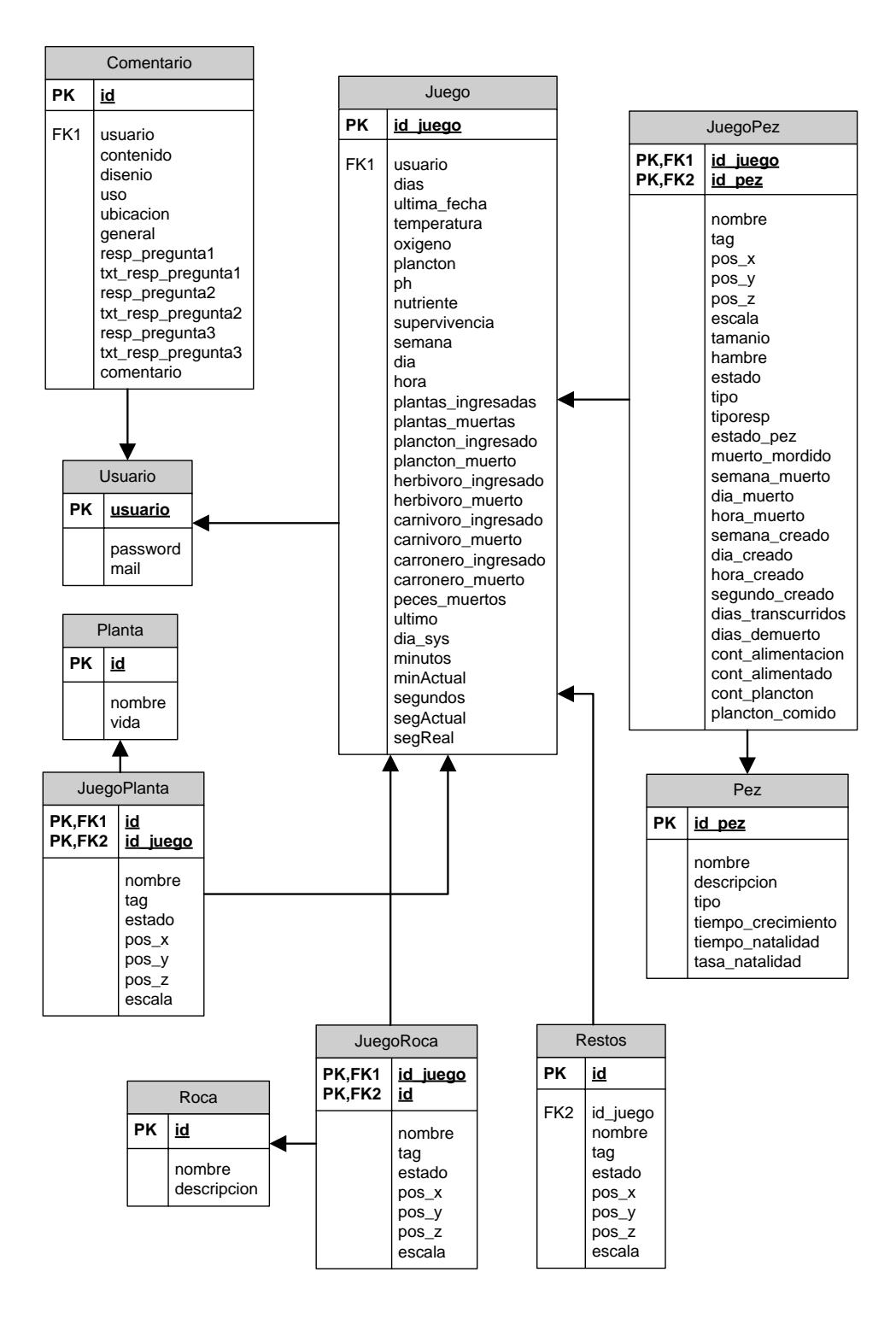

# **ANEXO D: ESPECIFICACIÓN DE ESCENARIOS CU**

## **CU001: Ingresar al Sistema**

## **Escenario 1.1 Acceso autorizado a un usuario del sistema.**

## **Suposiciones:**

- \_ El Jugador ingresa su usuario y contraseña.
- \_ El sistema verifica que el usuario y/o contraseña sean válidos.

## **Resultados:**

\_ El usuario ingresa al sistema.

## **Escenario 1.2 Acceso no autorizado por inexistencia de usuario.**

## **Suposiciones:**

- \_ El Jugador ingresa su usuario y contraseña.
- \_ El sistema verifica que el usuario y/o contraseña sean válidos.

\_ El usuario no existe.

## **Resultados:**

Un mensaje de error es mostrado al jugador indicando que el usuario indicado no existe.

## **Escenario 1.3 Acceso no autorizado por error en la contraseña**

#### **Suposiciones:**

- \_ El Jugador ingresa su usuario y contraseña.
- \_ El sistema verifica que el usuario y/o contraseña sean válidos.
- \_ La contraseña no es válida.

## **Resultados:**

Un mensaje de error es mostrado al jugador indicando que la contraseña indicada no es válida.

## **Escenarios CU002: Registro de Usuarios**

## **Escenario 2.1 Creación exitosa de usuario.**

## **Suposiciones:**

\_El jugador ingresa datos obligatorios (\*) del formulario de creación de usuario.

- \_ El sistema verifica que el usuario indicado no se encuentre en uso
- \_ Los datos del formulario son validados

## **Resultados:**

\_ El usuario es creado con los datos indicados.

## **Escenario 2.2 Creación fallida por existencia de usuario.**

#### **Suposiciones:**

\_El jugador ingresa datos obligatorios (\*) del formulario de creación de usuario.

- \_ El sistema verifica que el usuario indicado no se encuentre en uso
- \_ Los datos del formulario son validados

#### **Resultados:**

Un mensaje de error es mostrado al jugador indicando que el usuario indicado está en uso y que debe asignar otro.

## **Escenario 2.3 Creación fallida por falla en el sistema.**

#### **Suposiciones:**

\_El jugador no completa los datos obligatorios (\*) del formulario de registro o estos incurren en algún tipo de error.

\_ No se pasa la validación de datos.

## **Resultados:**

Un mensaje de error es mostrado al jugador indicando los errores encontrados en los datos ingresados a fin de que pueda corregirlos.

## **Escenarios CU003: Cargar Juego Nuevo**

#### **Escenario 3.1 El juego se carga correctamente.**

## **Suposiciones:**

\_El jugador da clic en el botón nuevo juego.

\_El sistema realiza la carga del juego.

#### **Resultados:**

\_ El juego se cargó correctamente.

## **Escenario 3.2 El juego no se carga por fallas en el sistema.**

## **Suposiciones:**

\_El jugador da clic en el botón nuevo juego.

\_El sistema no puede cargar el juego debido a errores internos.

## **Resultados:**

Un mensaje de error es mostrado al jugador indicando que el juego no se puede cargar por fallas en el sistema.

## **Escenarios CU004: Cargar Juego Guardado**

**Escenario 4.1 El juego se carga correctamente.**

\_El jugador da clic en el botón continuar juego.

\_El sistema realiza la carga del juego.

## **Resultados:**

\_ El juego se cargó correctamente.

**Escenario 4.2 El juego no se carga por problemas en la conexión en la base de datos.**

#### **Suposiciones:**

\_El jugador da clic en el botón continuar juego.

\_El sistema no puede cargar el juego por no existir conexión con la base de datos.

#### **Resultados:**

Un mensaje de error es mostrado al jugador indicando que el juego no se puede cargar por fallas en el sistema.

## **Escenarios CU005: Mostrar Instrucciones**

## **Escenario 5.1 Las instrucciones se cargan correctamente.**

- \_El jugador da clic en el botón instrucciones.
- \_El sistema carga las instrucciones del juego.

## **Resultados:**

\_Las instrucciones se cargaron correctamente.

# **Escenario 5.2 Las instrucciones no se cargan por problemas en la conexión en la base de datos.**

## **Suposiciones:**

\_El jugador da clic en el botón instrucciones.

\_El sistema no puede cargar las instrucciones por no existir conexión con la base de datos.

## **Resultados:**

Un mensaje de error es mostrado al jugador indicando que las instrucciones no se pueden cargar por fallas en el sistema.

## **Escenarios CU006: Salir del Juego**

## **Escenario 6.1 El usuario sale correctamente del juego.**

- \_El jugador da clic en el botón salir.
- \_El sistema presenta como mensaje la siguiente pregunta ¿Desea guardar juego?
- \_El jugador da clic en el botón no de la pregunta anterior.

## **Resultados:**

\_El jugador sale del juego correctamente.

## **Escenarios CU007: Ingreso de Especies (Plantas, Peces, Rocas "Refugios")**

## **Escenario 7.1 El usuario ingresa una especie correctamente.**

## **Suposiciones:**

\_El jugador da clic en el botón peces, plantas o rocas (refugios).

\_El jugador ingresa al juego la especie seleccionada.

## **Resultados:**

\_Las especie es ingresa correctamente.

**Escenario 7.2 El usuario no pudo ingresar una especie por problemas en el sistema.**

## **Suposiciones:**

\_El jugador da clic en el botón peces, plantas o rocas (refugios).

\_El jugador no puede ingresar la especie seleccionada por no existir conexión con la base de datos.

## **Resultados:**

Un mensaje de error es mostrado al jugador indicando que la especie seleccionada no se puede ingresar al sistema debido a errores internos en el sistema.

## **Escenarios CU008: Ingreso de Plancton**

#### **Escenario 8.1 El usuario ingresa plancton al sistema.**

## **Suposiciones:**

\_El jugador da clic en el botón plancton.

\_El jugador ingresa al juego 100gr de plancton.

## **Resultados:**

\_El plancton es ingresado correctamente.

## **Escenario 8.2 El usuario no pudo ingresar plancton por problemas en el sistema.**

#### **Suposiciones:**

\_El jugador da clic en el botón plancton.

\_El jugador no puede ingresar al plancton por no existir conexión con la base de datos.

#### **Resultados:**

Un mensaje de error es mostrado al jugador indicando la cantidad de plancton seleccionada no se puede ingresar al sistema debido a errores internos en el sistema.

## **Escenarios CU009: Guardar juego**

## **Escenario 9.1 El usuario guarda juego correctamente al sistema.**

#### **Suposiciones:**

\_El jugador da clic en el botón guardar.

\_El sistema guarda el juego correctamente.

#### **Resultados:**

\_El juego se guarda correctamente.

# **Escenario 9.2 El usuario no pudo guardar juego por problemas en la base de datos.**

#### **Suposiciones:**

\_El jugador da clic en el botón plancton.

\_El jugador no puede guardar el juego por no existir conexión con la base de datos.

## **Resultados:**

Un mensaje de error es mostrado al jugador indicando que no puede guardar el juego debido a errores internos en el sistema.

## **Escenarios CU010: Mostrar Sugerencias**

**Escenario 10.1 El sistema muestra correctamente las sugerencias.**

## **Suposiciones:**

\_El jugador da clic en el botón sugerencias.

\_El sistema muestra correctamente las sugerencias.

## **Resultados:**

Las sugerencias se muestran correctamente.

**Escenario 10.2 El sistema no pudo mostrar las sugerencias por problemas en la base de datos.**

## **Suposiciones:**

\_El jugador da clic en el botón sugerencias.

\_El sistema no puede mostrar las sugerencias por no existir conexión con la base de datos.

## **Resultados:**

Un mensaje de error es mostrado al jugador indicando que no puede mostrar las sugerencias debido a errores internos en el sistema.

**Escenarios CU011: Pausar Juego**

**Escenario 11.1 El usuario pausa el juego.**

\_El jugador da clic en el botón pausar.

## **Resultados:**

\_El juego se pausa.

## **Escenarios CU012: Restaurar Juego**

## **Escenario 12.1 El usuario restaura el juego pausado.**

#### **Suposiciones:**

\_El jugador da clic en el botón restaurar.

## **Resultados:**

\_El juego se restaura.

## **Escenarios CU013: Mostrar Indicadores**

## **Escenario 13.1 El sistema muestra los indicadores.**

### **Suposiciones:**

\_El sistema muestra los indicadores correctamente.

## **Resultados:**

\_Los indicadores se muestran correctamente.

**Escenario 13.2 El sistema no pudo mostrar los indicadores por problemas en la base de datos.**

## **Suposiciones:**

\_El sistema no puede mostrar los indicadores correctamente por no existir conexión con la base de datos.

#### **Resultados:**

\_El usuario no visualiza los cambios en los indicadores

## **Escenarios CU014: Elegir especies**

## **Escenario 14.1 El sistema le permite al usuario elegir correctamente las especies.**

## **Suposiciones:**

\_El jugador da clic en la imagen de la especie elegida.

## **Resultados:**

\_El sistema muestra información de la especie elegida.

**Escenario 14.2 El sistema no le permite al usuario elegir correctamente las especies debido a errores al cargar la simulación.**

## **Suposiciones:**

\_El jugador da clic en la imagen de la especie elegida.

## **Resultados:**

Un mensaje de error es mostrado al jugador indicando que no puede cargarse la información de la especie debido a errores internos en el sistema.

#### **Escenarios CU015: Mostrar Información de Especie Elegida**

**Escenario 15.1 El sistema muestra información de la especie elegida.**

## **Suposiciones:**

\_El jugador da clic en la imagen de la especie elegida.

#### **Resultados:**

\_El sistema muestra información de la especie elegida.

**Escenario 15.2 El sistema no muestra información de la especie elegida.**

#### **Suposiciones:**

\_El jugador da clic en la imagen de la especie elegida.

## **Resultados:**

Un mensaje de error es mostrado al jugador indicando que no puede cargarse la información de la especie debido a errores internos en el sistema.

## **Escenarios CU016: Guardar Comentarios**

**Escenario 16.1 Comentarios se guardan correctamente.**

\_El jugador da clic en botón comentarios

\_El sistema muestra el formulario de comentarios.

\_Pasa la validación del formulario de comentarios de datos obligatorios (\*).

## **Resultados:**

\_El sistema Guarda los Comentarios

**Escenario 16.2 Comentarios no se guardaron correctamente por error en la base de datos.**

#### **Suposiciones:**

\_El jugador da clic en botón comentarios

\_El sistema muestra el formulario de comentarios.

\_Pasa la validación del formulario de comentarios de datos obligatorios (\*).

## **Resultados:**

Un mensaje de error es mostrado al jugador indicando que no puede cargarse guardar los comentarios realizados debido a errores internos en el sistema.

# **ANEXO E: DIAGRAMA INTERACCIÓN DE OBJETOS**

## **CU001: Ingresar al Sistema**

**Escenario 1.1 Acceso autorizado a un usuario del sistema.**

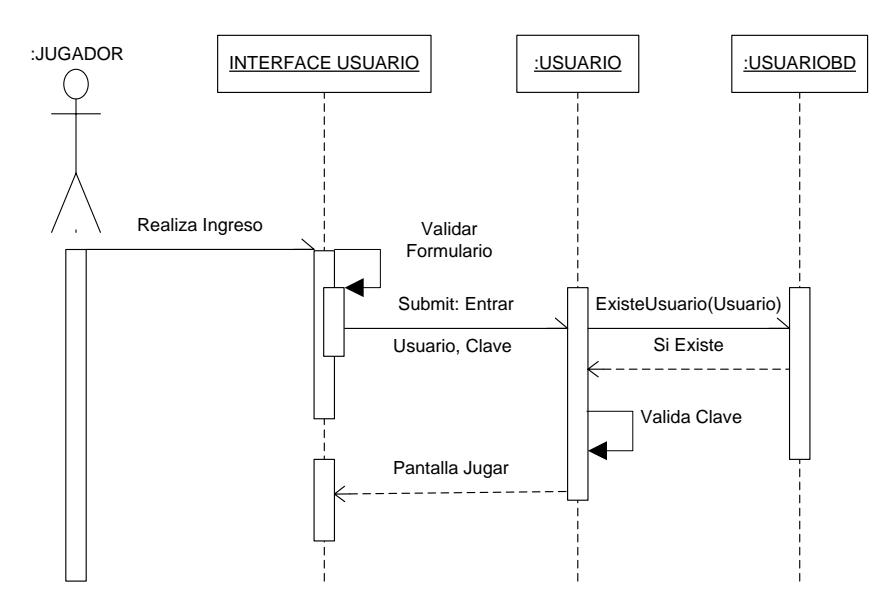

**Escenario 1.2 Acceso no autorizado por inexistencia de usuario.**

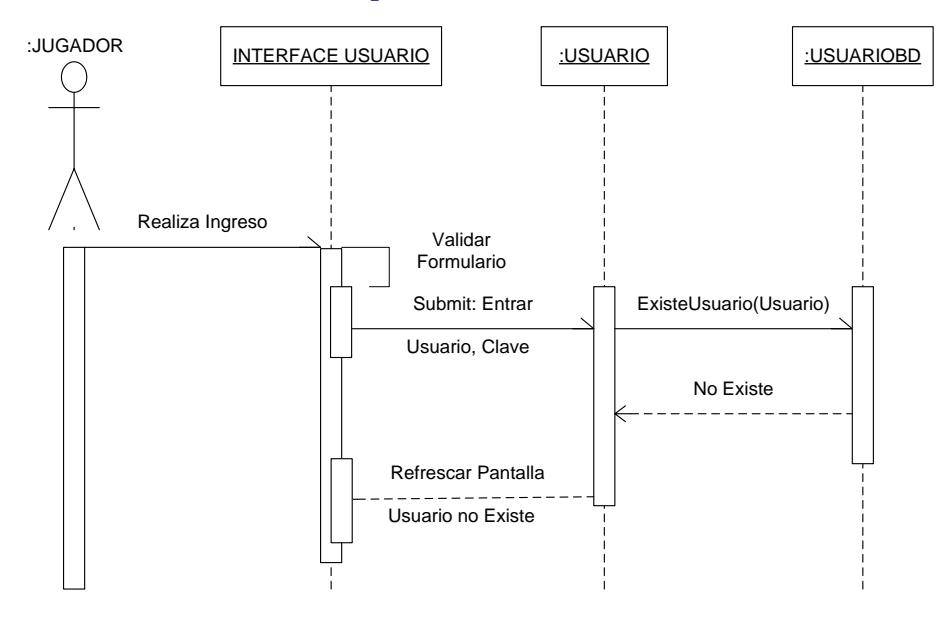

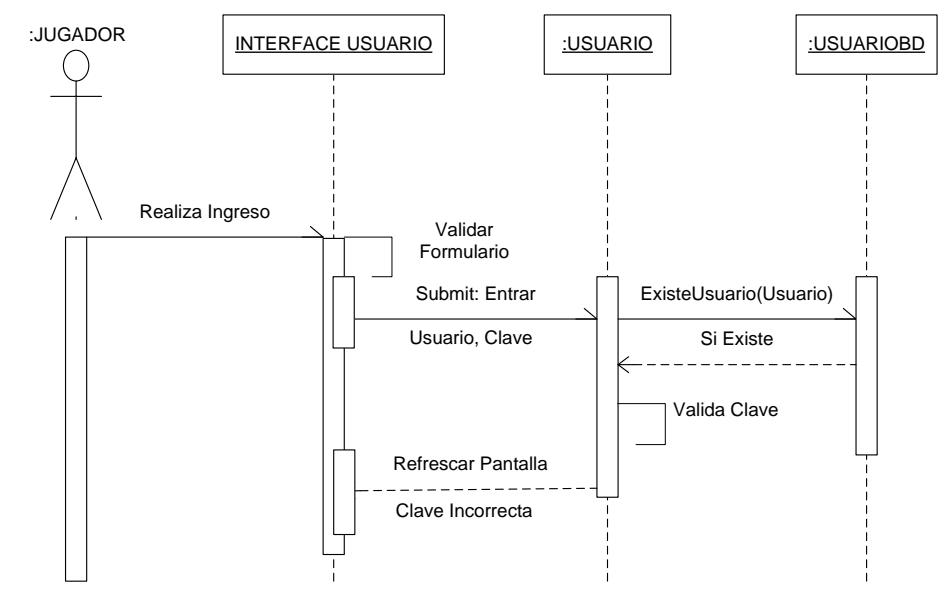

**Escenario 1.3 Acceso no autorizado por error en la contraseña.**

## **CU002: Registro de Usuarios Escenario 2.1 Creación exitosa de usuario.**

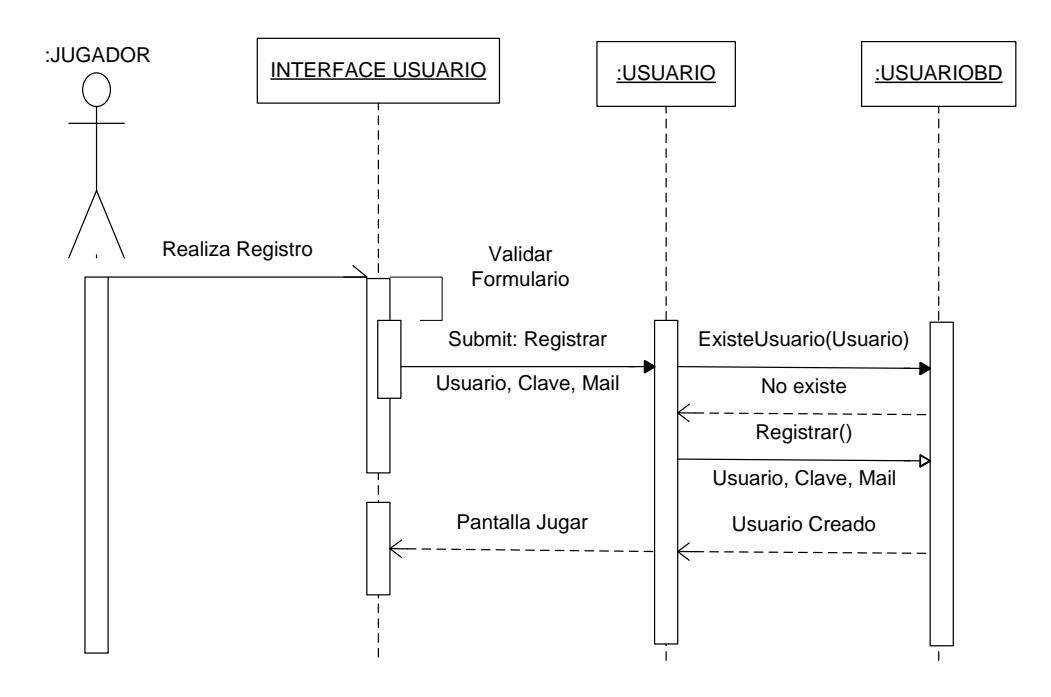

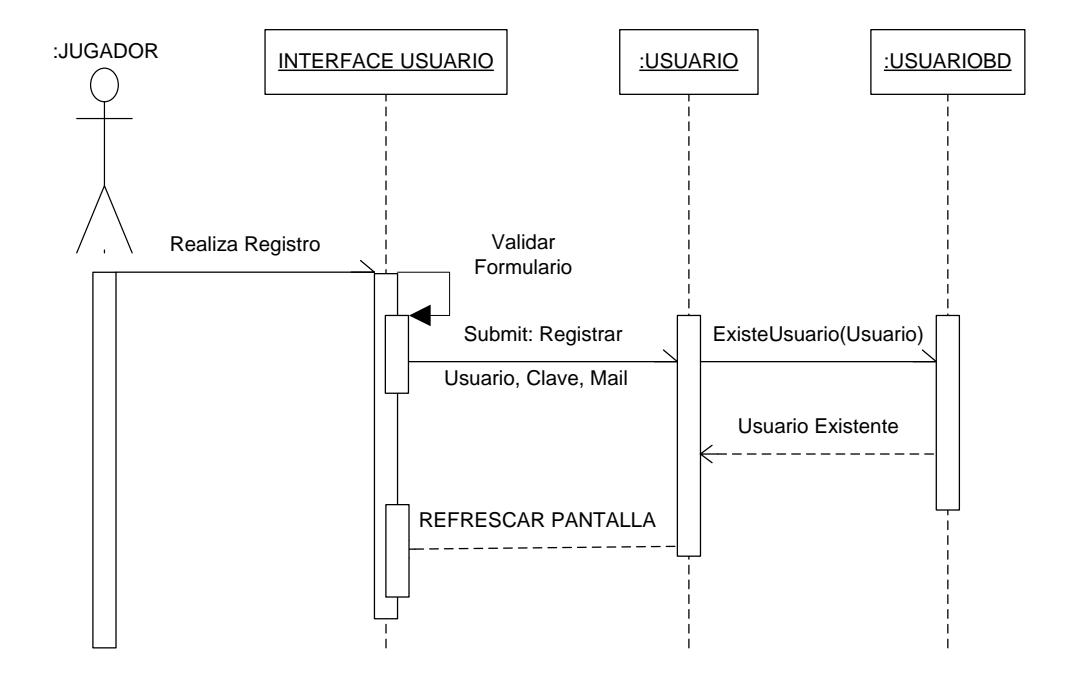

## **Escenario 2.2 Creación fallida por existencia de usuario.**

**Escenario 2.3 Creación fallida por falla en el sistema.**

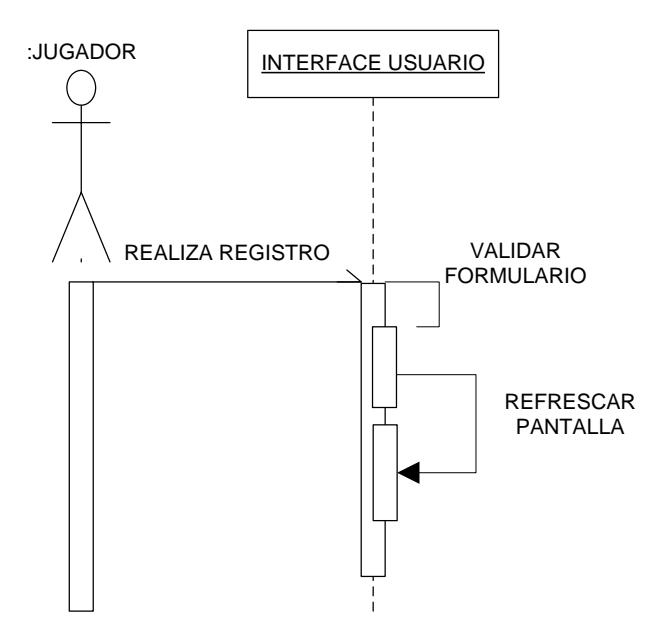

## **CU003: Cargar Juego Nuevo Escenario 3.1 El juego se carga correctamente.**

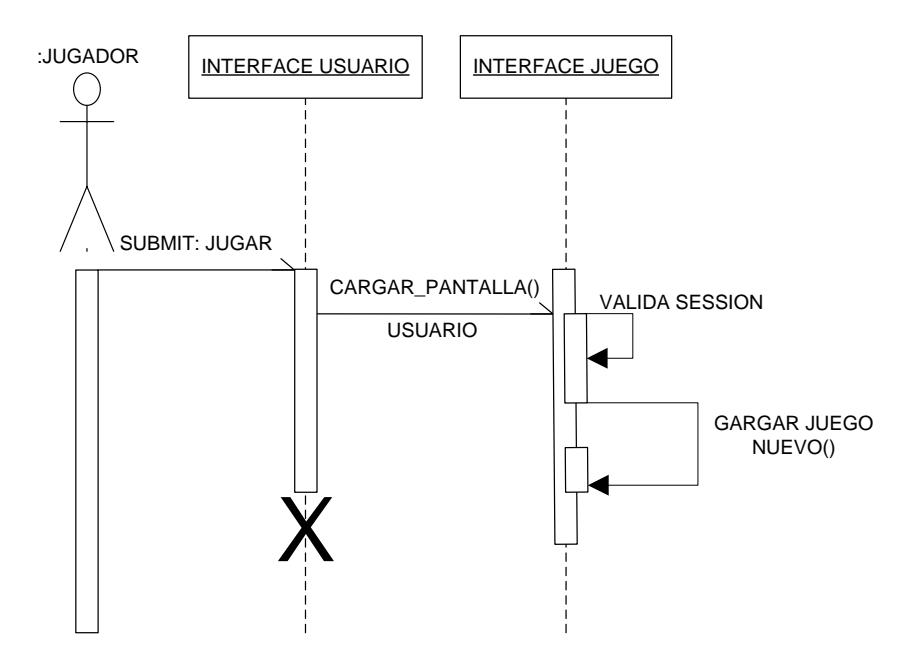

**Escenario 3.2 El juego no se carga por fallas en el sistema.**

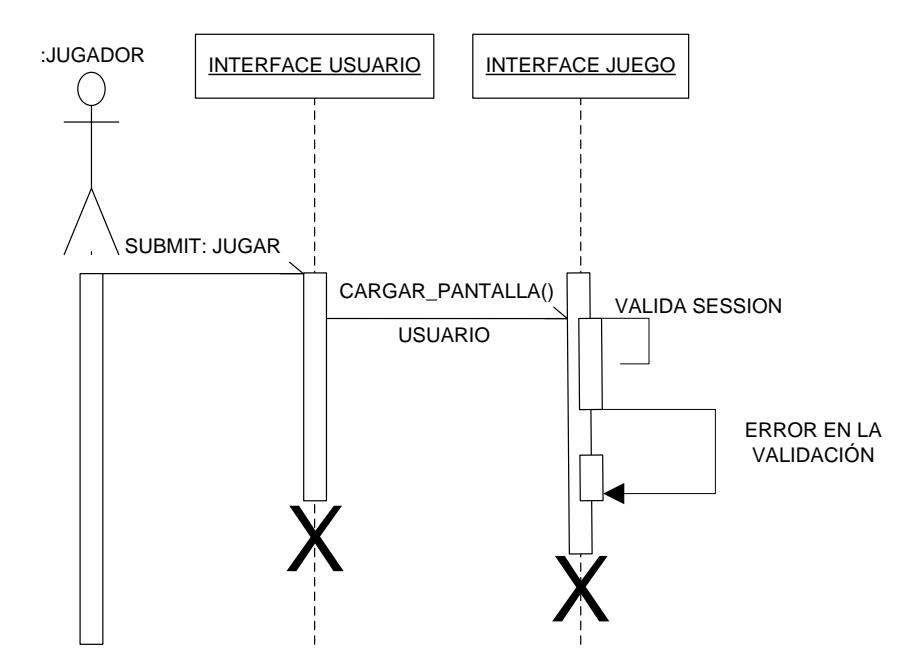

#### **CU004: Cargar Juego Guardado Escenario 4.1 El juego se carga correctamente.**

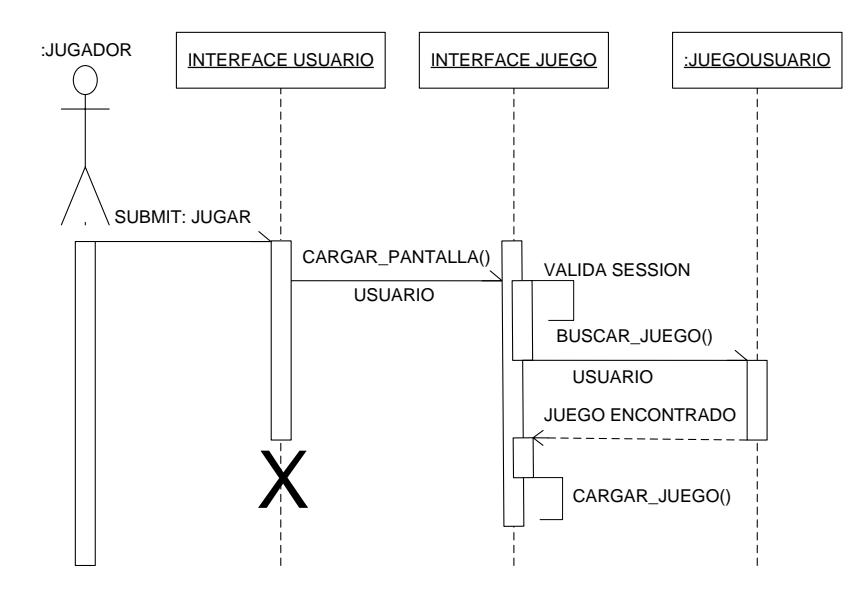

**Escenario 4.2 El juego no se carga por problemas en la conexión en la base de datos.**

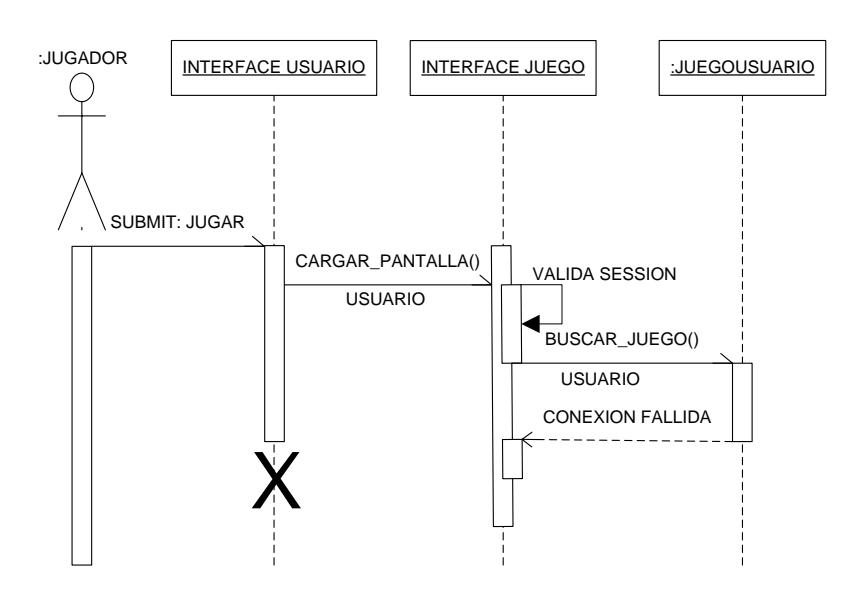
#### **CU005: Mostrar Instrucciones**

**Escenario 5.1 Las Instrucciones se cargan correctamente.**

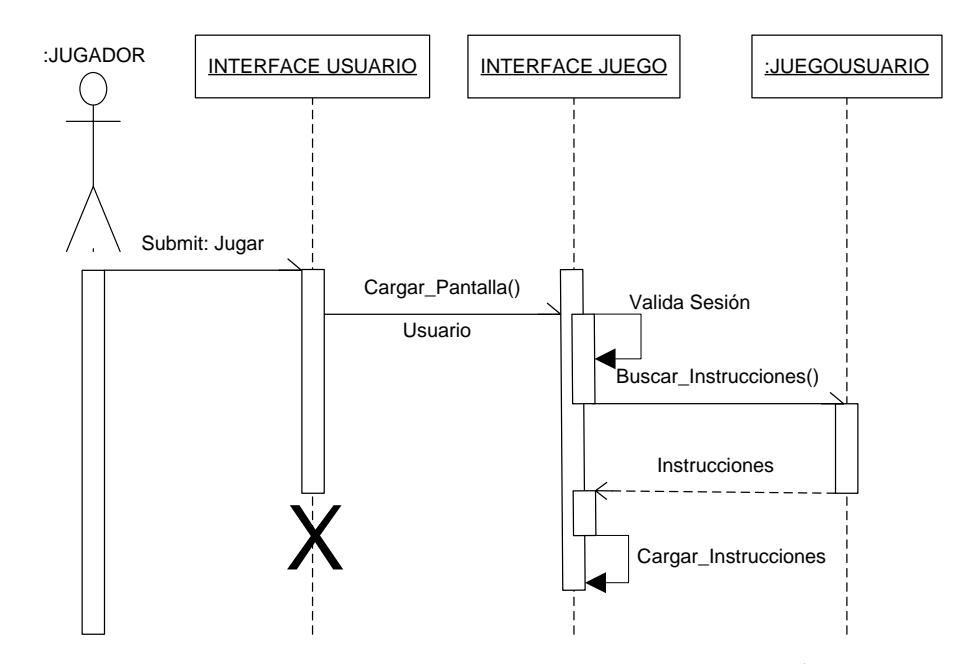

**Escenario 5.2 Las instrucciones no se cargan por problemas en la conexión en la base de datos.**

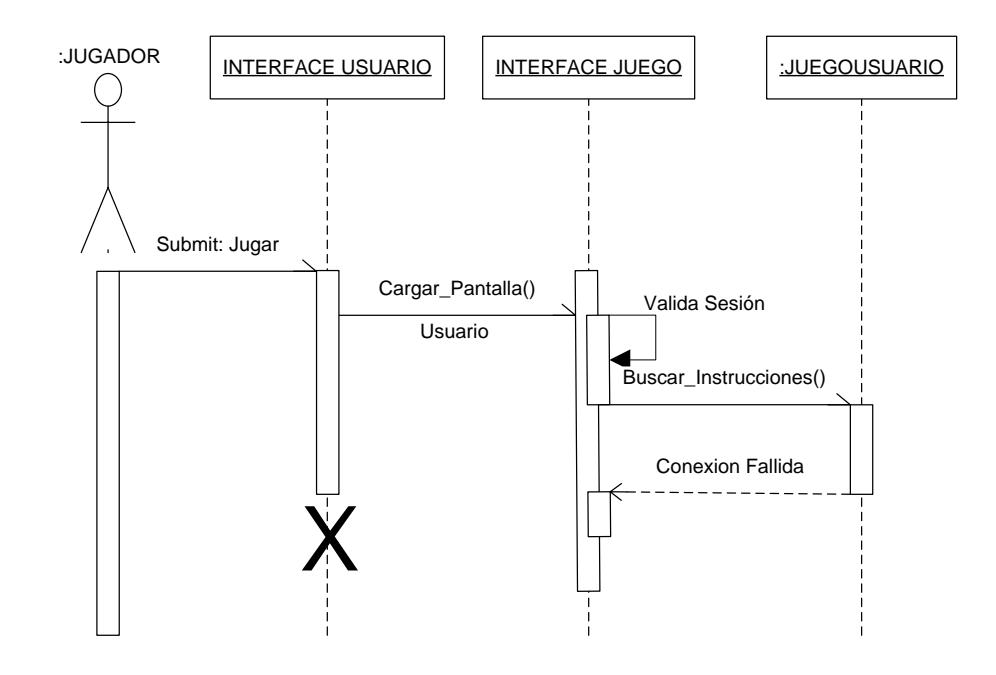

## **CU006: Salir del Juego Escenario 6.1 El usuario sale correctamente del juego.**

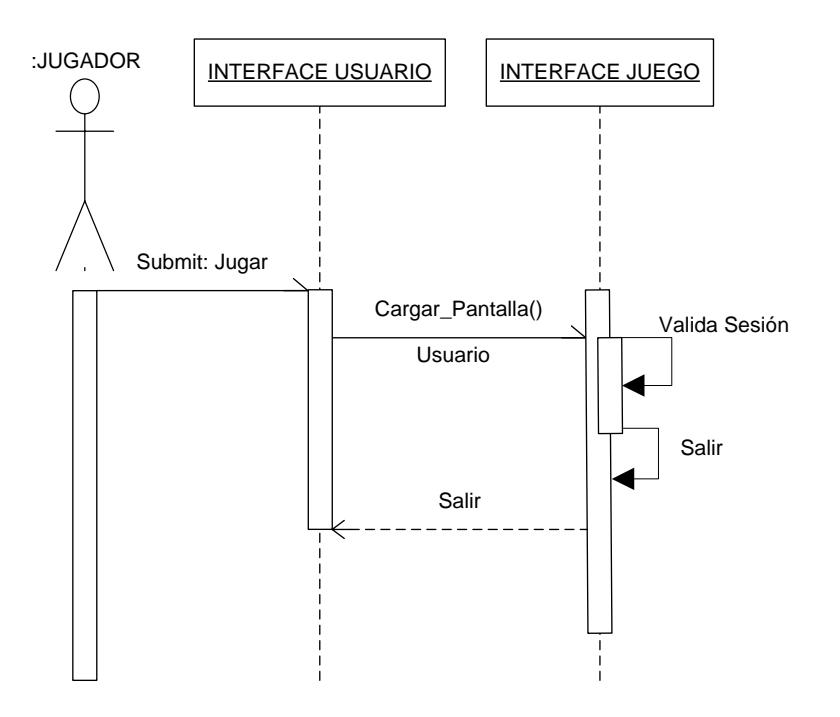

#### **CU007: Ingreso de Especies Escenario 7.1 El usuario ingresa una especie correctamente. Ejm. Pez**

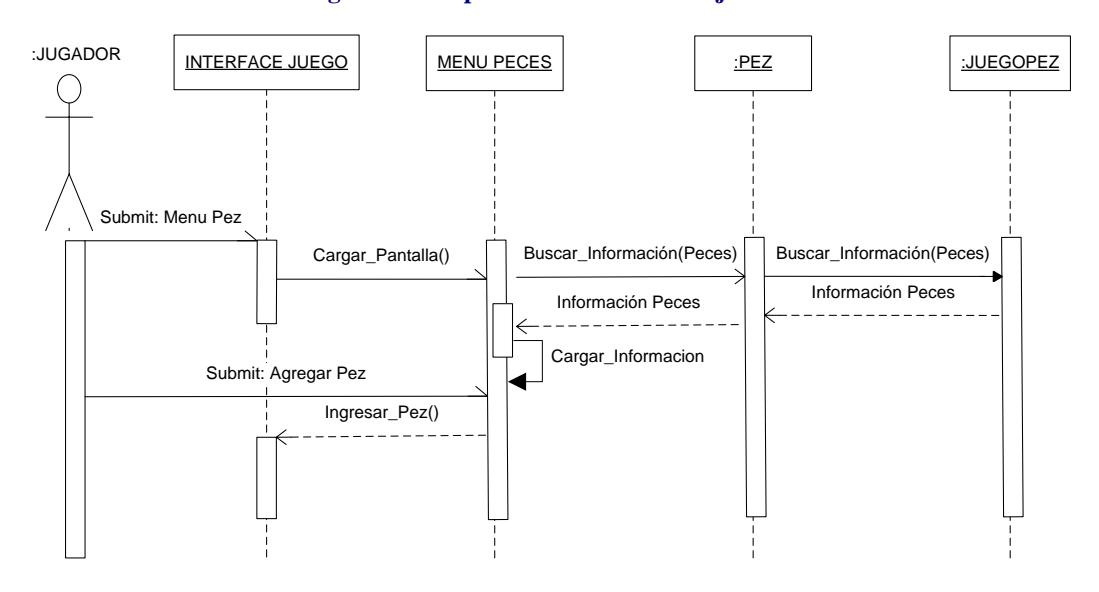

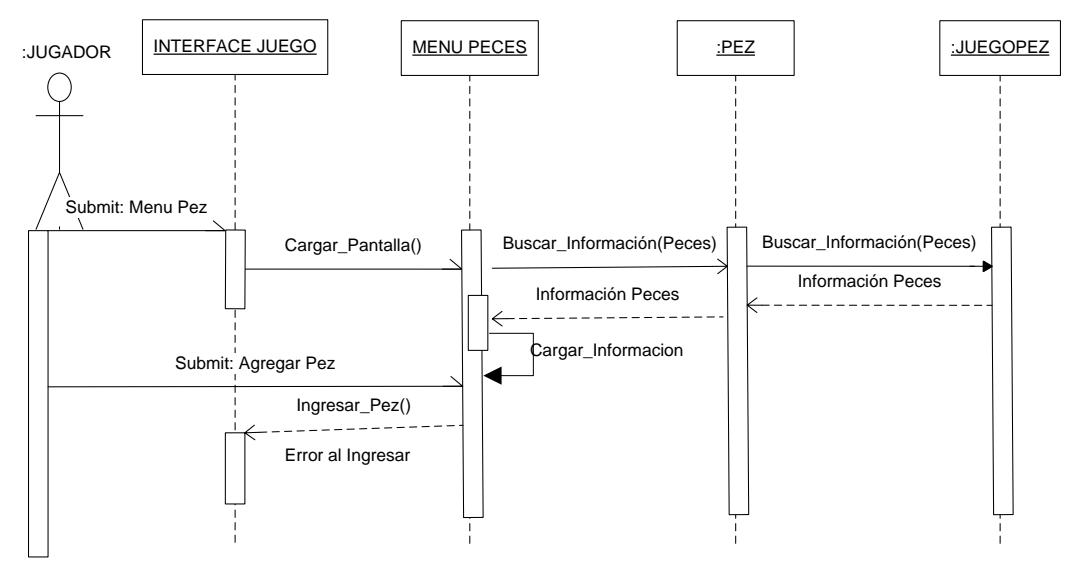

**Escenario 7.2 El usuario no pudo ingresar una especie por problemas en el sistema.**

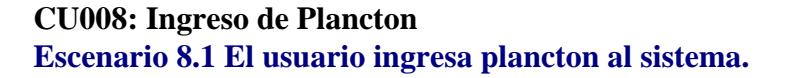

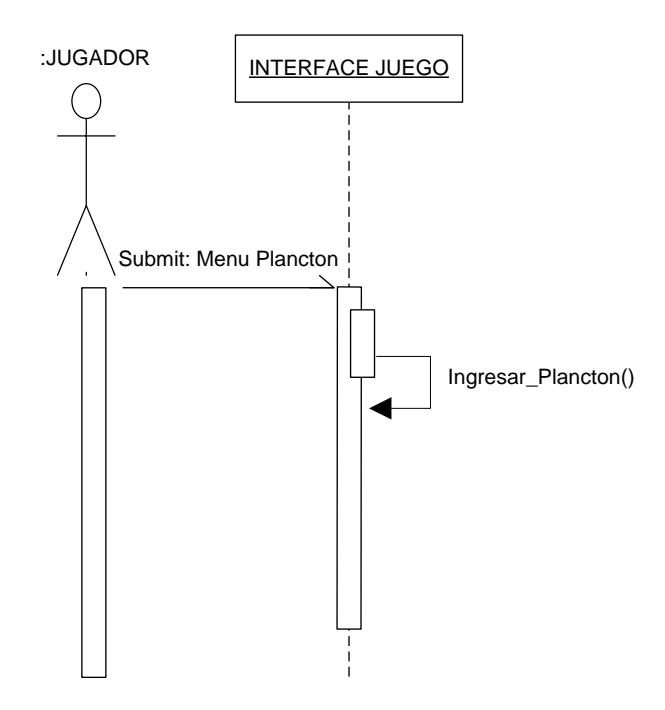

### **CU009: Guardar Juego Escenario 9.1 El usuario guarda juego correctamente al sistema.**

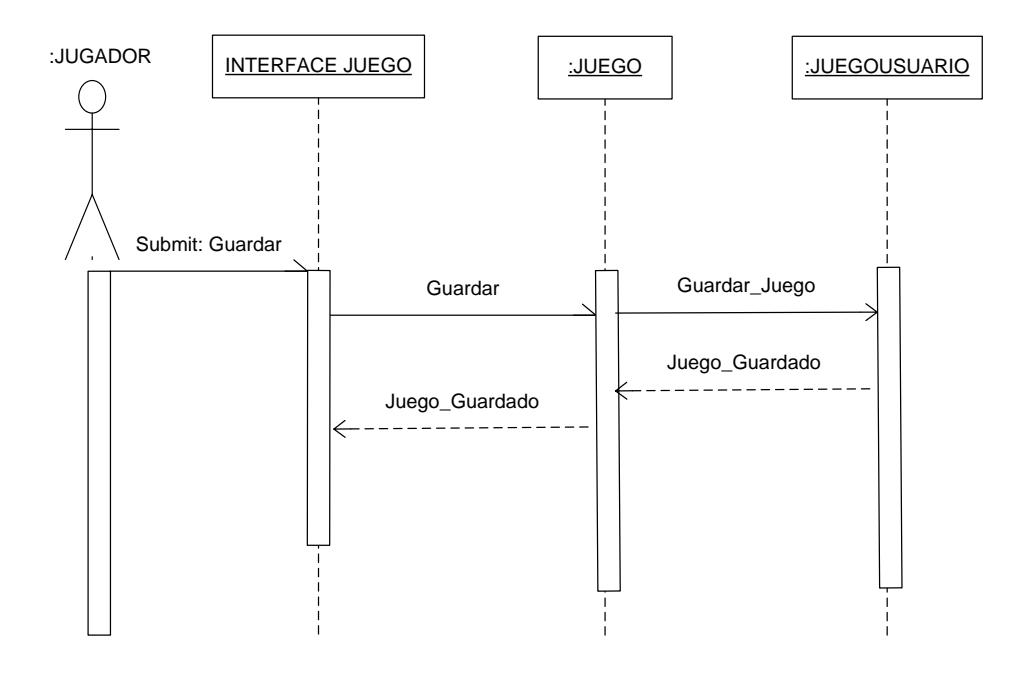

## **Escenario 9.2 El usuario no pudo guarda juego por problemas en la base de datos.**

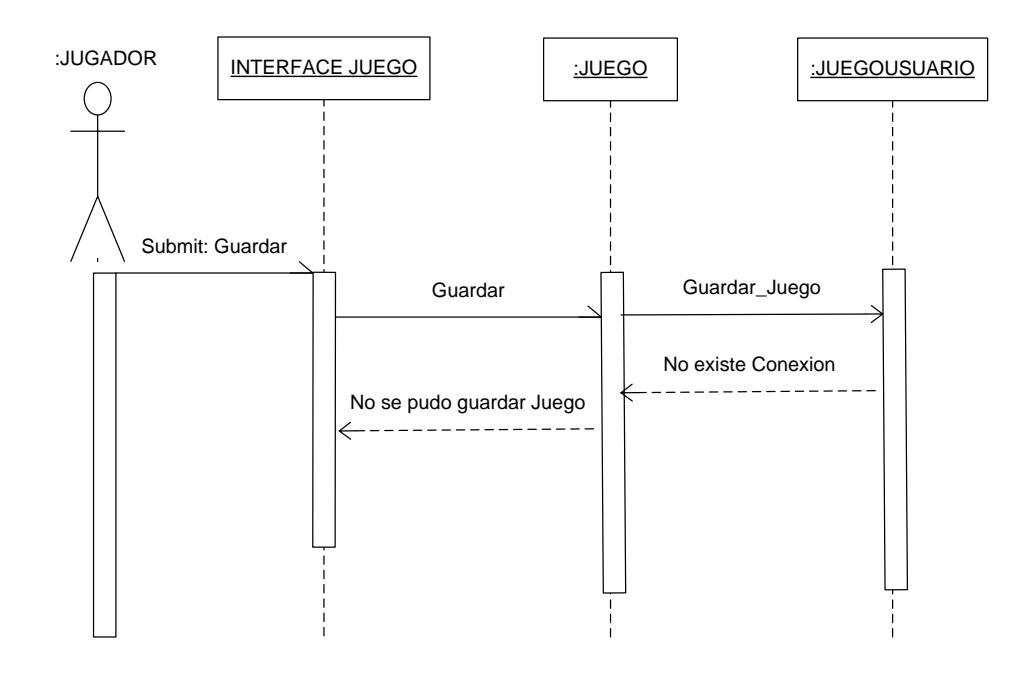

#### **CU010: Mostrar Sugerencias Escenario 10.1 El sistema muestra correctamente las sugerencias.**

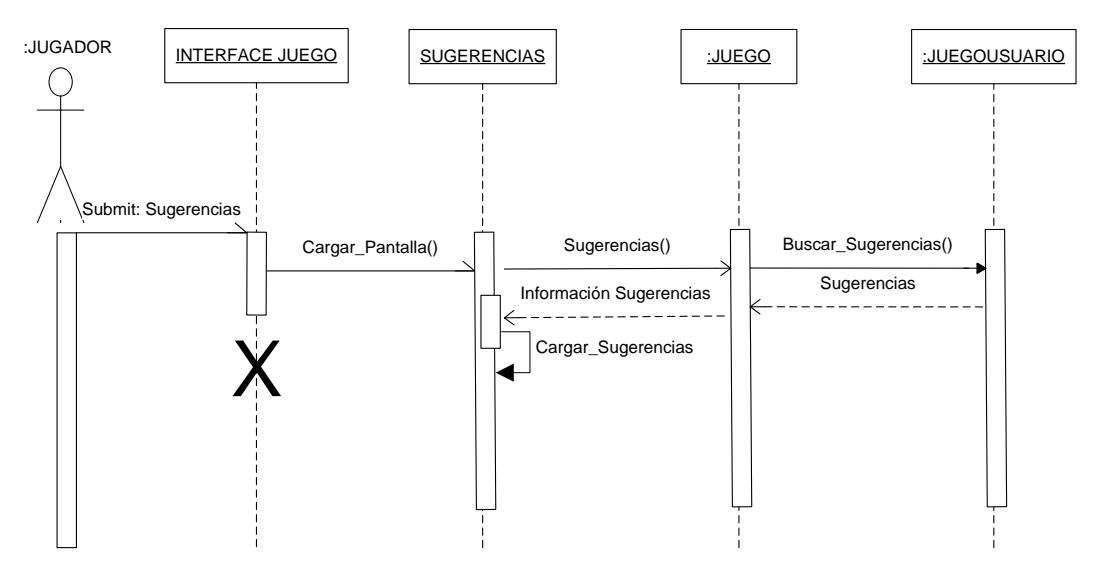

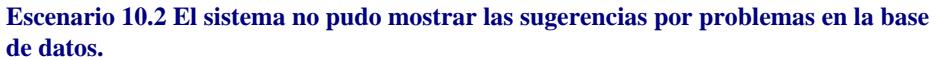

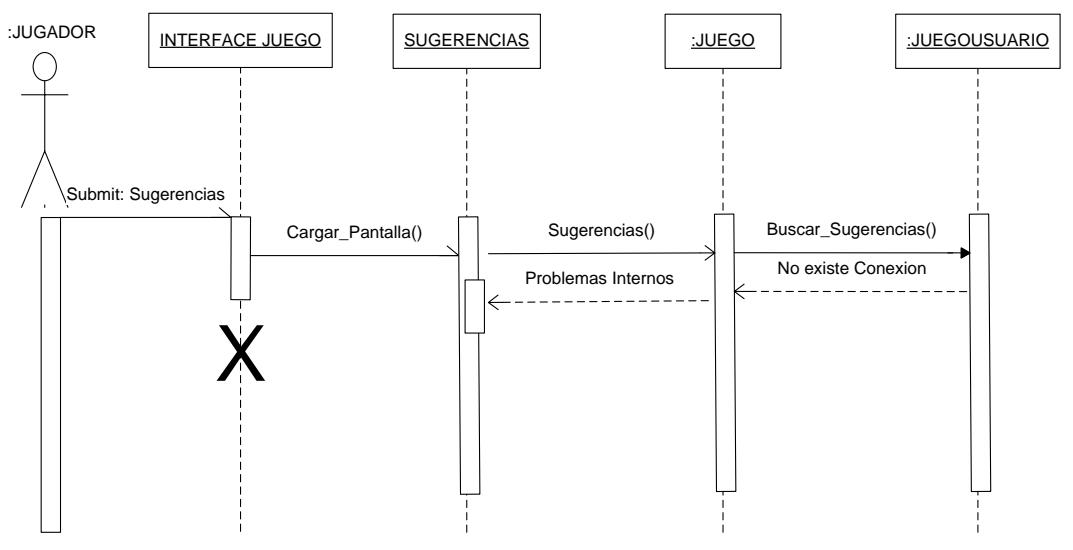

**CU011: Pausar Juego Escenario 11.1 El usuario pausa el juego.**

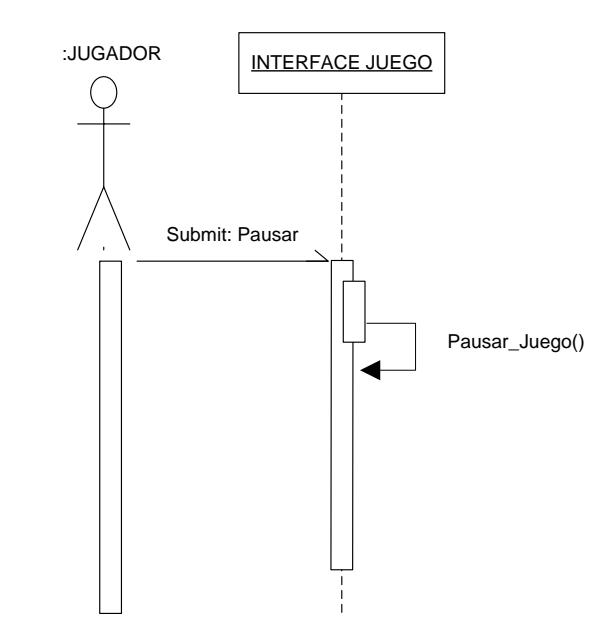

**CU012: Restaurar Juego Escenario 12.1 El usuario restaura el juego pausado.**

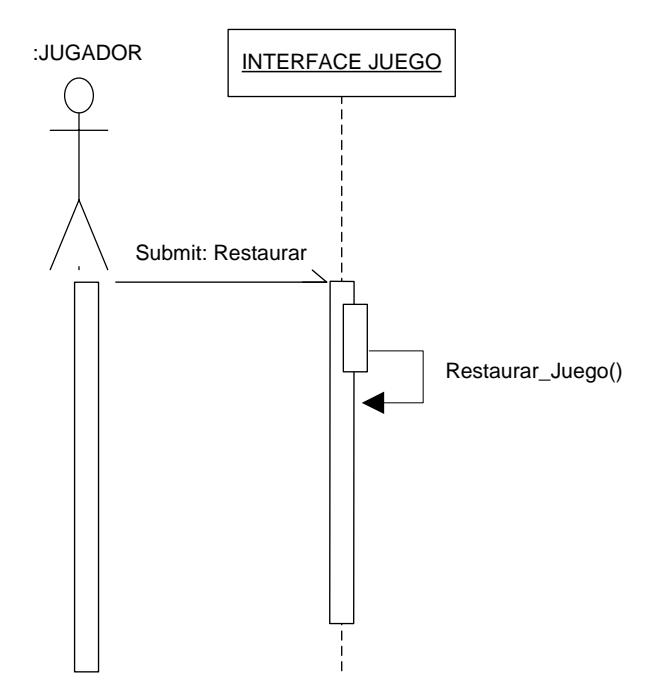

#### **CU013: Mostrar Indicadores Escenario 13.1 El sistema muestra los indicadores.**

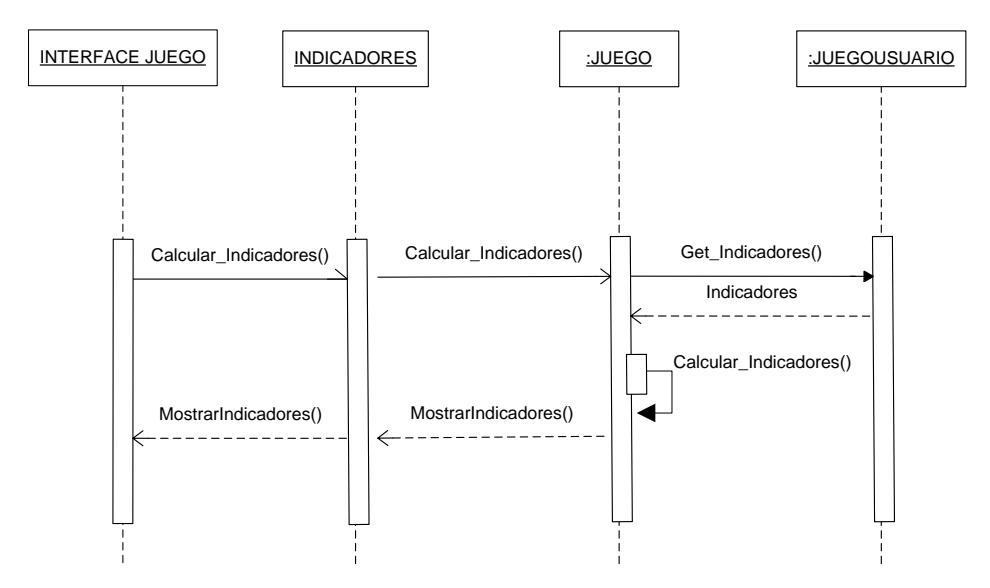

**Escenario 13.2 El sistema no pudo mostrar los indicadores por problemas en la base de datos.**

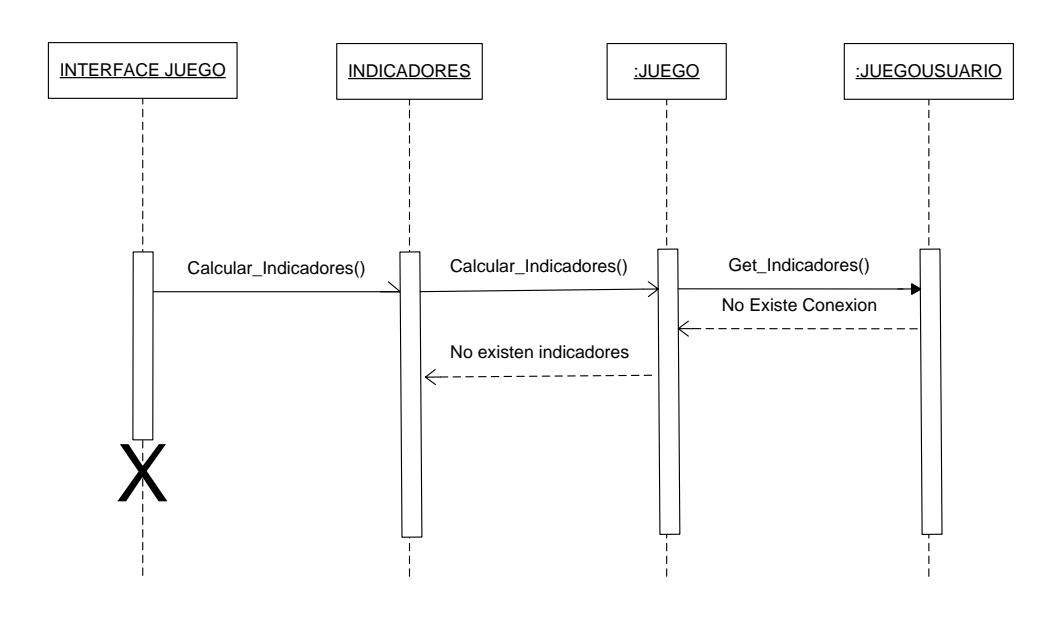

**CU014: Elegir especies Escenario 14.1 El sistema le permite al usuario elegir correctamente las especies. CU015: Mostrar Información de Especie Elegida**

**Escenario 15.1 El sistema muestra información de la especie elegida.**

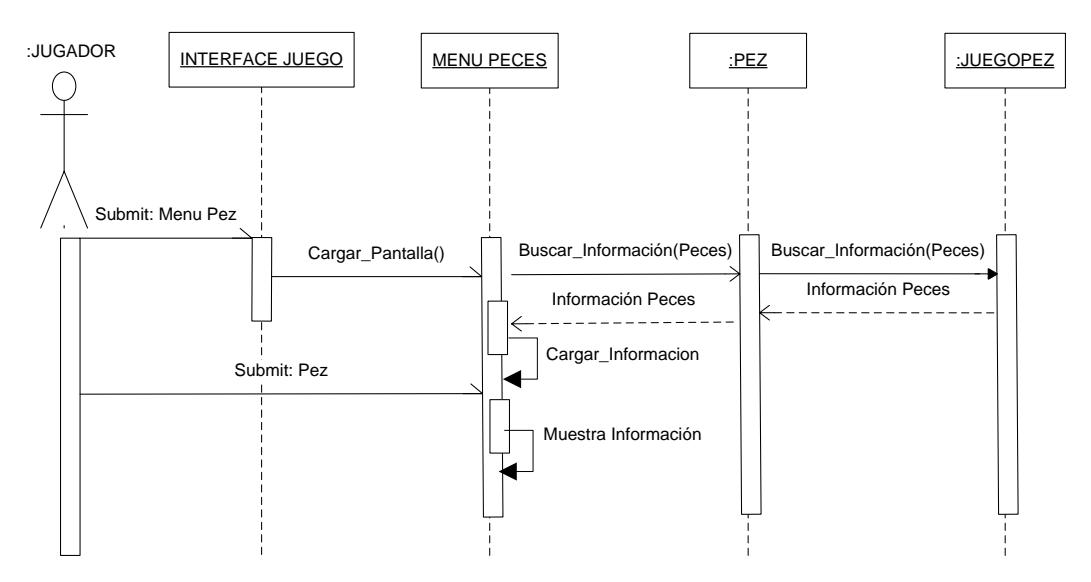

#### **CU016: Guardar Comentarios Escenario 16.1 Comentarios se guardan correctamente**

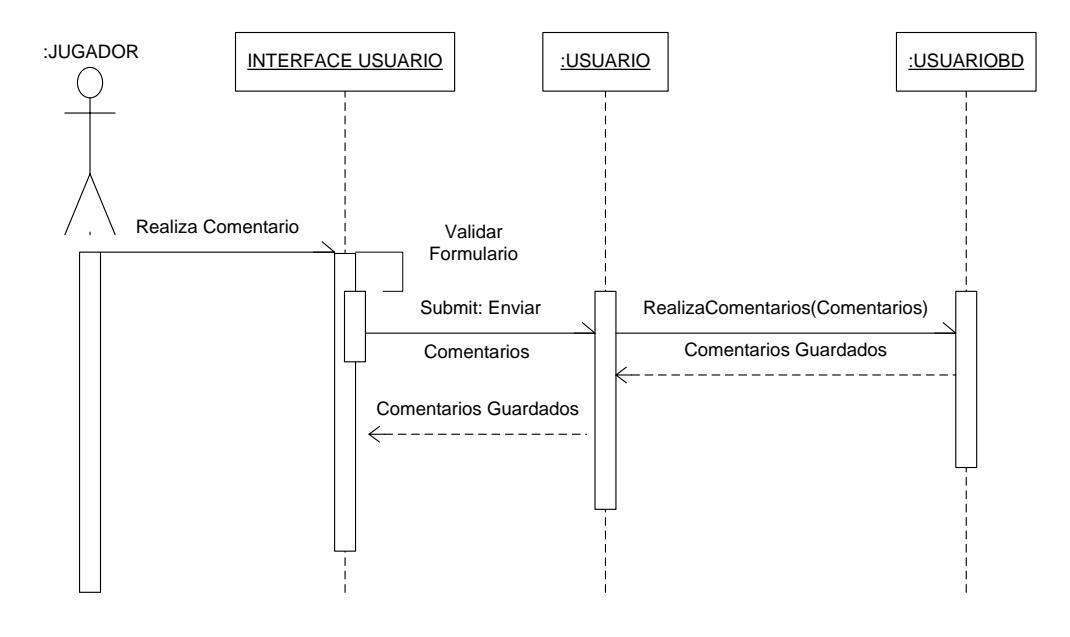

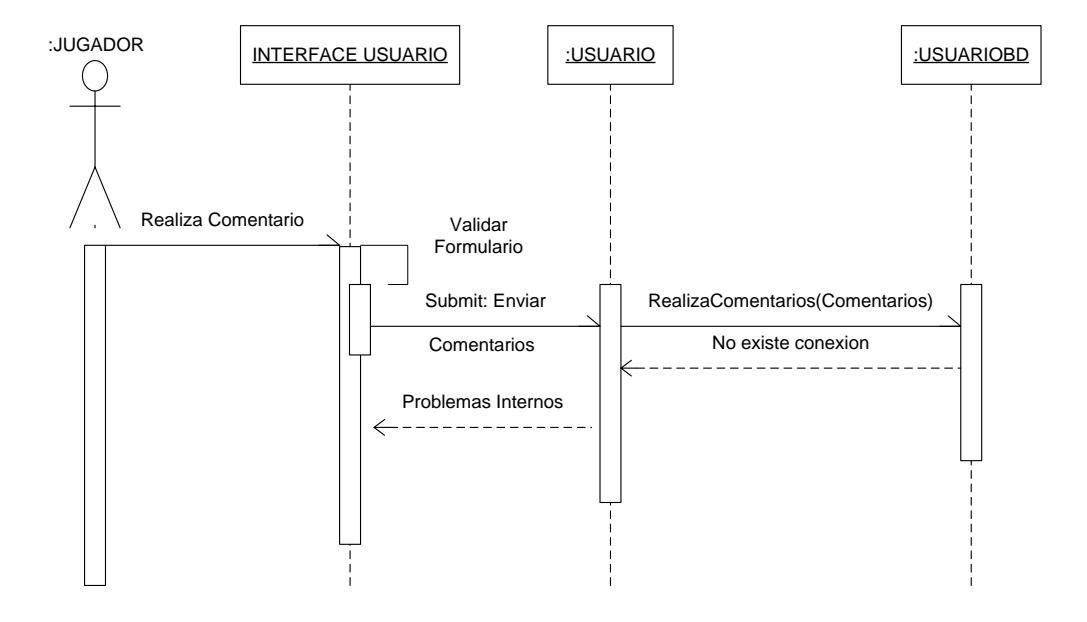

**Escenario 16.2 Comentarios no se guardaron correctamente por error en la base de datos**

# **ANEXO F: RESULTADOS DE EVALUACION FINAL CON LA EXPERTA**

## Escenario 1

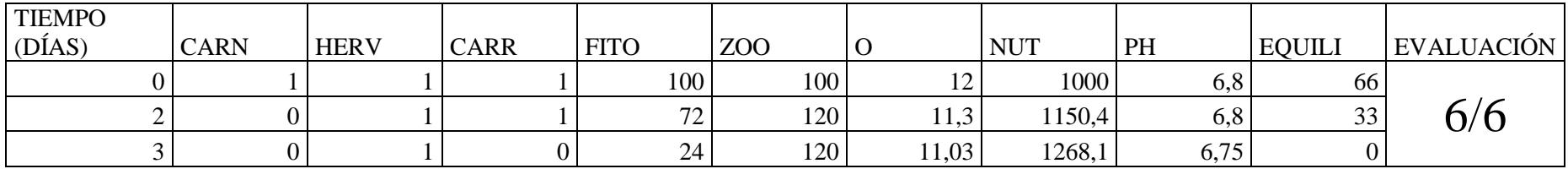

## Escenario 2

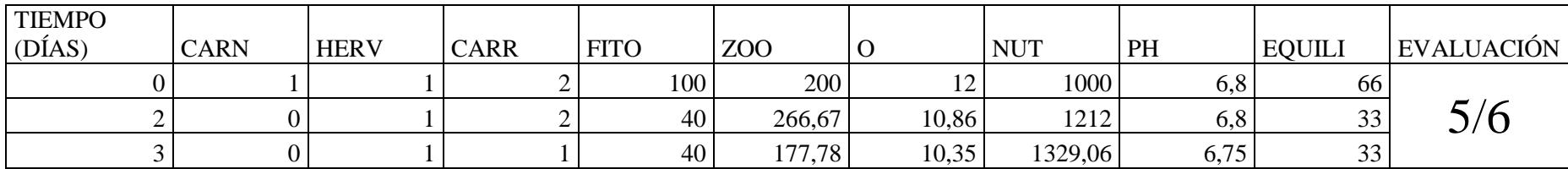

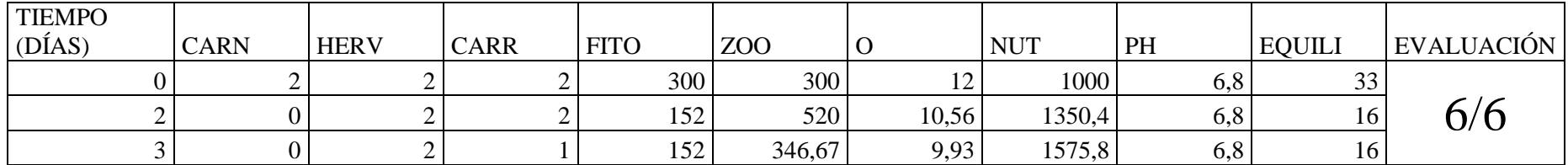

## Escenario 3

## Escenario 4

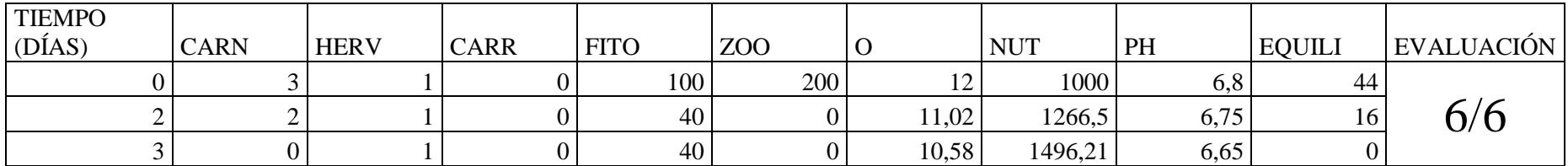

## **REFERENCIAS BIBLIOGRAFICAS**

- 1. Viejo Hernando Diego,Sistemas expertos (SE), [http://www.monografias.com/trabajos16/sistemas-expertos/sistemas](http://www.monografias.com/trabajos16/sistemas-expertos/sistemas-expertos.shtml#def)[expertos.shtml#def,](http://www.monografias.com/trabajos16/sistemas-expertos/sistemas-expertos.shtml#def) 2003.
- 2. Pedro Salcedo Lagos, Ingeniería de software educativo, teorías y metodologías que la sustentan, [http://www.inf.udec.cl/~revista/ediciones/edicion6/isetm.PDF,](http://www.inf.udec.cl/~revista/ediciones/edicion6/isetm.PDF) 2002.
- 3. Expertabelen, El motor de inferencia, [http://expertabelen.blogspot.com/2008/06/el-motor-de-inferencia.html,](http://expertabelen.blogspot.com/2008/06/el-motor-de-inferencia.html) 2008.
- 4. Fco. Javier Mtz. de Ibarreta León, Sistemas Expertos: Áreas de Aplicación, [http://www.manycomics.com/files/doc/sistemas\\_expertos.,](http://www.manycomics.com/files/doc/sistemas_expertos.) 1994.
- 5. Planit3D, Modelo 3D,

<http://www.planit3d.com/source/index.htm> [http://toucan.web.infoseek.co.jp/3DCG/3ds/FishModelsE.html,](http://toucan.web.infoseek.co.jp/3DCG/3ds/FishModelsE.html) 2009

6. Adrián Blanco, Información Modelo 3D,

<http://www.mascotasyperros.com/peces/>

[http://peces-tropicales.idoneos.com/index.php/Gu%C3%ADa\\_de\\_Peces,](http://peces-tropicales.idoneos.com/index.php/Gu%C3%ADa_de_Peces) 2005

7. Unity , Información Unity, [http://www.unityspain.com/,](http://www.unityspain.com/) 2008

8. Unity, JavaScript Unity,

[http://unity3d.com/support/documentation/ScriptReference/Editor.html,](http://unity3d.com/support/documentation/ScriptReference/Editor.html) 2008

- 9. Roberto Sanchéz, La simplicidad es un tema del que se habla mucho, [http://www.interacciones.com.ar/la-simplicidad-es-un-tema-del-quese-habla](http://www.interacciones.com.ar/la-simplicidad-es-un-tema-del-quese-habla-mucho/)[mucho/,](http://www.interacciones.com.ar/la-simplicidad-es-un-tema-del-quese-habla-mucho/) 2008
- 10. Sistemas Exp. Multimedia, Sistemas expertos en la educación, [http://www.slideshare.net/guest79dbf2/sistemas-exp-multimedia,](http://www.slideshare.net/guest79dbf2/sistemas-exp-multimedia) 2008
- 11. Yupis.com, Inteligencia Probeta, [http://es.yupis.org/juegos/inteligencia-probeta/,](http://es.yupis.org/juegos/inteligencia-probeta/) 2011
- 12. Motture Julian, Carpfishing game 3DCARP, [www.supercarp.com/es/juegos/3dcarp/index.htm,](http://www.supercarp.com/es/juegos/3dcarp/index.htm) 2006
- 13. Fundación Wikimedia, Arboles de Decisión, [http://es.wikipedia.org/wiki/%C3%81rbol\\_de\\_decisi%C3%B3n,](http://es.wikipedia.org/wiki/%C3%81rbol_de_decisi%C3%B3n) 2012
- 14. Wordpress, Aplicaciones de la técnica de Árboles de Decisiones, [http://niefcz.wordpress.com/2011/07/26/aplicaciones-de-la-tecnica-de-arbol-de](http://niefcz.wordpress.com/2011/07/26/aplicaciones-de-la-tecnica-de-arbol-de-decisiones/)[decisiones/,](http://niefcz.wordpress.com/2011/07/26/aplicaciones-de-la-tecnica-de-arbol-de-decisiones/) 2011
- 15. Nelson García, Aplicación Arboles de Decisión: Juego de Azar, [http://www.eyeintheskygroup.com/Azar-Ciencia/Teoria-de-Juegos/Arbol-de-](http://www.eyeintheskygroup.com/Azar-Ciencia/Teoria-de-Juegos/Arbol-de-Decisiones-en-Juegos.htm)[Decisiones-en-Juegos.htm,](http://www.eyeintheskygroup.com/Azar-Ciencia/Teoria-de-Juegos/Arbol-de-Decisiones-en-Juegos.htm) 2005

16. Índice Mexicano de Revistas Biomédicas Latinoamericanas, Aplicación Arboles de Decisión: Clasificación del dengue hemorrágico, [http://www.imbiomed.com.mx/1/1/articulos.php?method=showDetail&id\\_articul](http://www.imbiomed.com.mx/1/1/articulos.php?method=showDetail&id_articulo=79505&id_seccion=595&id_ejemplar=7870&id_revista=71)

[o=79505&id\\_seccion=595&id\\_ejemplar=7870&id\\_revista=71,](http://www.imbiomed.com.mx/1/1/articulos.php?method=showDetail&id_articulo=79505&id_seccion=595&id_ejemplar=7870&id_revista=71) 1998

- 17. Monografias.com, Aplicación Arboles de Decisión: Emergencias médicas, [http://www.monografias.com/trabajos41/arbol-de-decision/arbol-de](http://www.monografias.com/trabajos41/arbol-de-decision/arbol-de-decision2.shtml)[decision2.shtml,](http://www.monografias.com/trabajos41/arbol-de-decision/arbol-de-decision2.shtml) 2006
- 18. Robocode, Robocode Links, <http://robocode.sourceforge.net/> [http://www.it.uc3m.es/jvillena/irc/practicas/04-05/9mem.pdf,](http://www.it.uc3m.es/jvillena/irc/practicas/04-05/9mem.pdf) 2012
- 19. Dr. Carlos A. Martínez Palacios, Proceso de Alimentación [http://www.iiap.org.pe/publicaciones/CDs/MEMORIAS\\_VALIDAS/pdf/Mart%C](http://www.iiap.org.pe/publicaciones/CDs/MEMORIAS_VALIDAS/pdf/Mart%C3%ADnez.pdf) [3%ADnez.pdf,](http://www.iiap.org.pe/publicaciones/CDs/MEMORIAS_VALIDAS/pdf/Mart%C3%ADnez.pdf) 2000
- 20. Wikipedia.org, Proceso de Reproducción <http://es.wikipedia.org/wiki/Mitosis> [http://www.clubdelamar.org/reproduccion.htm,](http://www.clubdelamar.org/reproduccion.htm) 2008
- 21. Thefreedictionary.com, Proceso de mortalidad de los peces [http://es.thefreedictionary.com/mortalidad,](http://es.thefreedictionary.com/mortalidad) 2007
- 22. Wikipedia.org, Proceso de descomposición de los peces [http://es.wikipedia.org/wiki/Descomposici%C3%B3n,](http://es.wikipedia.org/wiki/Descomposici%C3%B3n) 2012
- 23. Unity, Manual Referencias Soporte [http://unity3d.com/support/documentation/ScriptReference/Editor.html,](http://unity3d.com/support/documentation/ScriptReference/Editor.html) 2011 – 2012.
- 24. Samper Juan, Sistemas expertos. El conocimiento al poder, [http://www.psycologia.com/articulos/ar-jsamper01.htm,](http://www.psycologia.com/articulos/ar-jsamper01.htm) 2003.
- 25. Criado Briz José Mario, Introducción a los sistemas expertos, [http://ingenieroseninformatica.org/recursos/tutoriales/sist\\_exp/cap1.php,](http://ingenieroseninformatica.org/recursos/tutoriales/sist_exp/cap1.php) 2002.
- 26. Wikipedia, Sistema experto, [http://es.wikipedia.org/wiki/Sistema\\_experto,](http://es.wikipedia.org/wiki/Sistema_experto) 2004.
- 27. Félix Justo, Aplicaciones, ventajas y limitaciones de los sistemas expertos. [http://efelix.iespana.es/efelix/expertaplicaciones.htm,](http://efelix.iespana.es/efelix/expertaplicaciones.htm) 2004.
- 28. [Informatica Integral Inteligente,](http://www.informaticaintegral.net/index.html) Sistemas Expertos, [http://www.informaticaintegral.net/sisexp.html,](http://www.informaticaintegral.net/sisexp.html) 2004-2007.
- 29. Fco. Javier Mtz. de Ibarreta León, Sistemas Expertos: Áreas de Aplicación, [http://www.manycomics.com/files/doc/sistemas\\_expertos.pdf,](http://www.manycomics.com/files/doc/sistemas_expertos.pdf) 1994
- 30. DEHAES, Viv. La simplicidad es un tema del que se habla mucho. [http://www.interacciones.com.ar/la-simplicidad-es-un-tema-del-quese-habla](http://www.interacciones.com.ar/la-simplicidad-es-un-tema-del-quese-habla-mucho/)[mucho/,](http://www.interacciones.com.ar/la-simplicidad-es-un-tema-del-quese-habla-mucho/) Marzo 3, 2007.